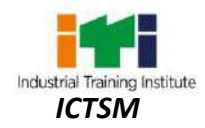

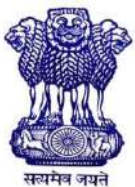

GOVERNMENT OF INDIA MINISTRY OF SKILL DEVELOPMENT & ENTREPRENEURSHIP DIRECTORATE GENERAL OF TRAINING

### **COMPETENCY BASED CURRICULUM**

## **INFORMATION & COMMUNICATION TECHNOLOGY SYSTEM MAINTENANCE**

**(Duration: Two Years)**

## **CRAFTSMEN TRAINING SCHEME (CTS) NSQF LEVEL- 5**

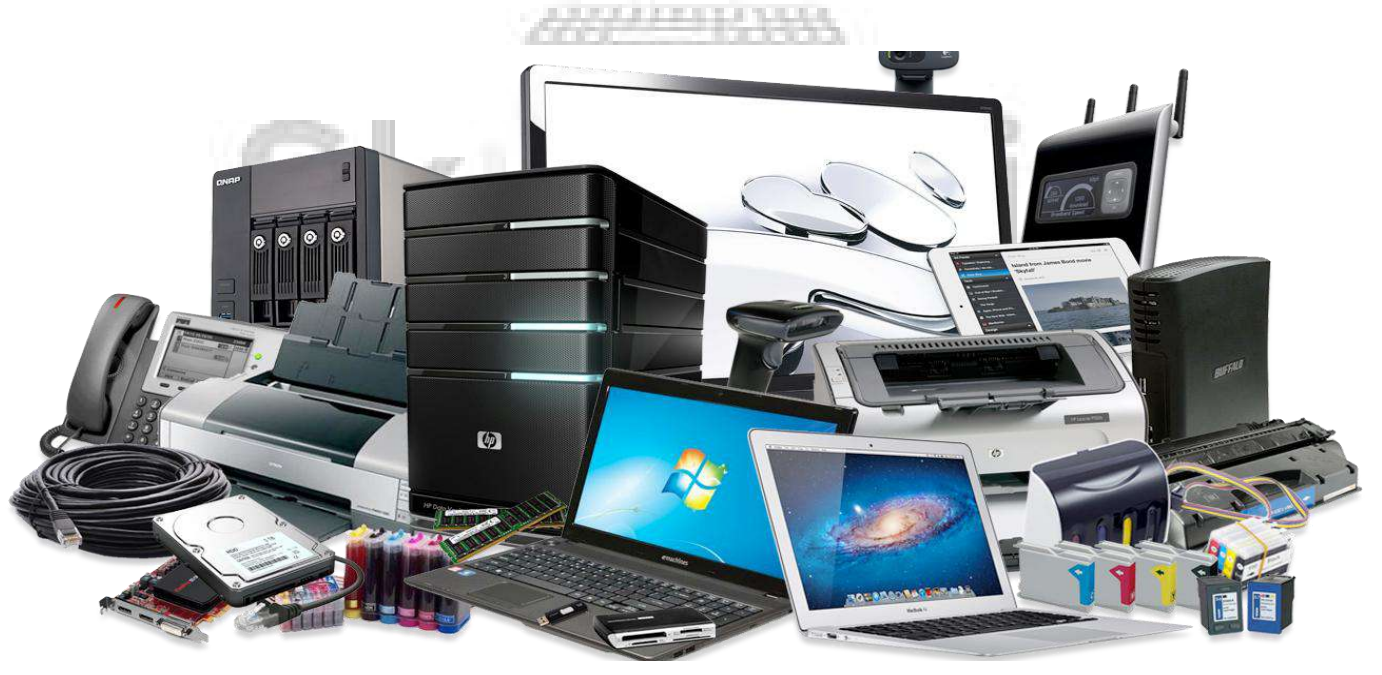

## **SECTOR – IT & ITES**

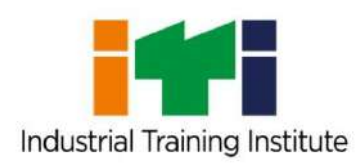

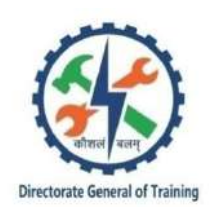

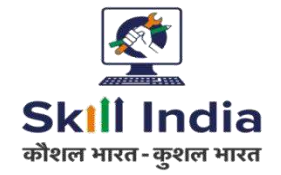

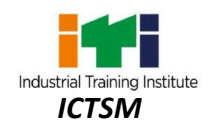

# **INFORMATION & COMMUNICATION TECHNOLOGY SYSTEM MAINTENANCE**

**(Engineering Trade)**

**(Revised in 2018)**

**Version: 1.1**

## **CRAFTSMEN TRAINING SCHEME (CTS)**

111111144

**NSQF LEVEL- 5**

शिल

Developed By

Ministry of Skill Development and Entrepreneurship

Directorate General of Training **CENTRAL STAFF TRAINING AND RESEARCH INSTITUTE** EN-81, Sector-V, Salt Lake City, Kolkata – 700 091

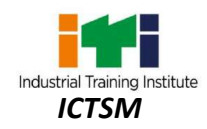

The DGT sincerely acknowledges contributions of the Industries, State Directorates, Trade Experts, Domain Experts and all others who contributed in revising the curriculum. Special acknowledgement is extended by DGT to the following expert members who had contributed immensely in this curriculum.

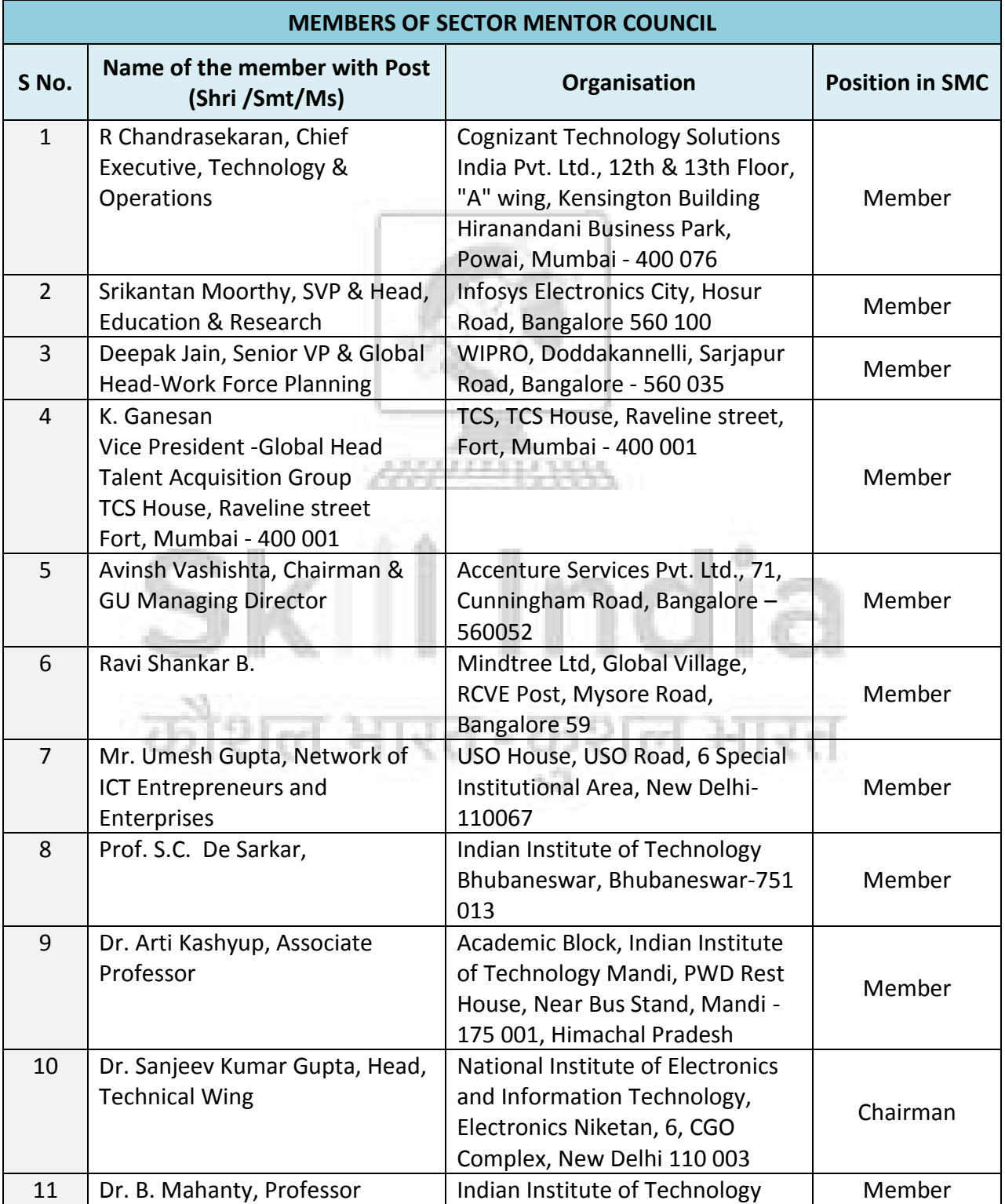

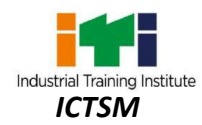

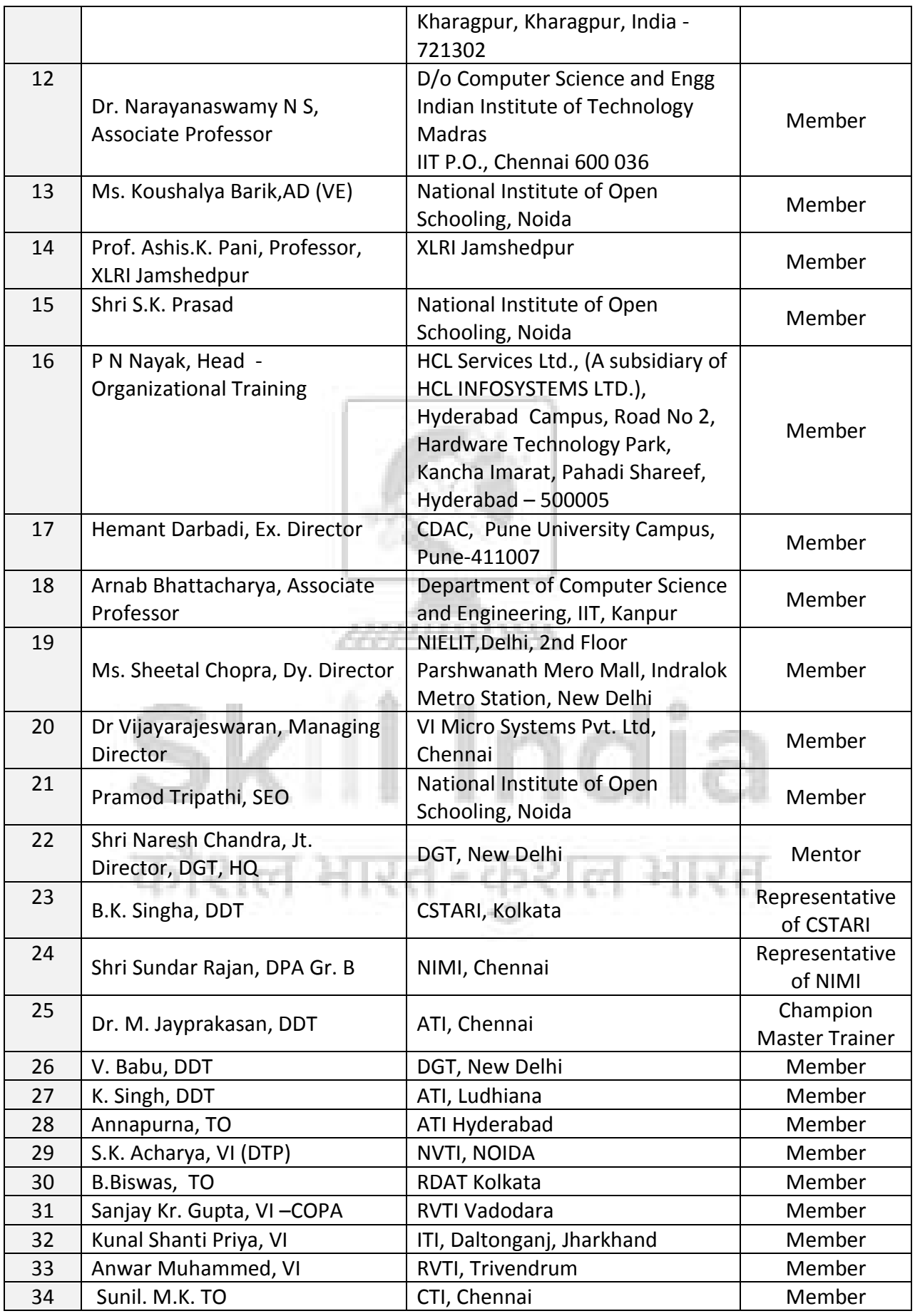

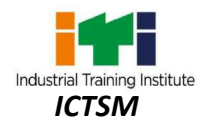

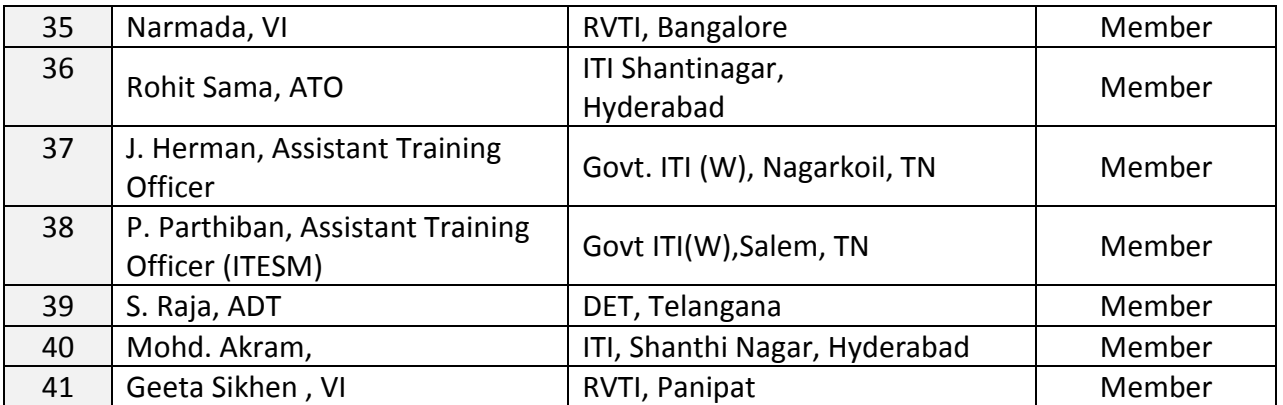

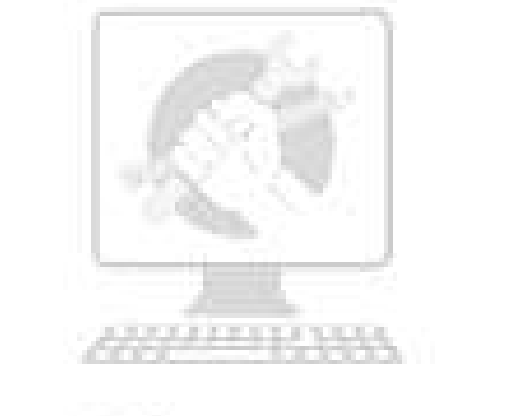

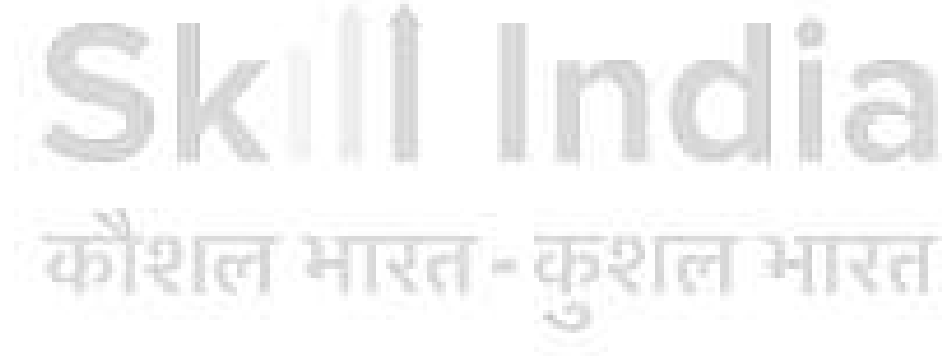

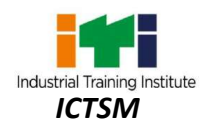

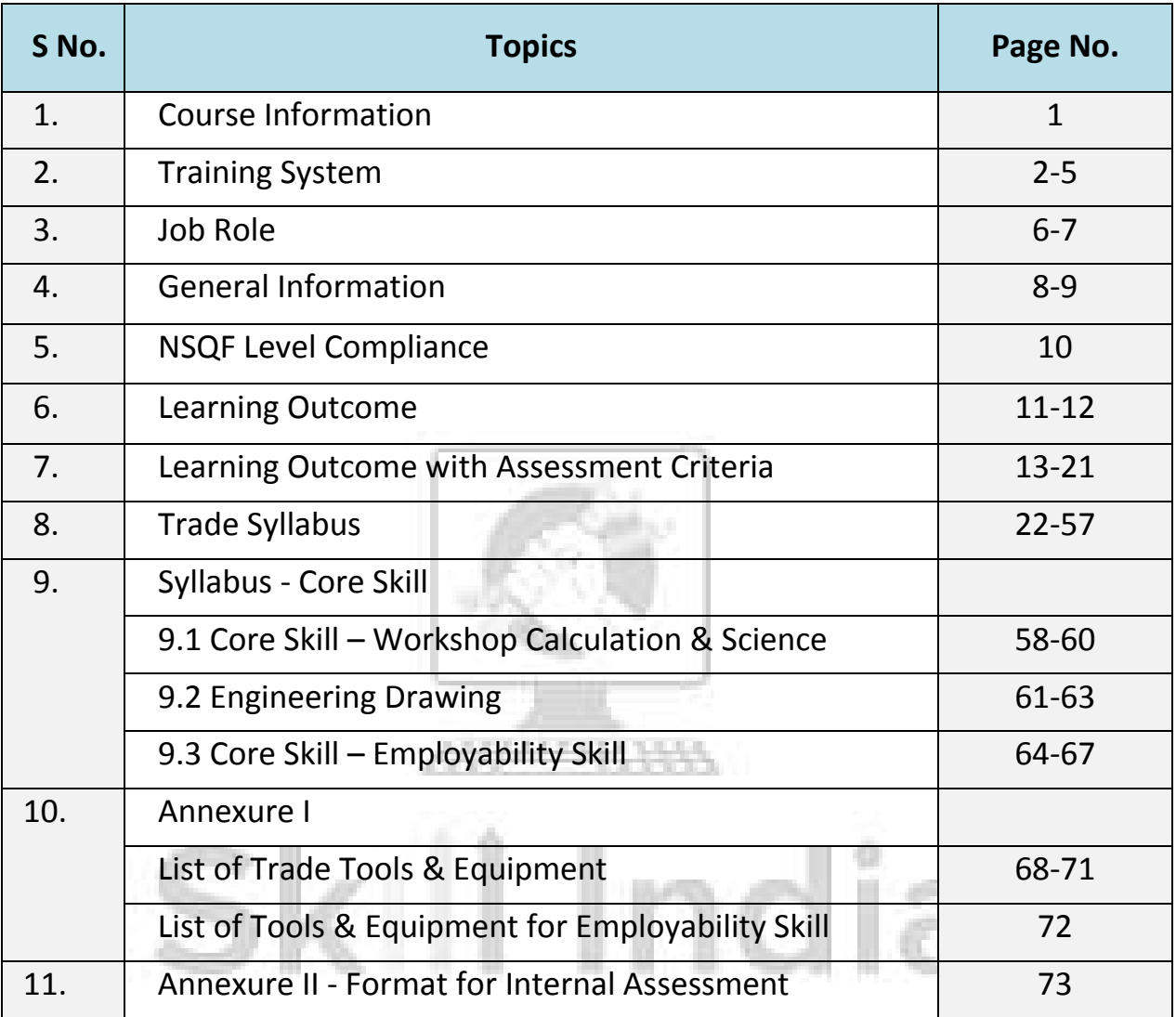

11. Annexure II - Format for Internal Assessment 73

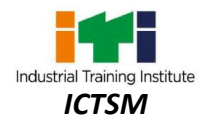

During the two-year duration of Information & Communication Technology System Maintenance trade, a candidate is trained on Professional Skill, Professional Knowledge, Engineering Drawing, Workshop Calculation & Science and Employability Skill. In addition to this, a candidate is entrusted to undertake project work and extracurricular activities to build up confidence. The broad components covered under Professional Skill subject are as below:-

**FIRST YEAR:** In this year, the trainee learns about safety and environment, use of fire extinguishers. They learns to work with various basic Electrical Components, perform all functions of Resistors and Soldering, De-soldering practice, able to recognize different types of Inductors, measure Inductance and uses of Transformer. They know about Capacitor, measure Capacitance and find resonance value of a circuit. Testing and use of Diode to construct basic Electronic components. Recognize different types of Transistors and use it as Amplifiers in electronic circuit. Construct and test of an application circuit using different types of Semiconductors. Assemble and test various Power Supply circuit. Construct all digital circuit using logic gates and verify truth table. Familiarize charging of acid battery and verify connections. Verify internal parts of CRO and use it to measure voltage, frequency, modulation of modulator/ transmitter. Working with some important Mechanical, Electrical & Electronics Accessories used in information communication system. The candidate will be able to achieve the skill to work with Word Processing and Spreadsheet Software. Trainees are able to assemble and replace hardware components of Desktop Computer. Installation of Operating System and all other application software. Customization of Operating System and maintenance of system application software. Assemble and replace hardware components of Laptop PC. Replace/ install SMPS and troubleshoot its faults. Familiarize and upgrading various components of Motherboard. Recognize different types of memory devices, chips and its structure.

**SECOND YEAR:** In this year, trainee learns about installation and customization of Linux operating system. Installation of Printer, Scanner and troubleshoot their faults. Replace/ install Display Driver Card and servicing, configuration of various display unit. Replace/ install Sound Card and set properties to adjust sound quality. Maintenance and servicing of UPS. Installation and configuration of Modem, System Resources, Add on Cards, Cables & Connectors. Upgrading, maintenance and troubleshooting of PC. Assemble, replace and troubleshooting various parts of Tablet/ Smart Devices. Browsing internet and work with Cloud Computing. The candidate will be able to set up and configure Networking System using various network devices. Sharing and controlling resource and Internet connection through network. Implement Network Security to protect from various attacks on networking. Installation and basic configuration of Windows Server. Installation, configuration of DNS, Routing and user account customization. Configuration of Server and managing Server Network security and Infrastructure. Installation and basic configuration of Linux server.

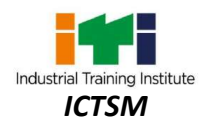

#### **2.1 GENERAL**

The Directorate General of Training (DGT) under Ministry of Skill Development & Entrepreneurship offers a range of vocational training courses catering to the need of different sectors of Labour market. The vocational training programmes are running under aegis of National Council of Vocational Training (NCVT). Craftsman Training Scheme (CTS) and Apprenticeship Training Scheme (ATS) are two pioneer programmes under NCVT for propagating vocational training.

The "Information & Communication Technology System Maintenance" trade under CTS is one of the significant trades as no similar courses are available in the vocational system to cater this area. The course is of two years duration. It mainly consists of Domain area and Core area. The Domain area (Trade Theory & Practical) imparts professional skills and knowledge, while Core area (Workshop Calculation Science, Engineering Drawing and Employability Skills) impart requisite core skill, knowledge and life skills. After passing out the training program, the trainee is awarded National Trade Certificate (NTC) by NCVT which is recognized worldwide.

#### **Trainee broadly needs to demonstrate that they are able to:**

- Read & interpret technical parameters/documentation, plan and organize work processes, identify necessary materials and tools;
- Perform tasks with due consideration to safety rules, accident prevention regulations and environmental protection stipulations;
- Apply professional knowledge, core skills & employability skills while performing the job, and repair & maintenance work.
- Check the system specification and application software as per requirement of the design of job.
- Document the technical parameters in tabulation sheet related to the task undertaken.

#### **2.2 CAREER PROGRESSION PATHWAYS**:

- Can join Apprenticeship programs in different types of industries leading to a National Apprenticeship certificate (NAC).
- Can join Crafts Instructor Training Scheme (CITS) in the trade for becoming instructor in ITIs.

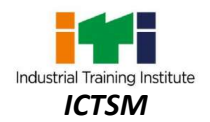

#### **2.3 COURSE STRUCTURE:**

Table below depicts the distribution of training hours across various course elements during a period of two-year: -

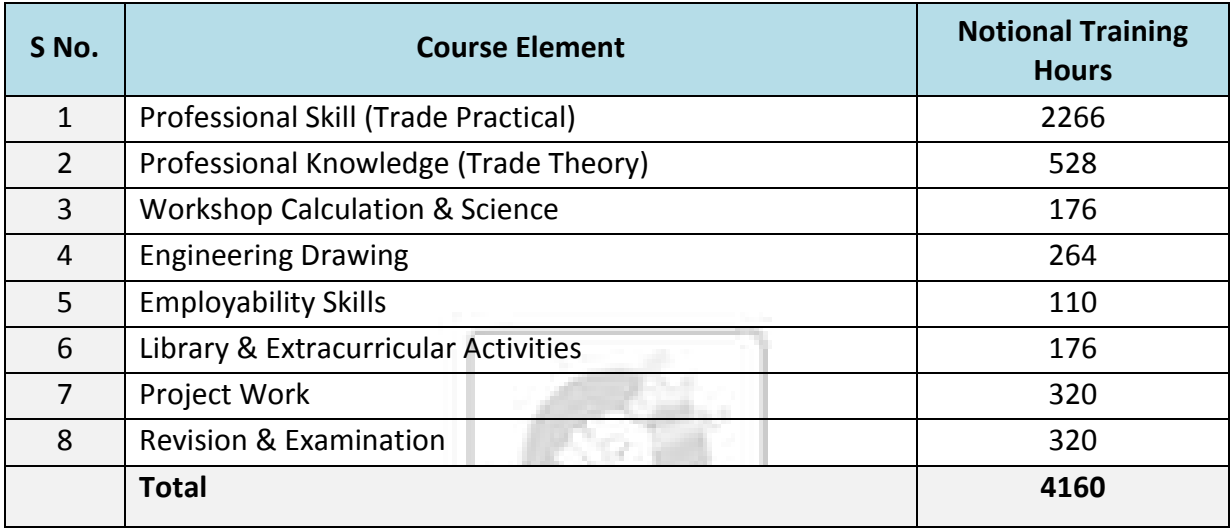

#### **2.4 ASSESSMENT & CERTIFICATION**

The trainee will be tested for his skill, knowledge and attitude during the period of the course and at the end of the training program as notified by the Government of India (GoI) from time to time. The employability skills will be tested in the first two year itself.

a) The **Internal Assessment** during the period of training will be done by **Formative Assessment Method** by testing for assessment criteria listed against learning outcomes. The training institute has to maintain an individual trainee portfolio as detailed in assessment guideline. The marks of internal assessment will be as per the template (Annexure – II).

b) The final assessment will be in the form of summative assessment method. The All India Trade Test for awarding NTC will be conducted by NCVT at the end of each year as per the guideline of Government of India. The pattern and marking structure is being notified by Govt. of India from time to time. **The learning outcome and assessment criteria will be the basis for setting question papers for final assessment. The examiner during final examination will also check** the individual trainee's profile as detailed in assessment guideline before giving marks for practical examination.

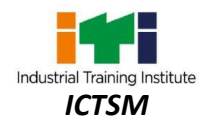

#### **2.4.1 PASS REGULATION**

For the purposes of determining the overall result, weightage of 100% is applied for six months and one year duration courses and 50% weightage is applied to each examination for two years courses. The minimum pass percent for Practical is 60% & minimum pass percent for Theory subjects is 33%.

#### **2.4.2 ASSESSMENT GUIDELINE**

Appropriate arrangements should be made to ensure that there will be no artificial barriers to assessment. The nature of special needs should be taken into account while undertaking the assessment. Due consideration should be given while assessing for teamwork, avoidance/reduction of scrap/wastage and disposal of scrap/waste as per procedure, behavioral attitude, sensitivity to the environment and regularity in training. The sensitivity towards OSHE and self-learning attitude are to be considered while assessing competency.

Assessment will be evidence based comprising the following:

- Job carried out in labs/workshop
- Record book/ daily diary
- Answer sheet of assessment
- Viva-voce
- Progress chart
- Attendance and punctuality
- Assignment
	- Project work

Evidences of internal assessments are to be preserved until forthcoming examination for audit and verification by examining body. The following marking pattern to be adopted while assessing:

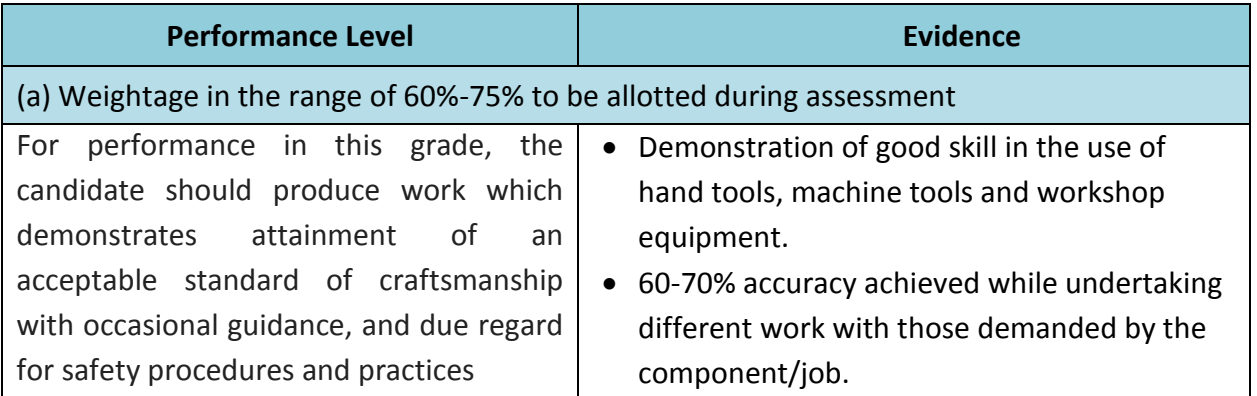

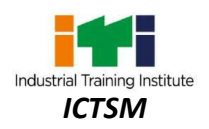

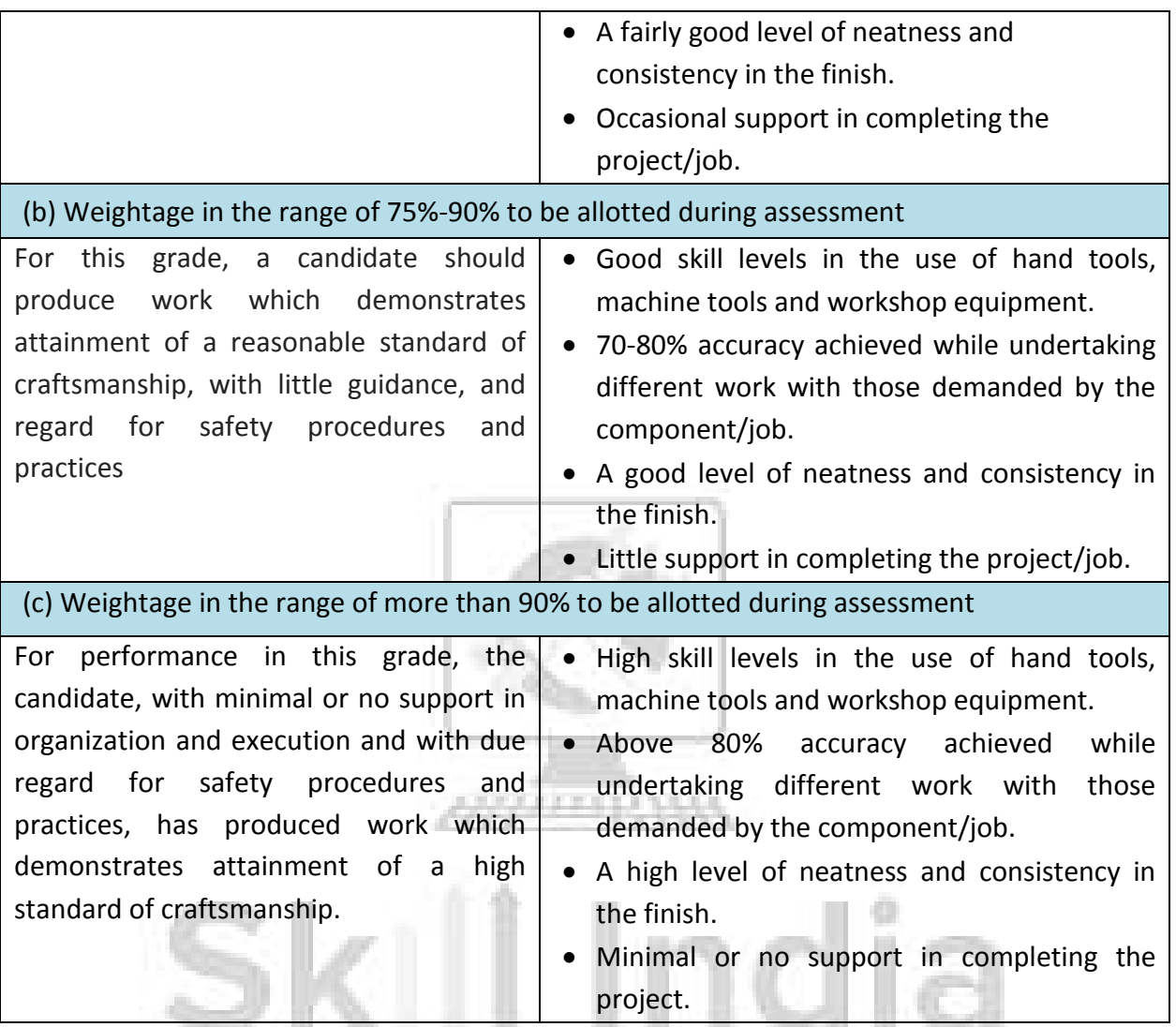

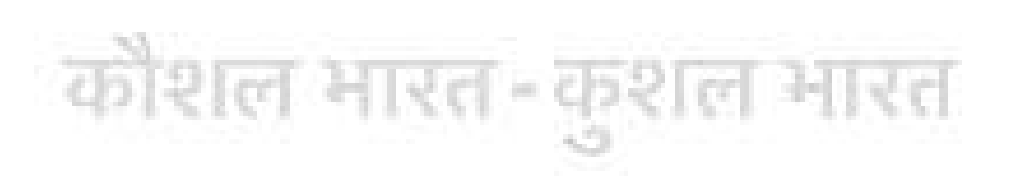

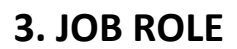

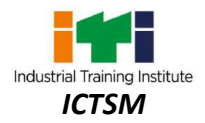

**ICT Engineer;** is responsible for installing and ensuring uptime of the assigned ICT node/network segment, by undertaking preventive maintenance and fault management activities. The ICT Engineer is also responsible for performing upgrades, capacity augmentation, configuration changes and Point Interconnect testing with minimal disruption of services. The ICT or Information and Communication Technology equipment are NodeB/eNodeB, IP and TDM transmission equipment, IP and Packet Core switch, Cloud and Data Centre equipment

**ICT Technician;** is responsible to maintain the ICT nodes/installations live on 24x7 basis, observe and repair Level-1 faults/issues in installed ICT equipment at site, carry out specified preventive and corrective maintenance procedures and report relevant network incidents to the supervisor in time for information as well as response. ICT or Information and Communication Technology refers to NodeB/ eNodeB, IP and TDM transmission equipment, IP and Packet Core switch, Cloud and Data Centre equipment.

**Computer System Hardware Analyst/Hardware Engineer;** data processing requirements to plan data processing systems that provide system capabilities required for projected workloads and plans layout and installation of new system or modification of existing system. Confers with Data Processing and Project Managers to obtain information on limitations and capabilities of existing system and capabilities required for data processing projects and projected work load. Evaluates factors such as number of departments serviced by data processing equipment, reporting formats required, volume of transactions, time requirements and cost constraints, and need for security and access restrictions to determine hardware configurations. Analyses information to determine, recommend, and plan layout for type of computers and peripheral equipment, or modifications to existing equipment and system, that will provide capability for proposed project or work load, efficient operation, and effective use of allotted space. May enter data into computer terminal to store, retrieve, and manipulate data for analysis of system capabilities and requirements. May specify power supply requirements and configuration. May recommend purchase of equipment to control dust, temperature, and humidity in area of system installation. May specialize in one area of system application or in one type or make of equipment. May train users to use new or modified equipment. May monitor functioning of equipment to ensure system operates in conformance with specifications.

**System Analysts;** analyses user requirements, procedures, and problems to automate processing or to improve existing computer system. Confers with personnel of organizational units involved to analyse current operational procedures, identify problems, and learn specific input and output requirements, such as forms of data input, how data is to be summarised, and formats for reports. Writes detailed description of user needs, programme functions, and steps

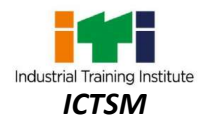

required to develop or modify computer programme. Reviews computer system capabilities, workflow, and scheduling limitations to determine if requested programme or programme change is possible within existing system. Studies existing information processing systems to evaluate effectiveness and develops new systems to improve production or workflow as required. Prepares workflow charts and diagrams to specify in detail operations to be performed by equipment and computer programmes and operations to be performed by personnel in system. Conducts studies pertaining to development of new information systems to meet current and projected needs. Plans and prepares technical reports, memoranda, and instructional manuals as documentation of programme development. Upgrades system and corrects errors to maintain system after implementation. May assist COMPUTER PROGRAMMER in resolution of work problems related to flow charts, project specifications or programming. May prepare time and cost estimates for completing projects. May direct and coordinate work of others to develop, test, install, and modify programs.

**Data Communication Analyst/Network Administrator;** researches, tests, evaluates, and recommends data communications hardware and software: Identifies areas of operation which need upgraded equipment, such as modems, fibre optic cables and telephone wires. Conducts survey to determine user needs. Reads technical manuals and brochures to determine equipment which meets establishment requirements. Visits vendors to learn about available products or services. Tests and evaluates hardware and software to determine efficiency, reliability, and compatibility with existing system, using equipment such as computer terminal and modem. Analyses test data and recommends hardware or software for purchase. Develops and writes procedures for installation, use, and solving problems of communications hardware and software. Monitors system performance. Trains users in use of equipment. Assists users to identify and solve data communication problems. May write technical specifications to send to vendors for bid. May oversee or assist in the installation of communications hardware. May perform minor equipment repairs.

#### **Reference NCO-2015:**

- a) 3114.0801 ICT Engineer
- b) 3114.0802 ICT Technician
- c) 2523.0200 Computer System Hardware Analyst/Hardware Engineer
- d) 2511.0100 System Analysts
- e) 2523.0100 Data Communication Analyst/Network Administrator

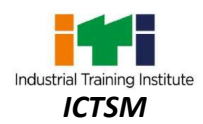

Ē

<u> 1989 - Johann Stein, marwolaethau a bh</u>

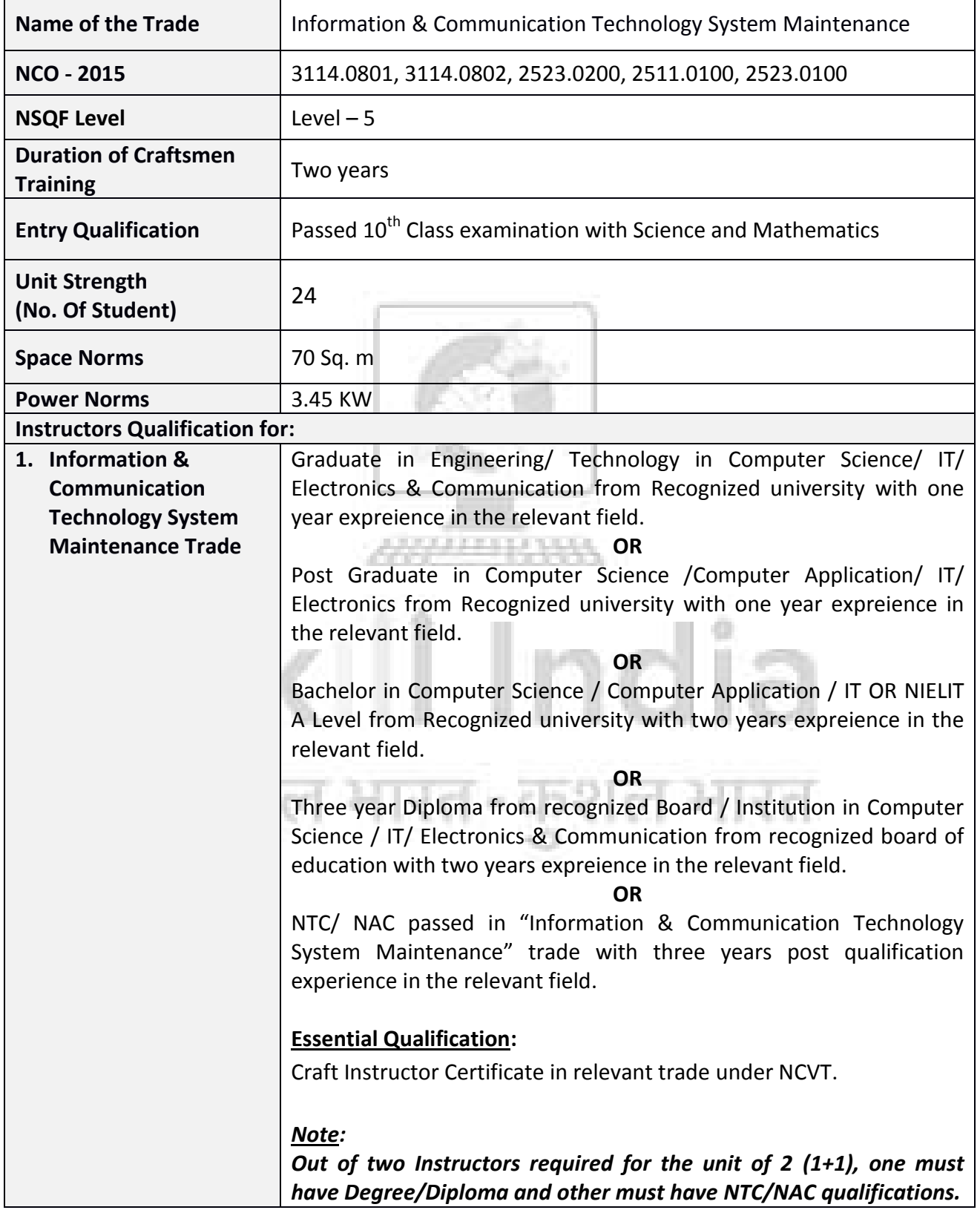

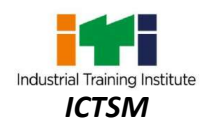

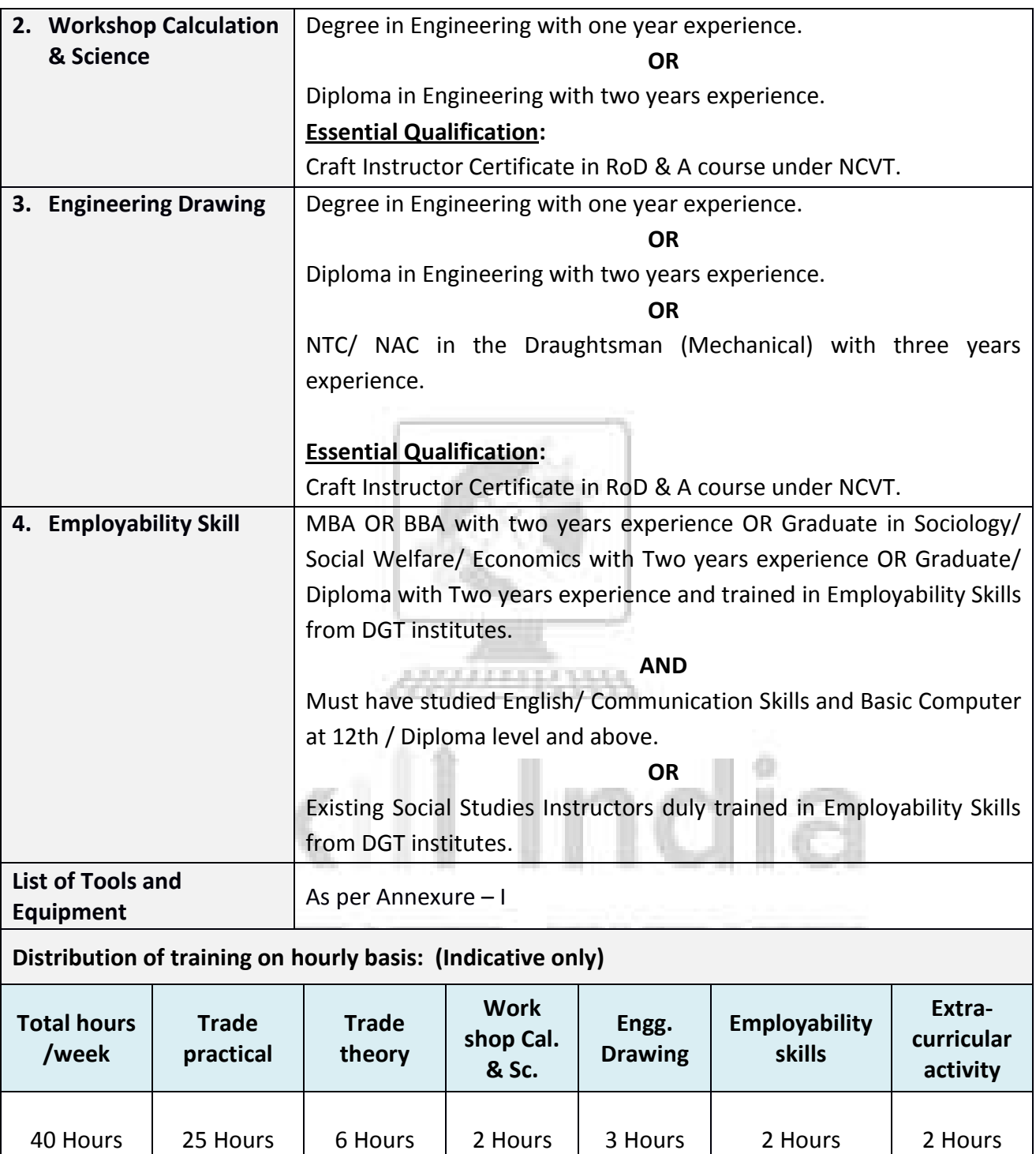

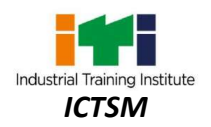

NSQF level for **Information & Communication Technology System Maintenance** trade under CTS: **Level 5**

As per notification issued by Govt. of India dated- 27.12.2013 on National Skill Qualification Framework total 10 (Ten) Levels are defined.

Each level of the NSQF is associated with a set of descriptors made up of five outcome statements, which describe in general terms, the minimum knowledge, skills and attributes that a learner needs to acquire in order to be certified for that level.

Each level of the NSQF is described by a statement of learning outcomes in five domains, known as level descriptors. These five domains are:

- a. Process
- b. Professional Knowledge
- c. Professional Skill
- d. Core Skill
- e. Responsibility

The broad Learning outcome of **Information & Communication Technology System Maintenance** trade under CTS mostly matches with the Level descriptor at Level- 5.

The NSQF level-5 descriptor is given below:

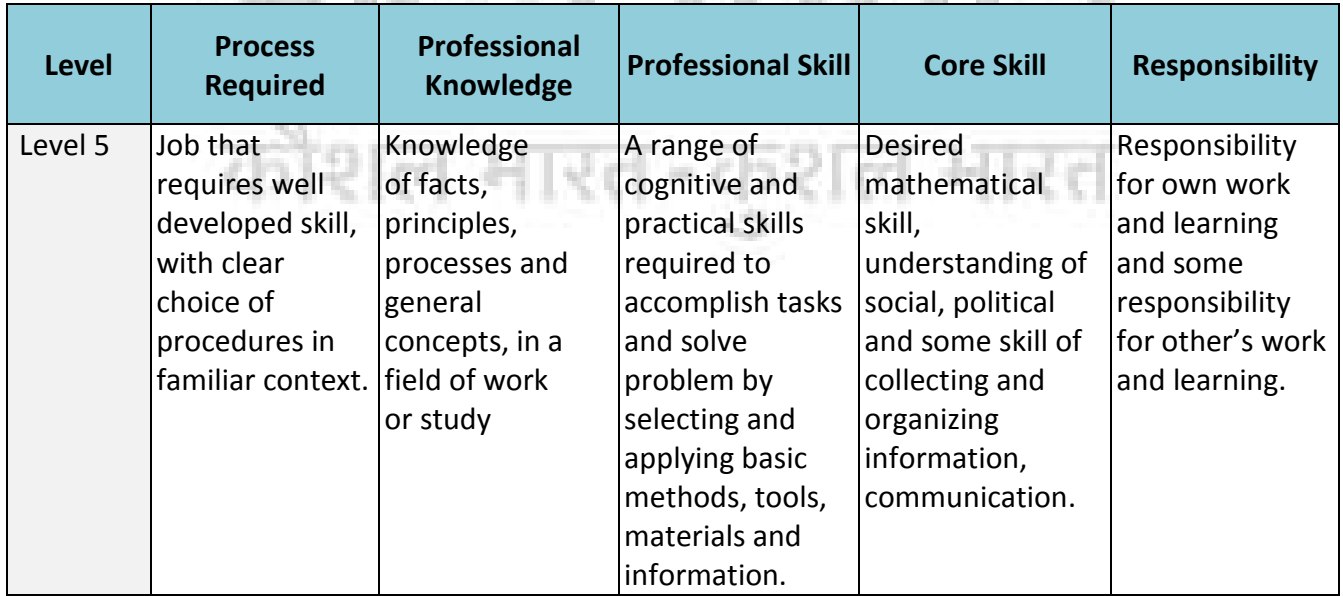

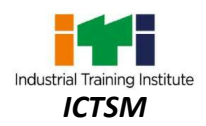

*Learning outcomes are a reflection of total competencies of a trainee and assessment will be carried out as per the assessment criteria.*

#### **6.1 GENERIC LEARNING OUTCOME**

- 1. Apply safe working practices.
- 2. Comply with environment regulation and housekeeping.
- 3. Work in a team, understand and practice soft skills, technical English to communicate with required clarity.
- 4. Understand and explain the concept in productivity, quality tools, and labour welfare legislation and apply such in day to day work to improve productivity & quality.
- 5. Explain energy conservation, global warming and pollution and contribute in day to day work by optimally using available resources.
- 6. Explain personnel finance, entrepreneurship and manage/organize related task in day to day work for personal & societal growth.

222323

#### **6.2 SPECIFIC LEARNING OUTCOME**

#### **FIRST YEAR:**

- 7. Identify various basic Electrical Components and perform measurement of current, voltage using multimeter.
- 8. Perform all functions of Resistors and Soldering, De-soldering practice.
- 9. Recognize different types of Inductors, measure Inductance and uses of Transformer.
- 10. Measure Capacitance and find resonance value of a circuit.
- 11. Testing and use of Diode to construct basic Electronic components.
- 12. Recognize different types of Transistors and use it as Amplifiers in electronic circuit.
- 13. Construct and test of an application circuit using different types of Semiconductors.
- 14. Assemble and test various Power Supply circuit.
- 15. Construct all digital circuit using logic gates and verify truth table.
- 16. Familiarize charging of acid battery and verify connections.
- 17. Verify internal parts of CRO and use it to measure voltage, frequency, modulation of modulator/ transmitter.
- 18. Working with some important Mechanical, Electrical & Electronics Accessories used in information communication system.

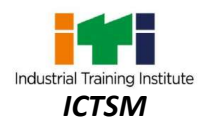

- 19. Perform all the functions of Word Processing and Spreadsheet Software.
- 20. Assemble and replace hardware components of Desktop Computer.
- 21. Installation of Operating System and all other application software.
- 22. Customization of Operating System and maintenance of system application software.
- 23. Assemble and replace hardware components of Laptop PC.
- 24. Replace/ install SMPS and troubleshoot its faults.
- 25. Familiarize and upgrading various components of Motherboard.
- 26. Recognize different types of memory devices, chips and its structure.

#### **SECOND YEAR:**

- 27. Installation and customization of Linux operating system.
- 28. Installation of Printer, Scanner and troubleshoot their faults.
- 29. Replace/ install Display Driver Card and servicing, configuration of various display unit.
- 30. Replace/ install Sound Card and set properties to adjust sound quality.
- 31. Perform maintenance and servicing of UPS.
- 32. Installation and configuration of Modem, System Resources, Add on Cards, Cables & Connectors.
- 33. Upgrading, maintenance and troubleshooting of PC.
- 34. Assemble, replace and troubleshooting various parts of Tablet/ Smart Devices.
- 35. Browsing internet and work with Cloud Computing.
- 36. Setting up and configuring Networking System using various network devices.
- 37. Sharing and controlling resource and Internet connection through network.
- 38. Implement Network Security to protect from various attacks on networking.
- 39. Installation and basic configuration of Windows Server.
- 40. Installation, configuration of DNS, Routing and user account customization.
- 41. Configuration of Server and managing Server Network security and Infrastructure.
- 42. Installation and basic configuration of Linux server.

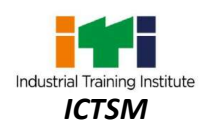

## **7. LEARNING OUTCOME WITH ASSESSMENT CRITERIA**

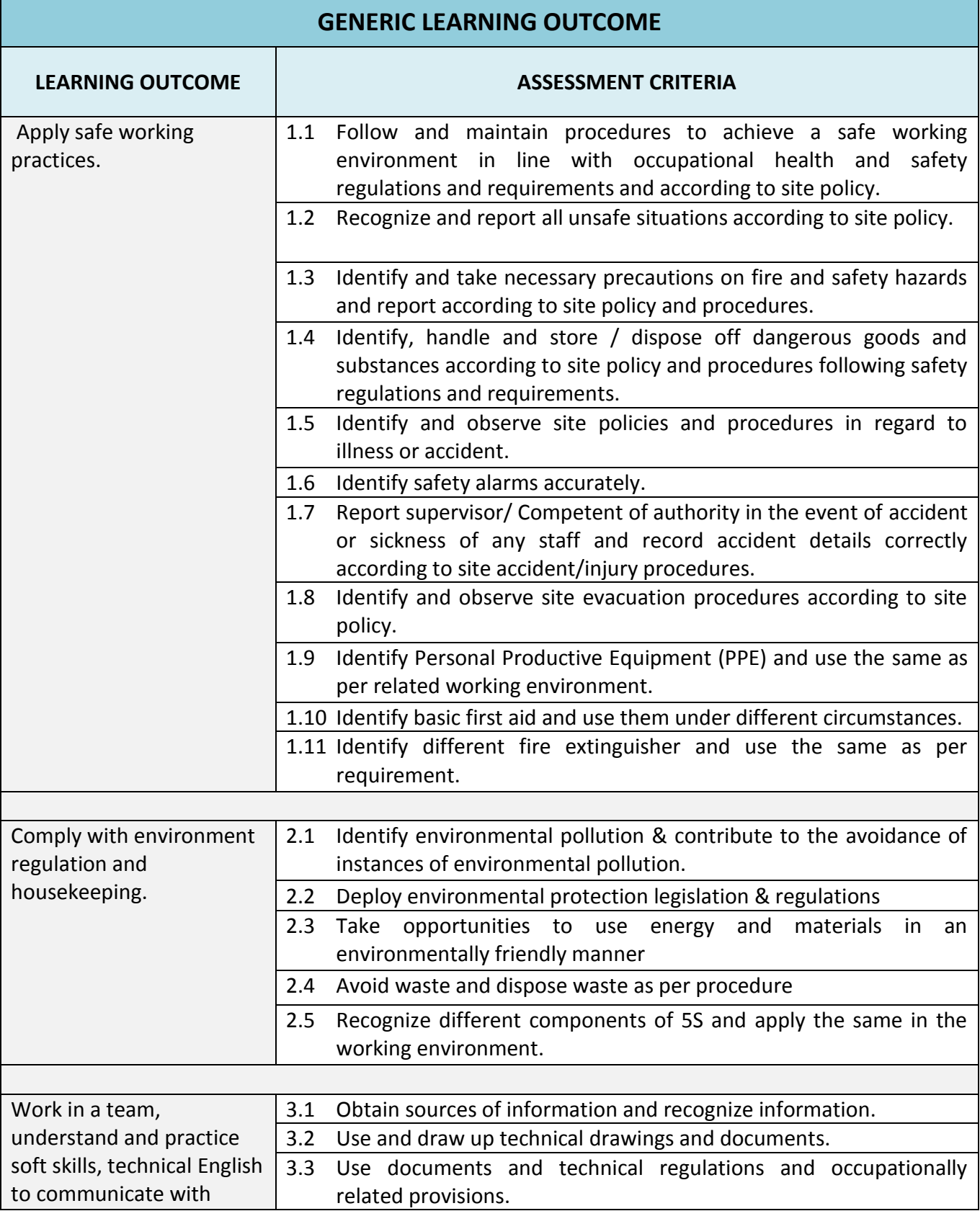

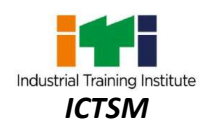

¢

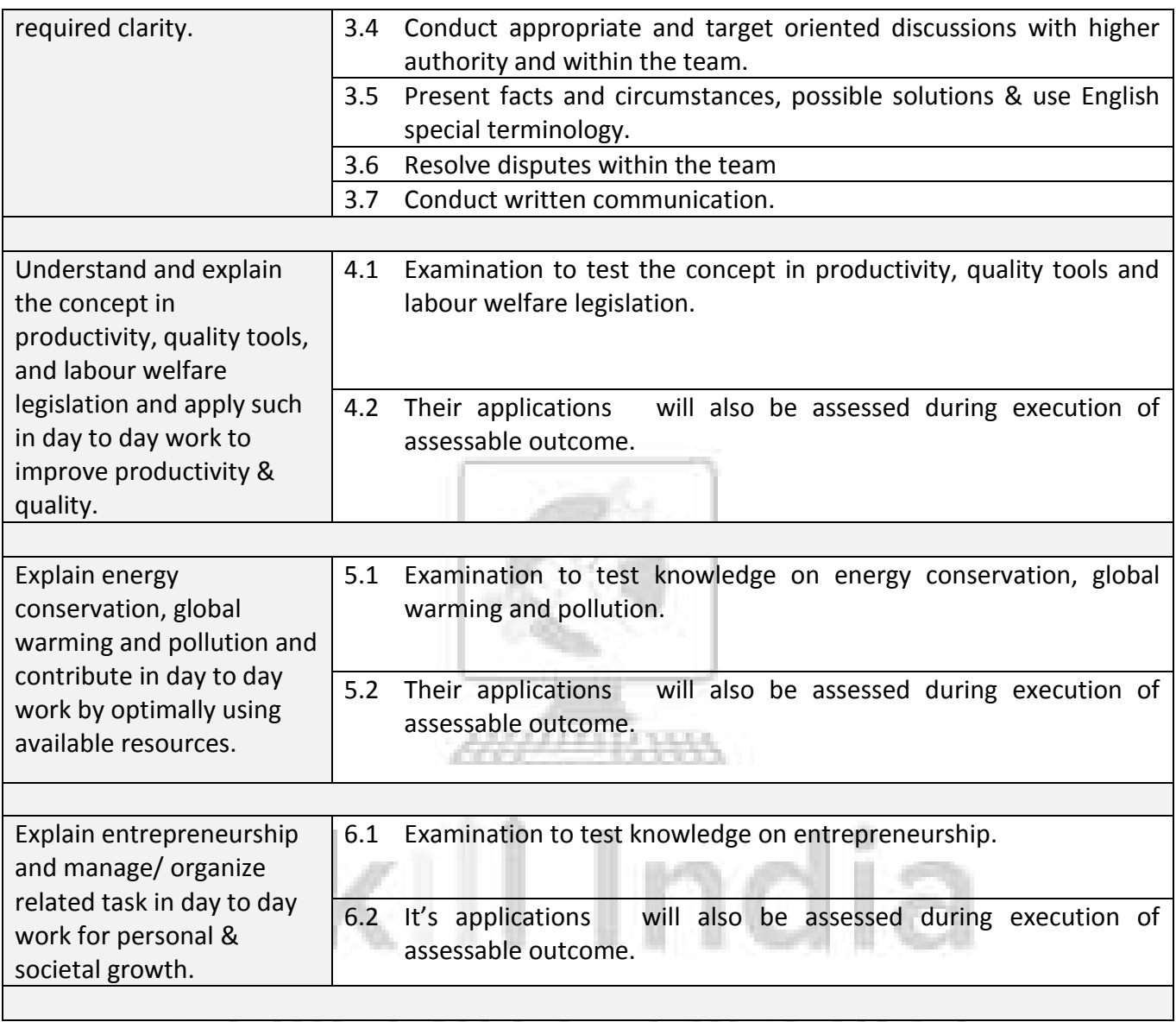

m.

E C ò,

¢.

Y.

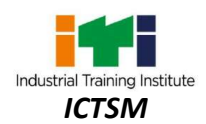

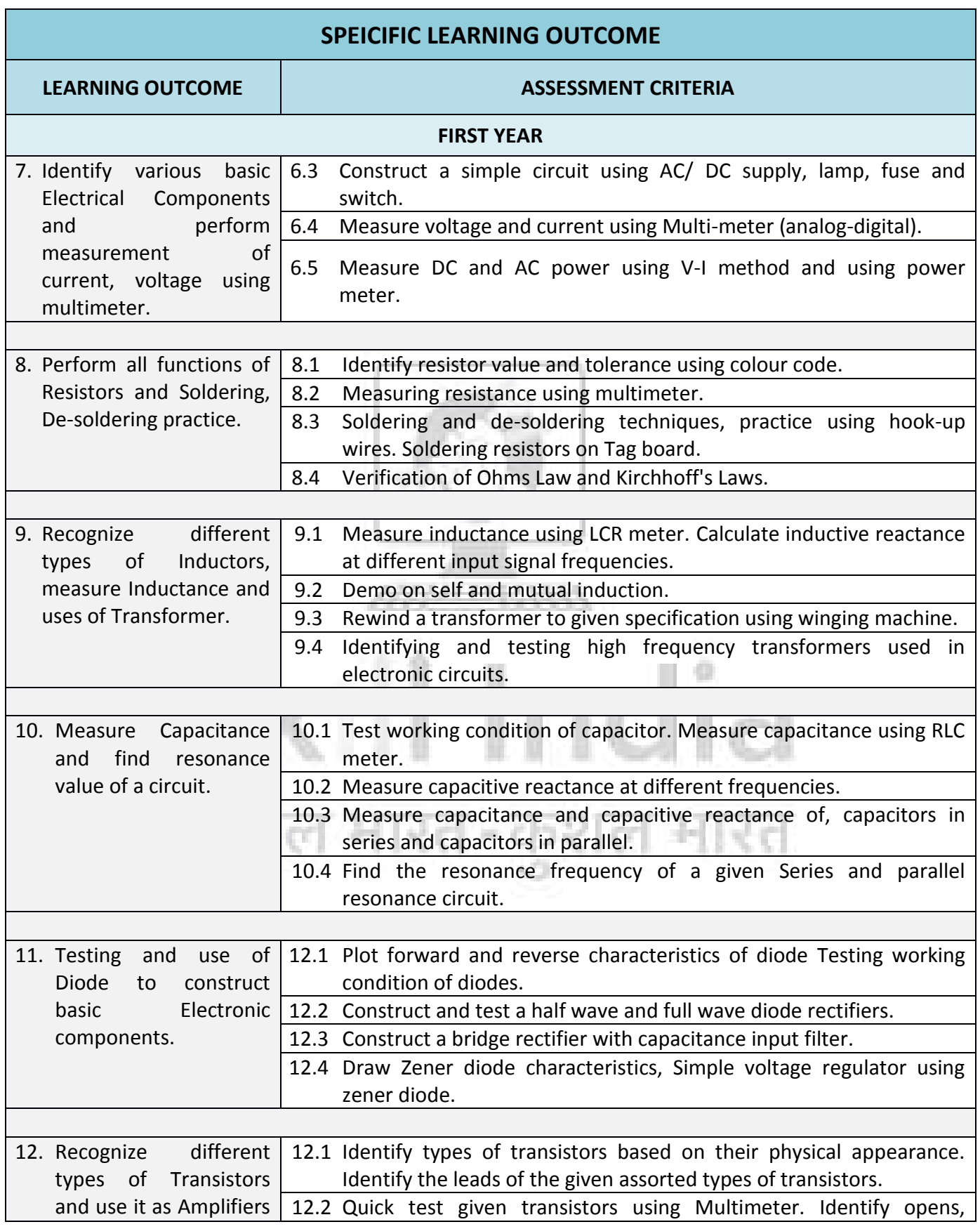

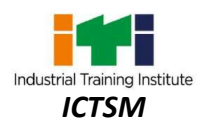

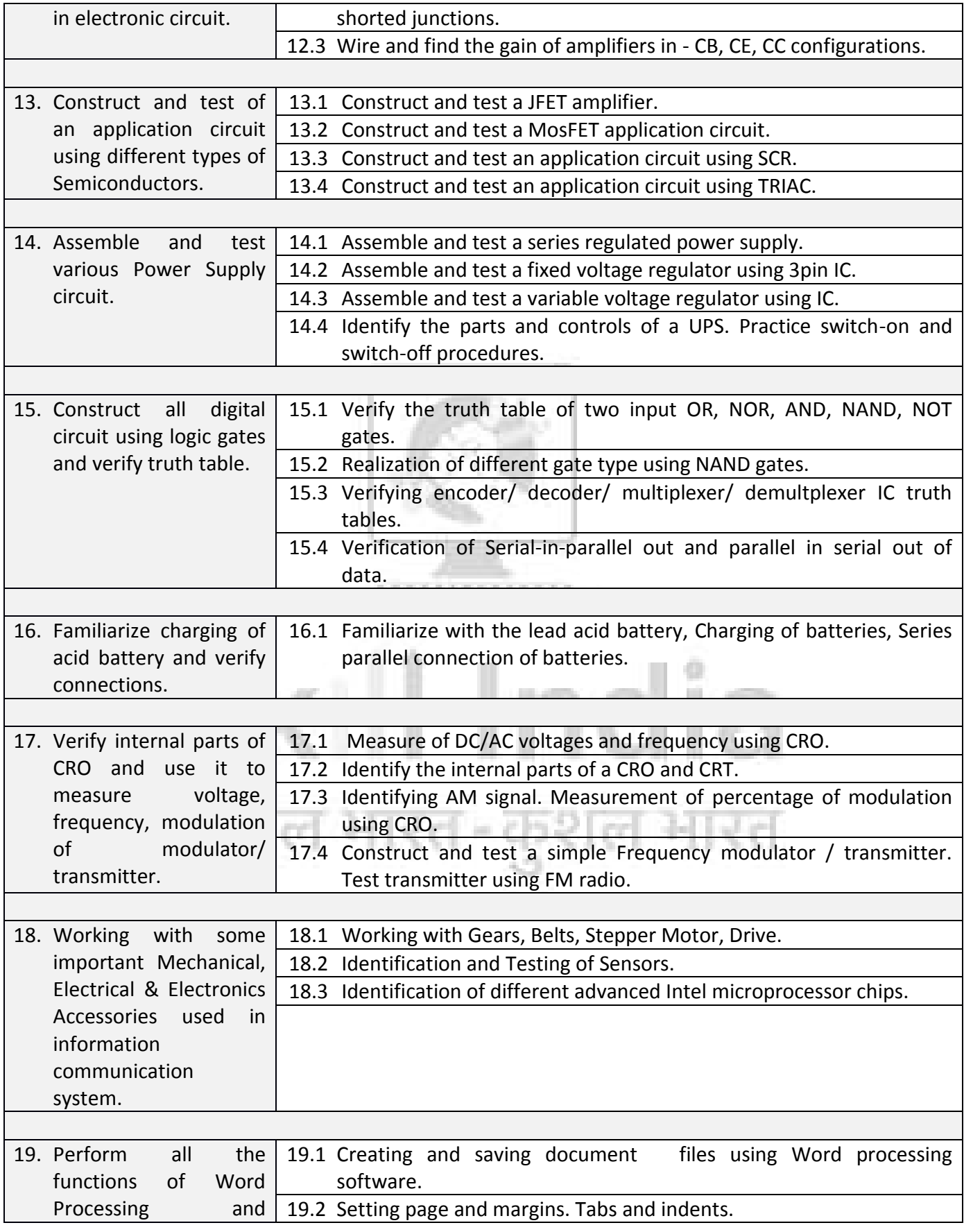

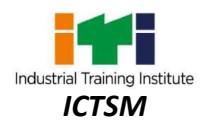

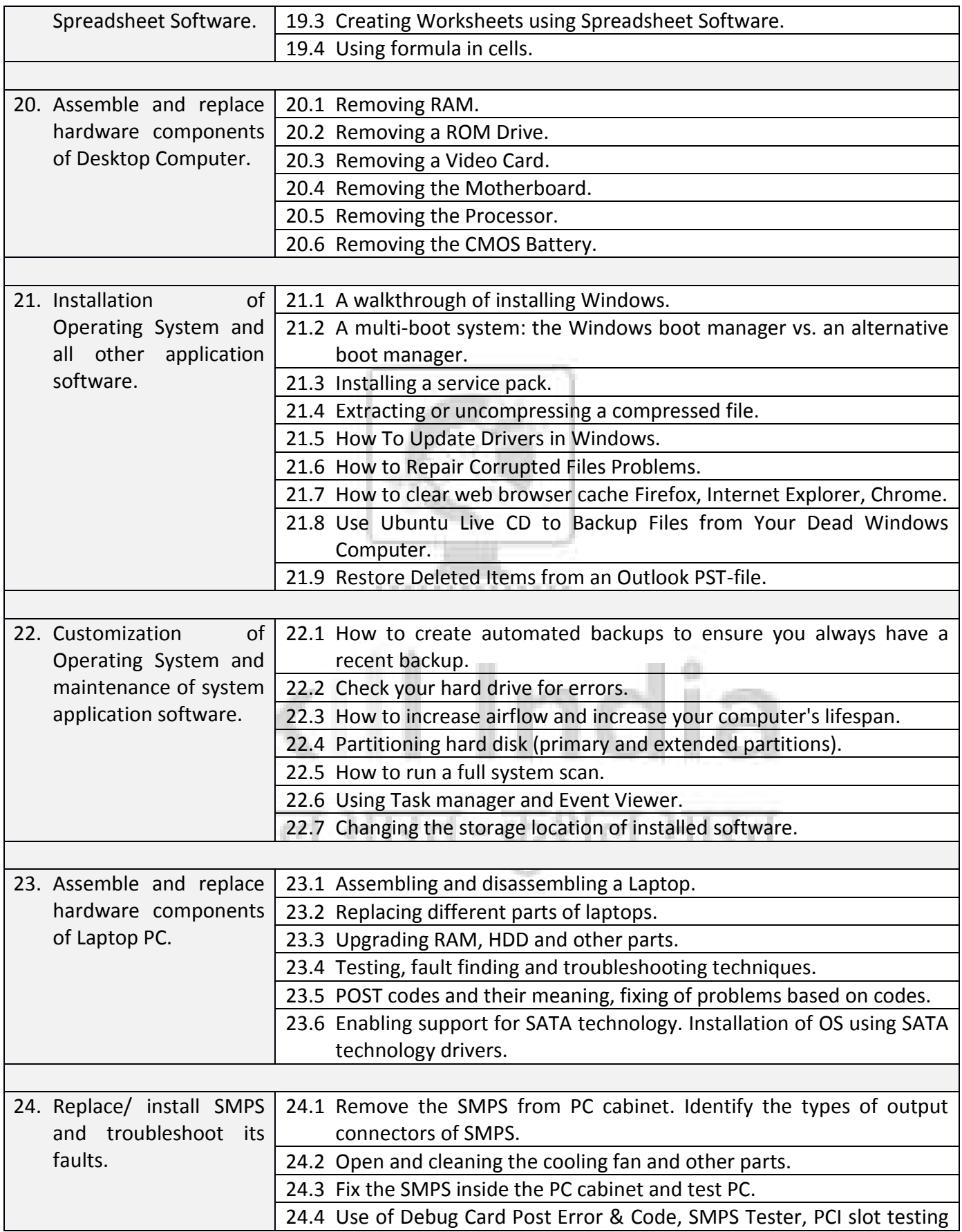

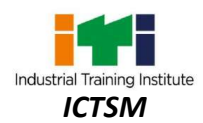

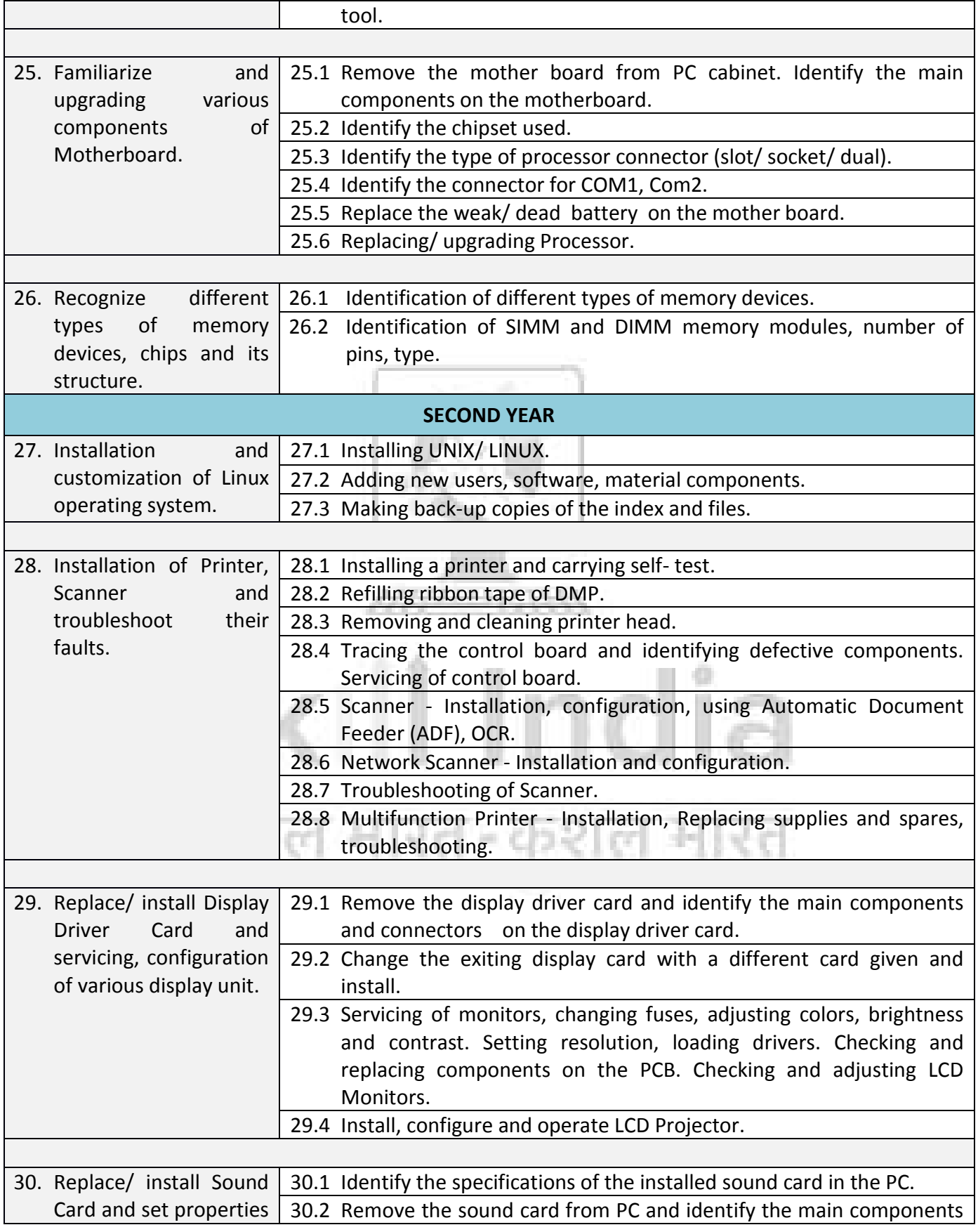

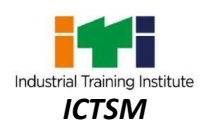

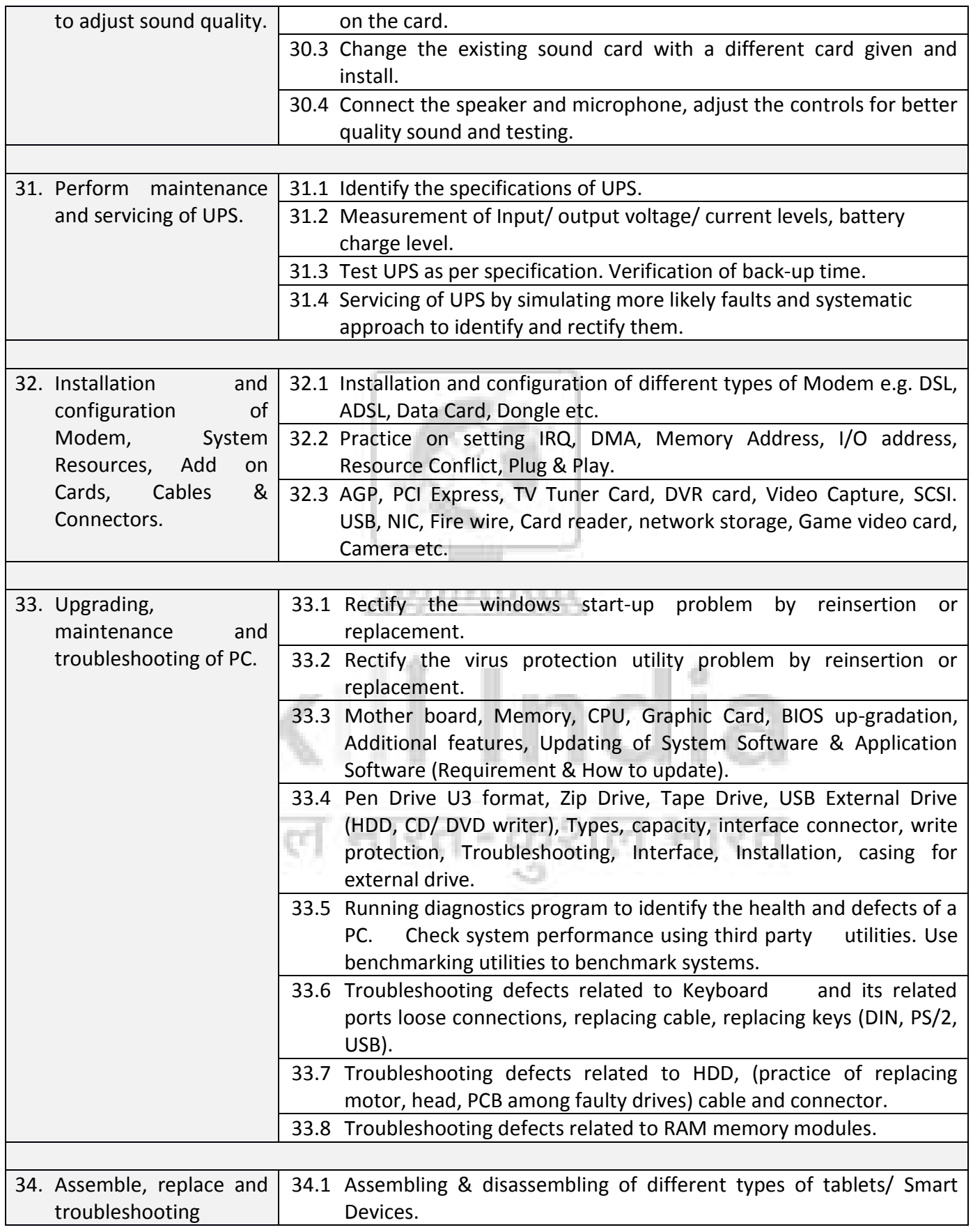

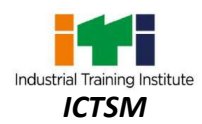

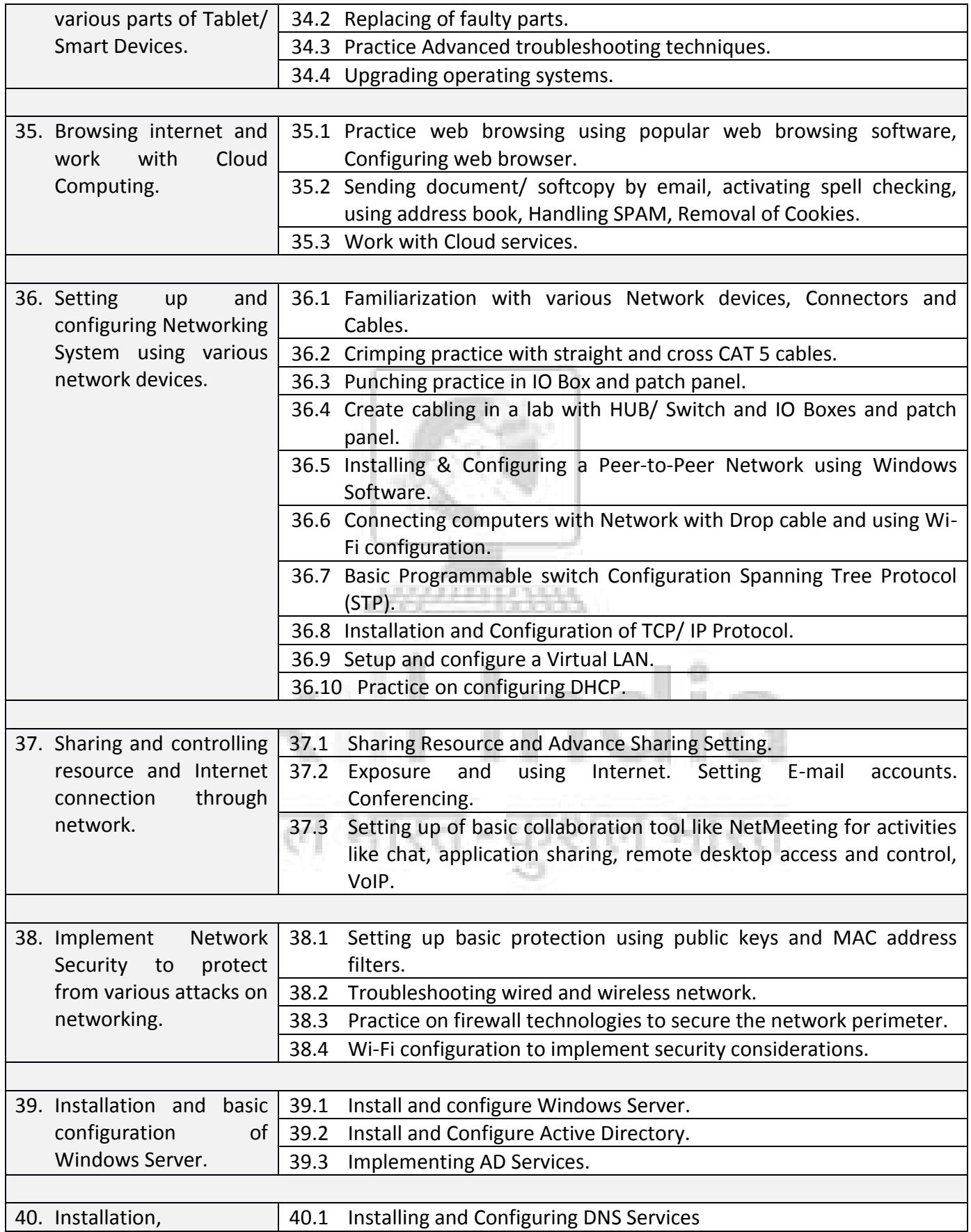

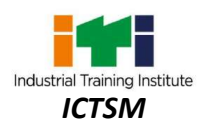

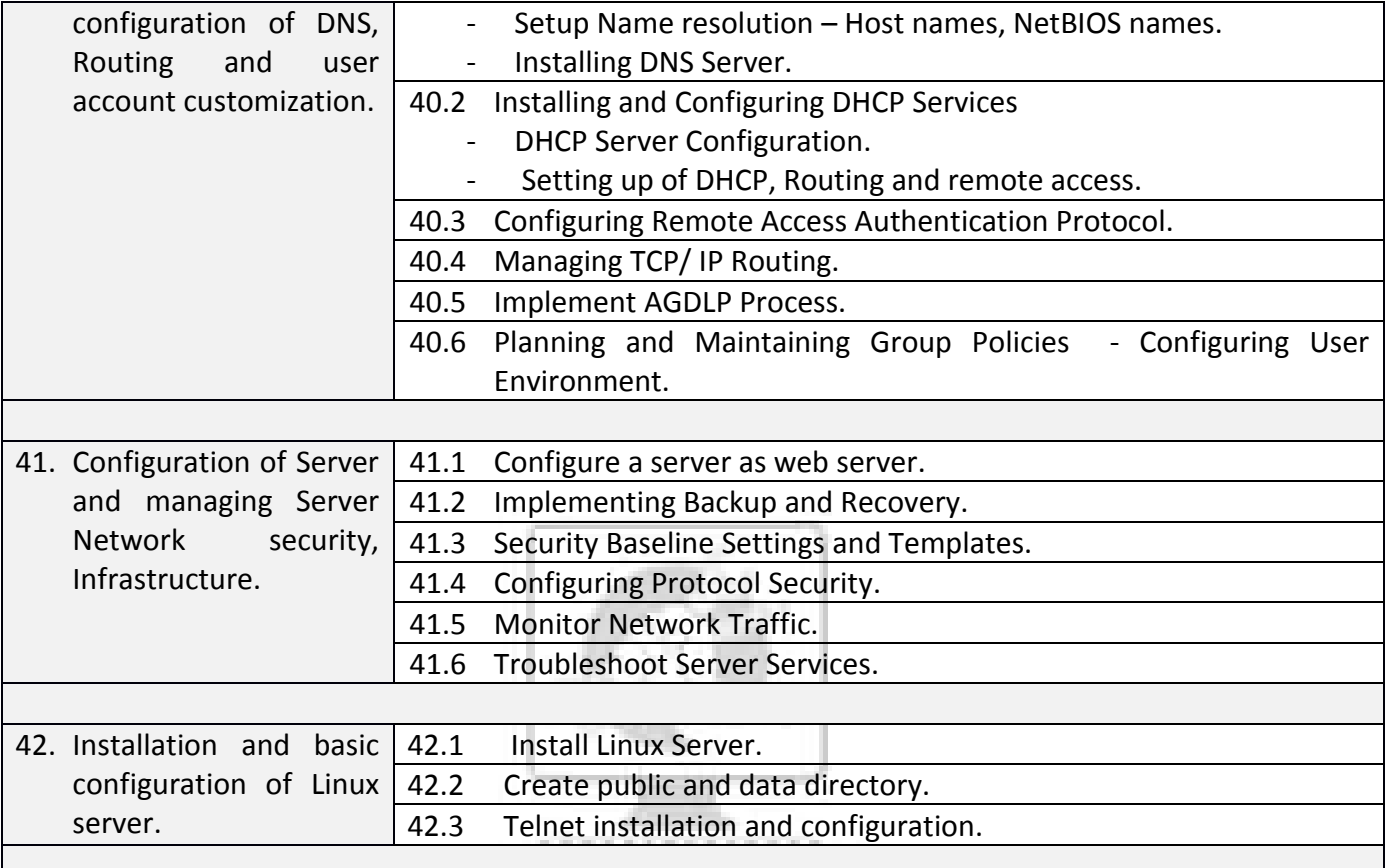

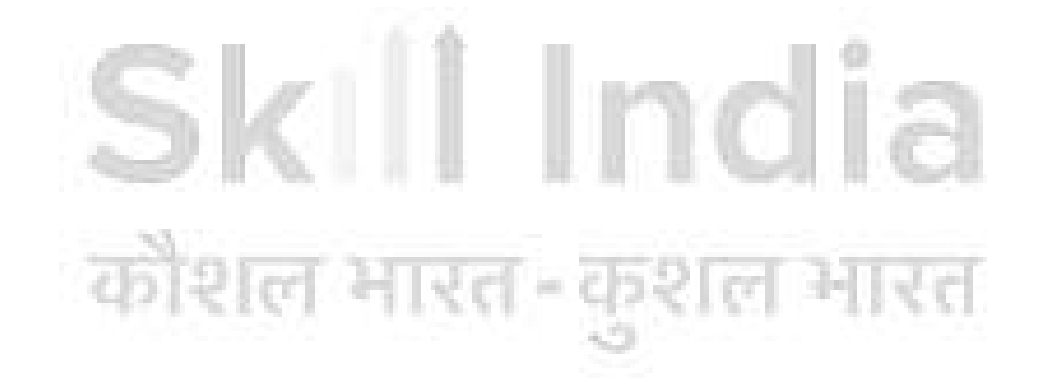

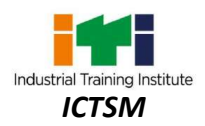

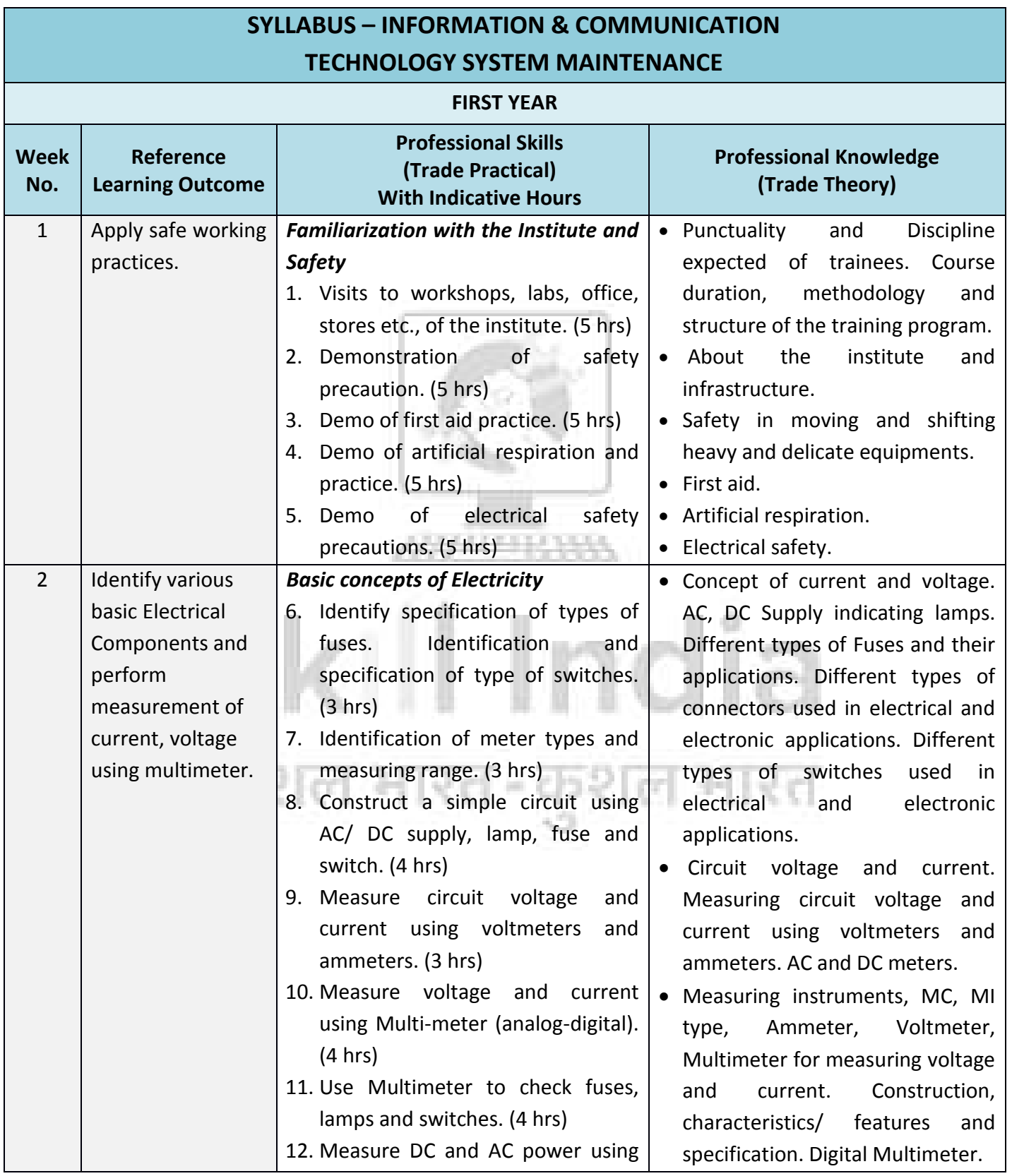

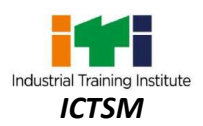

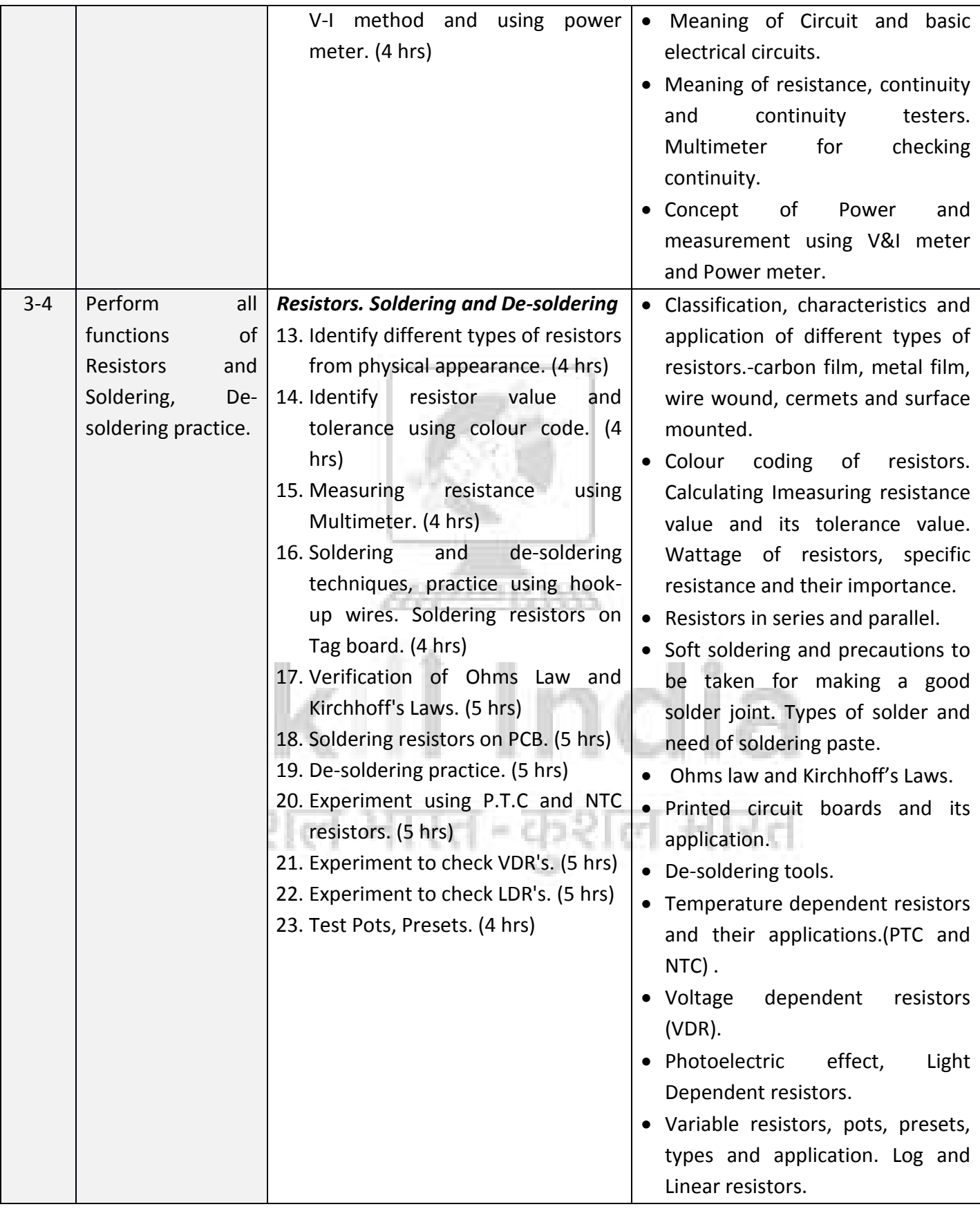

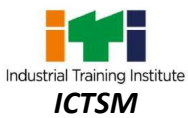

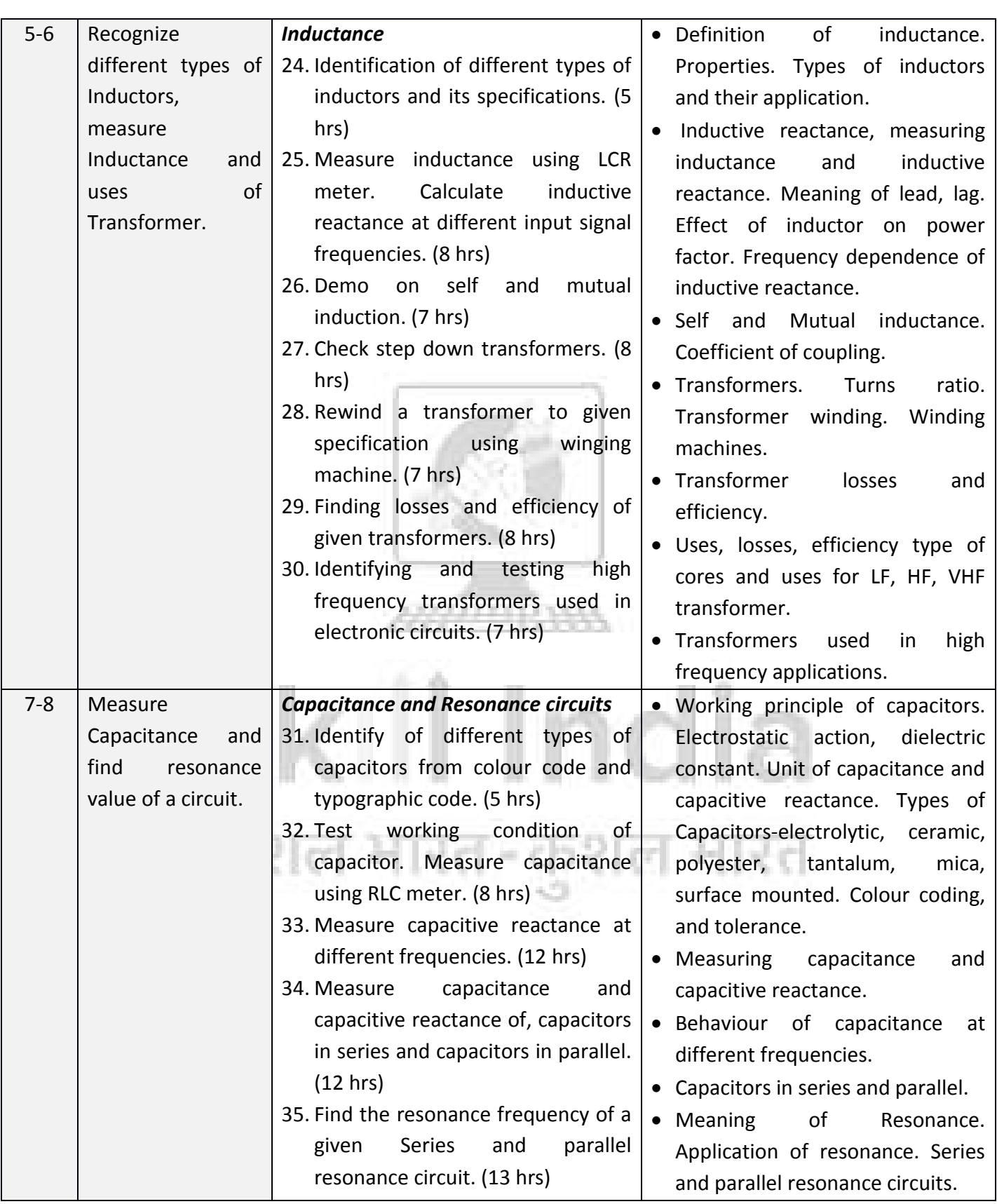

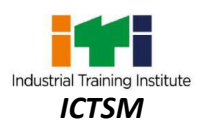

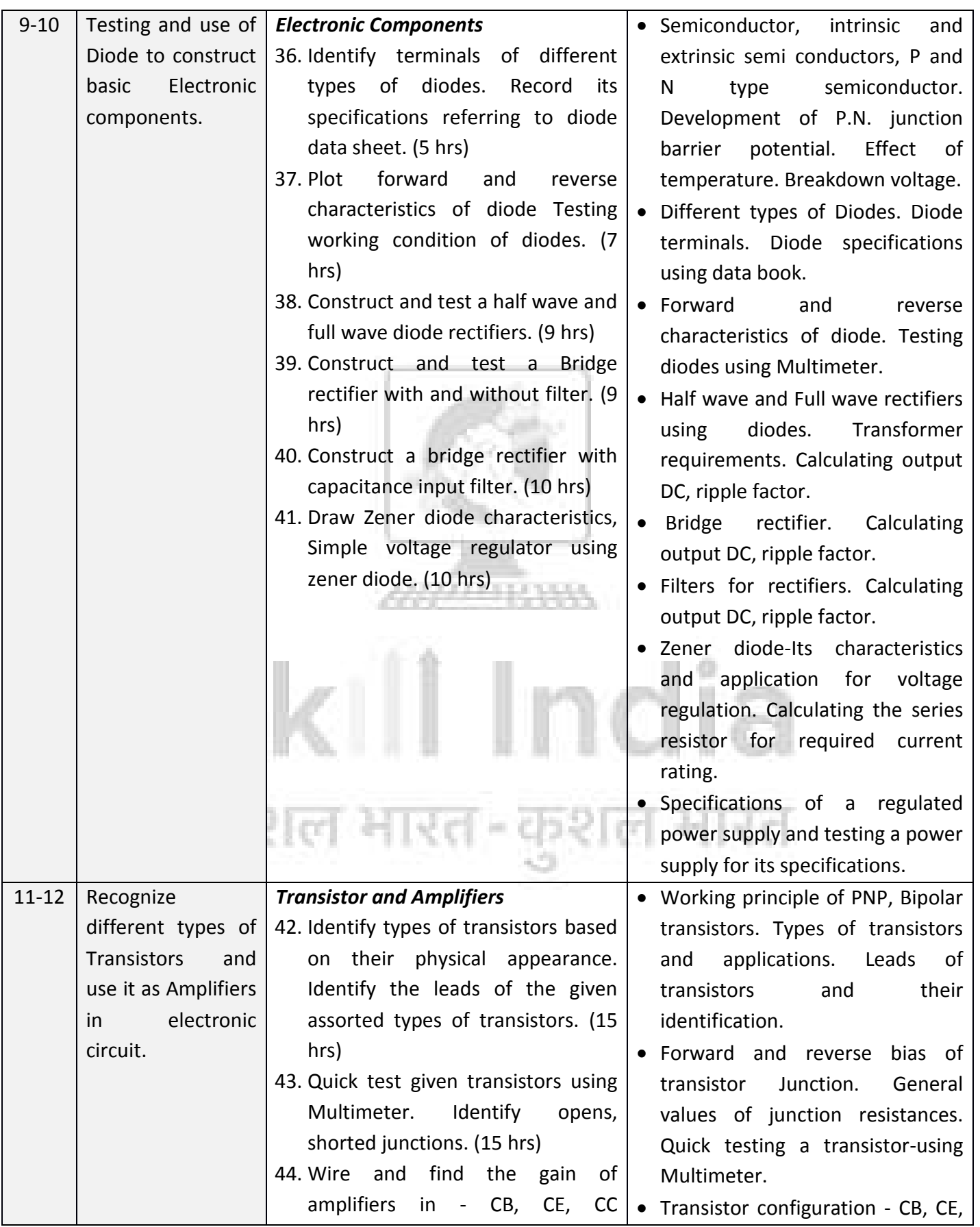

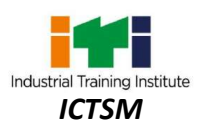

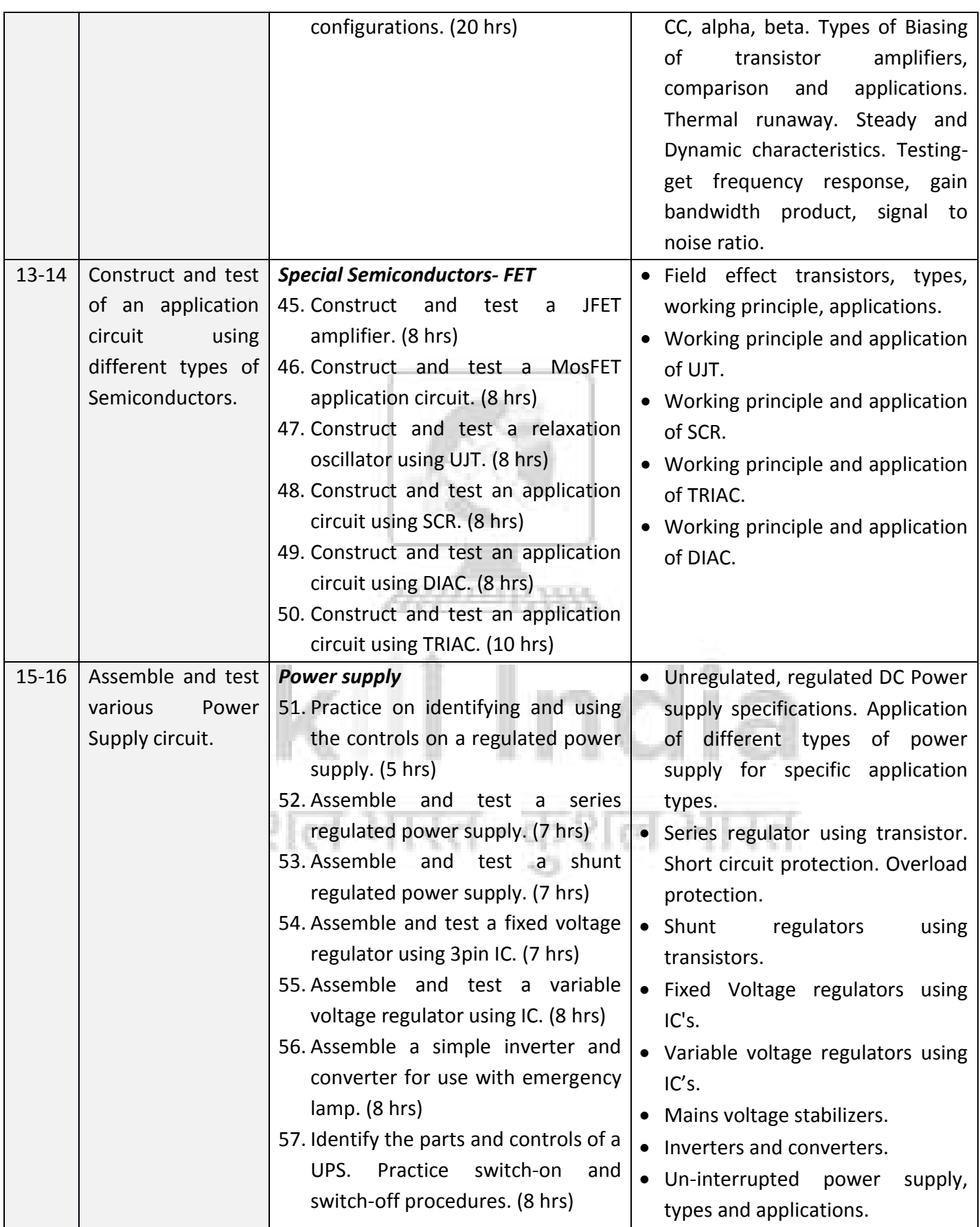

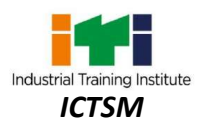

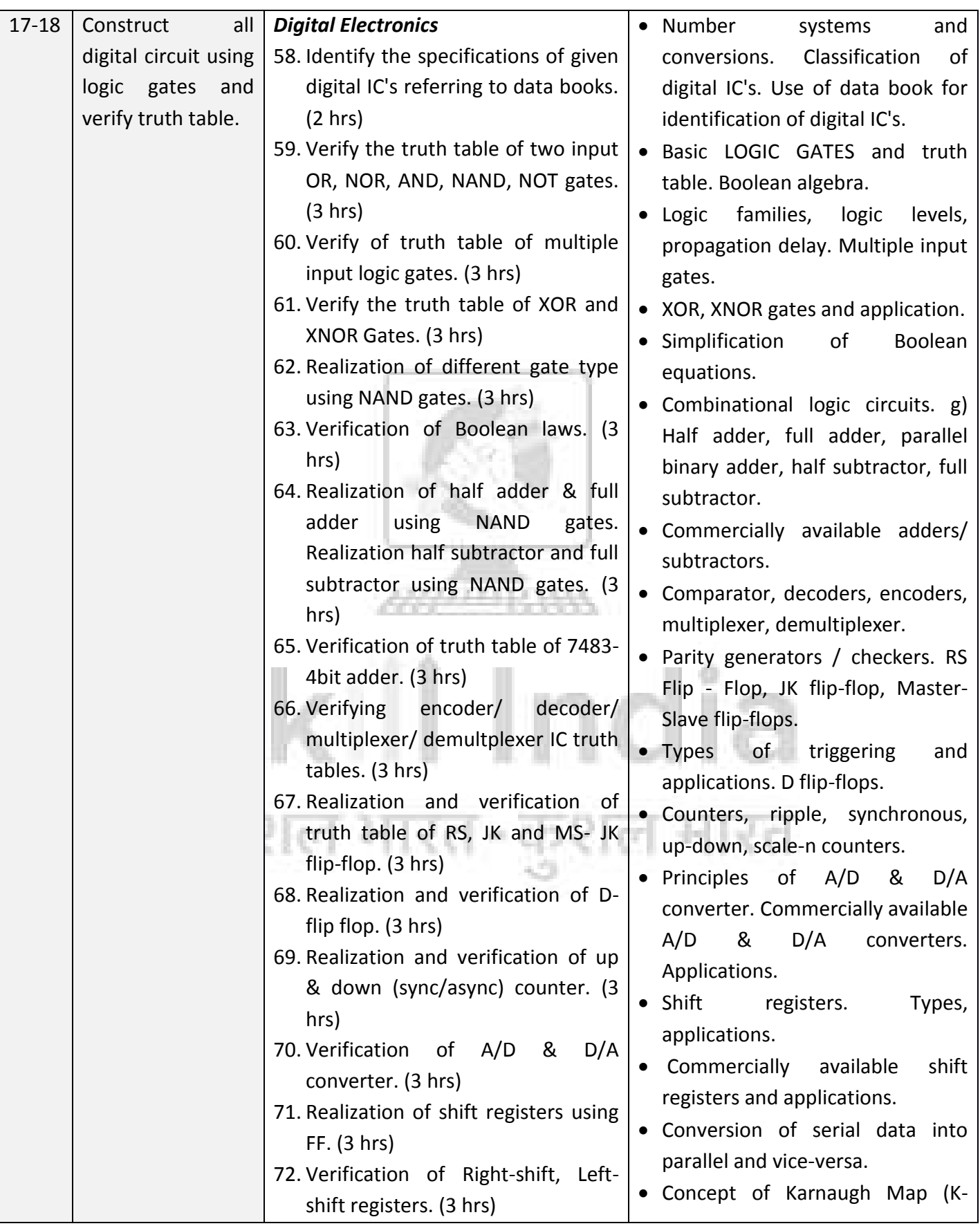

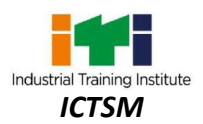

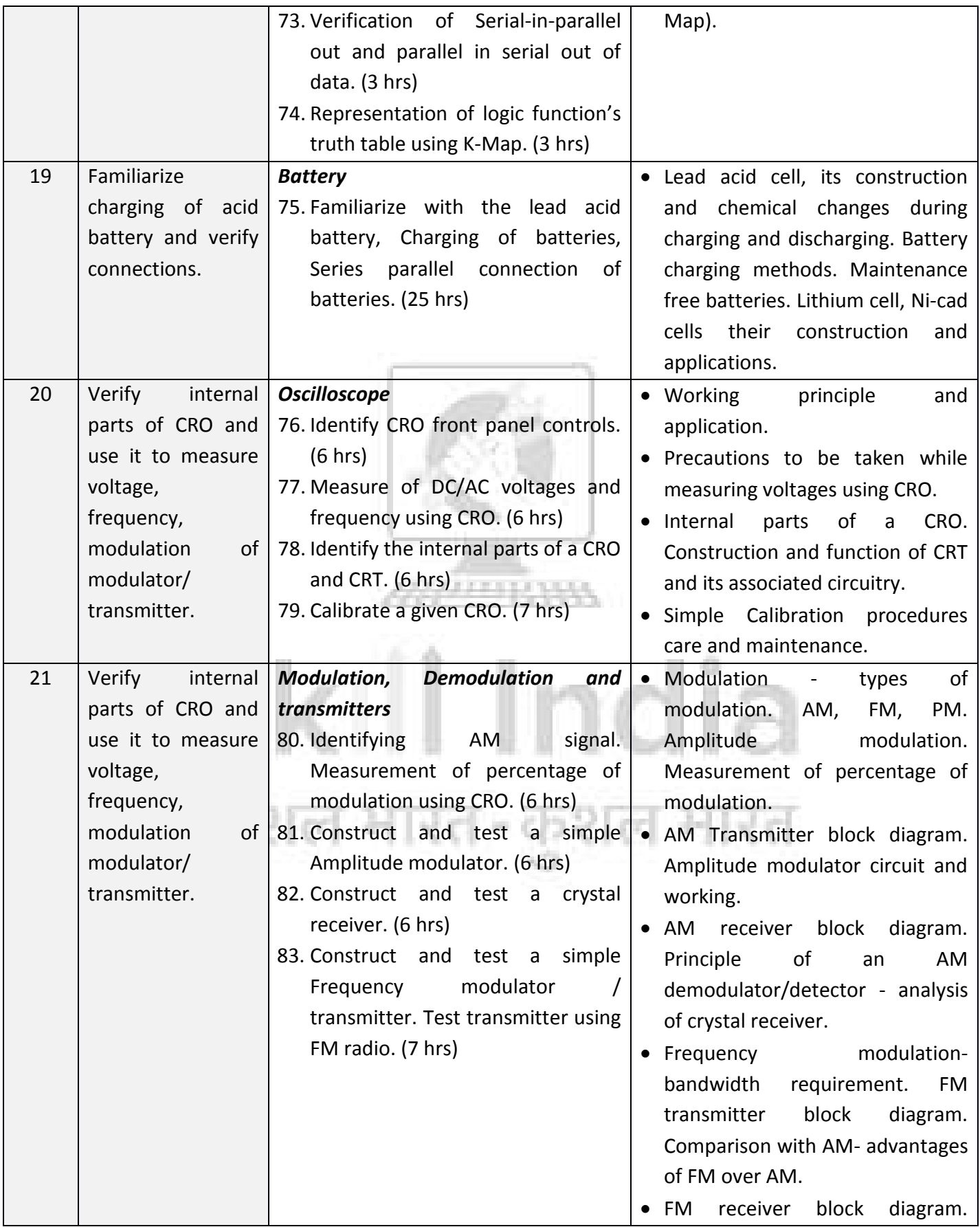

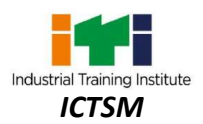

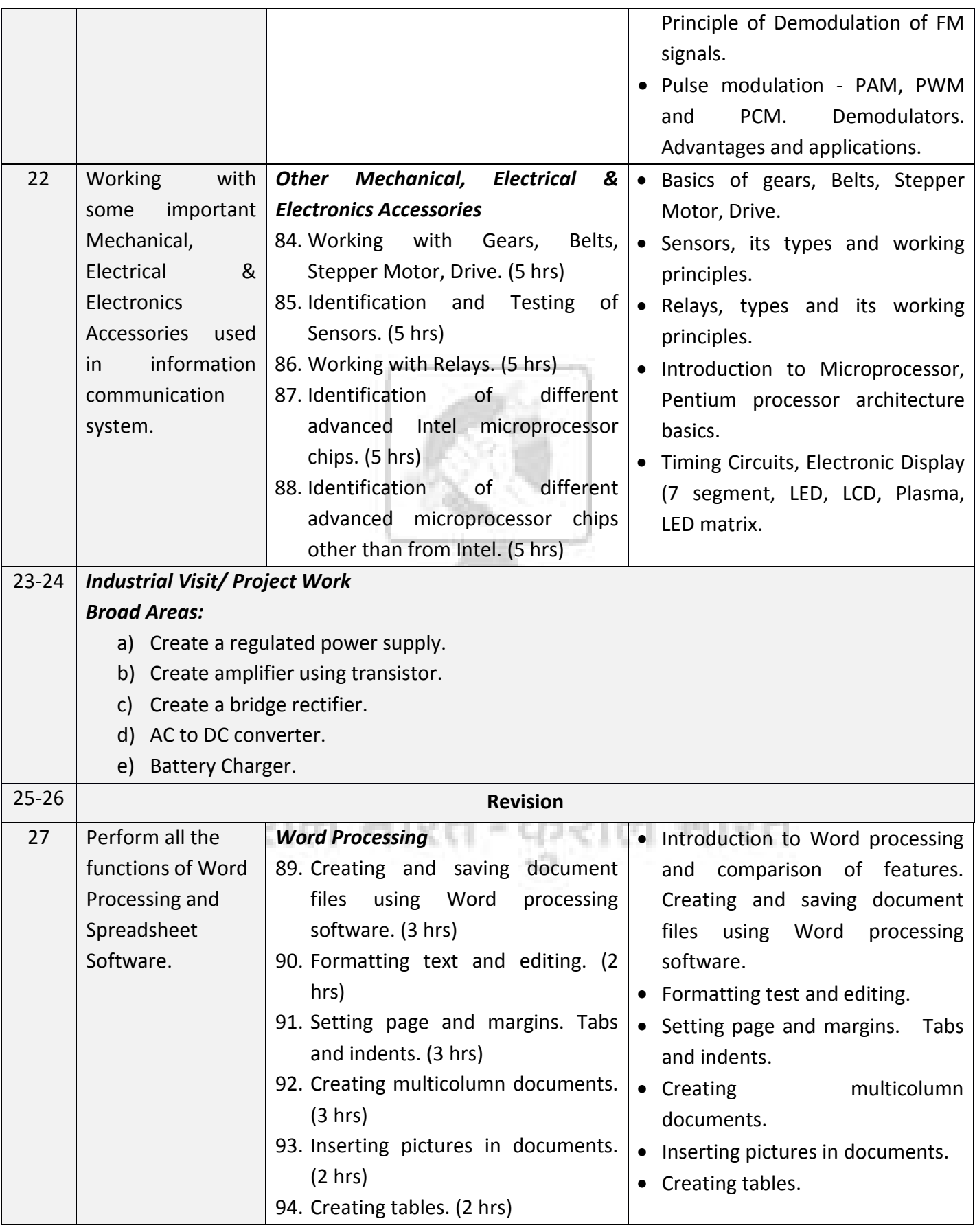

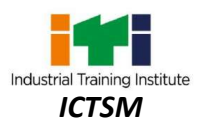

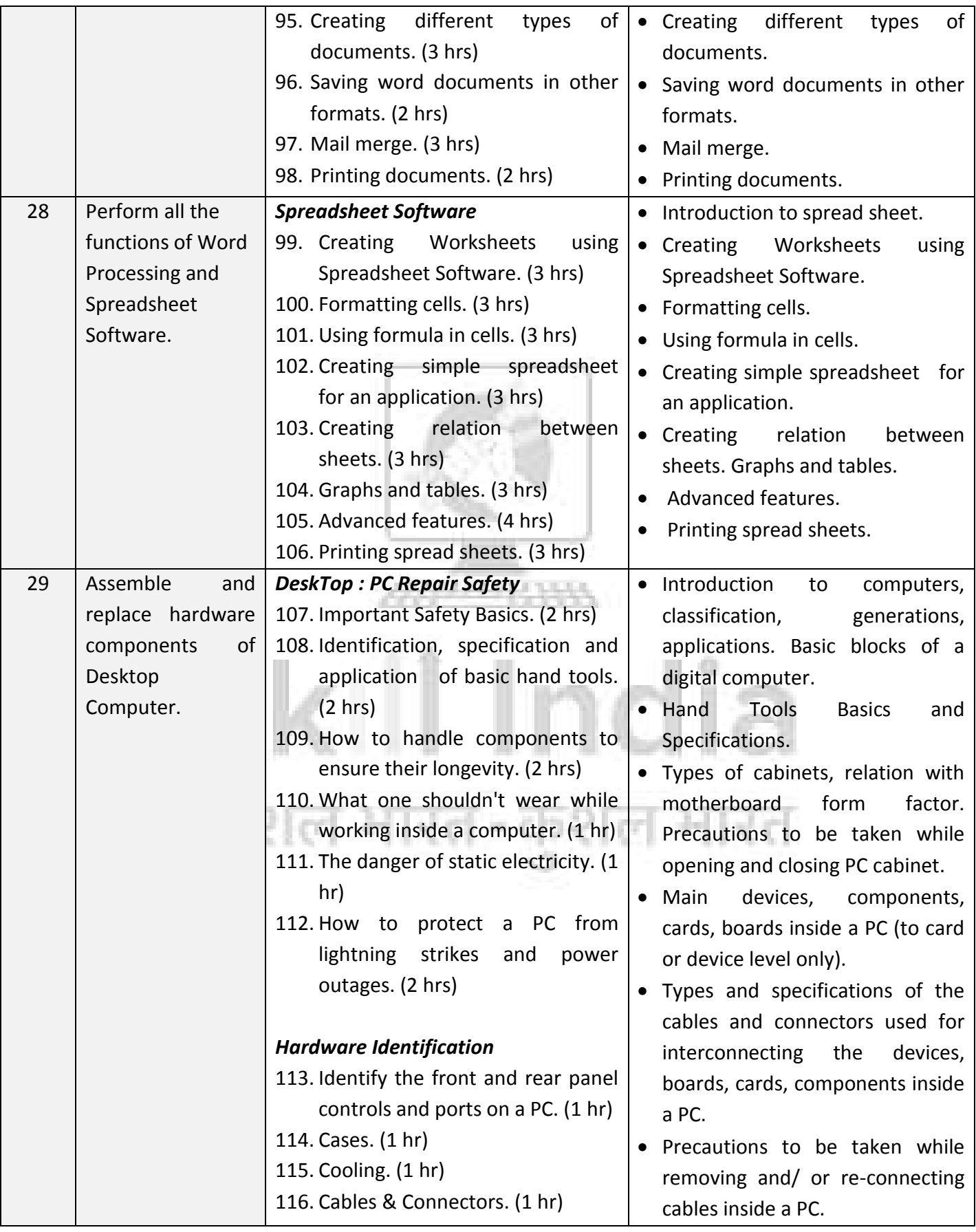
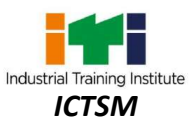

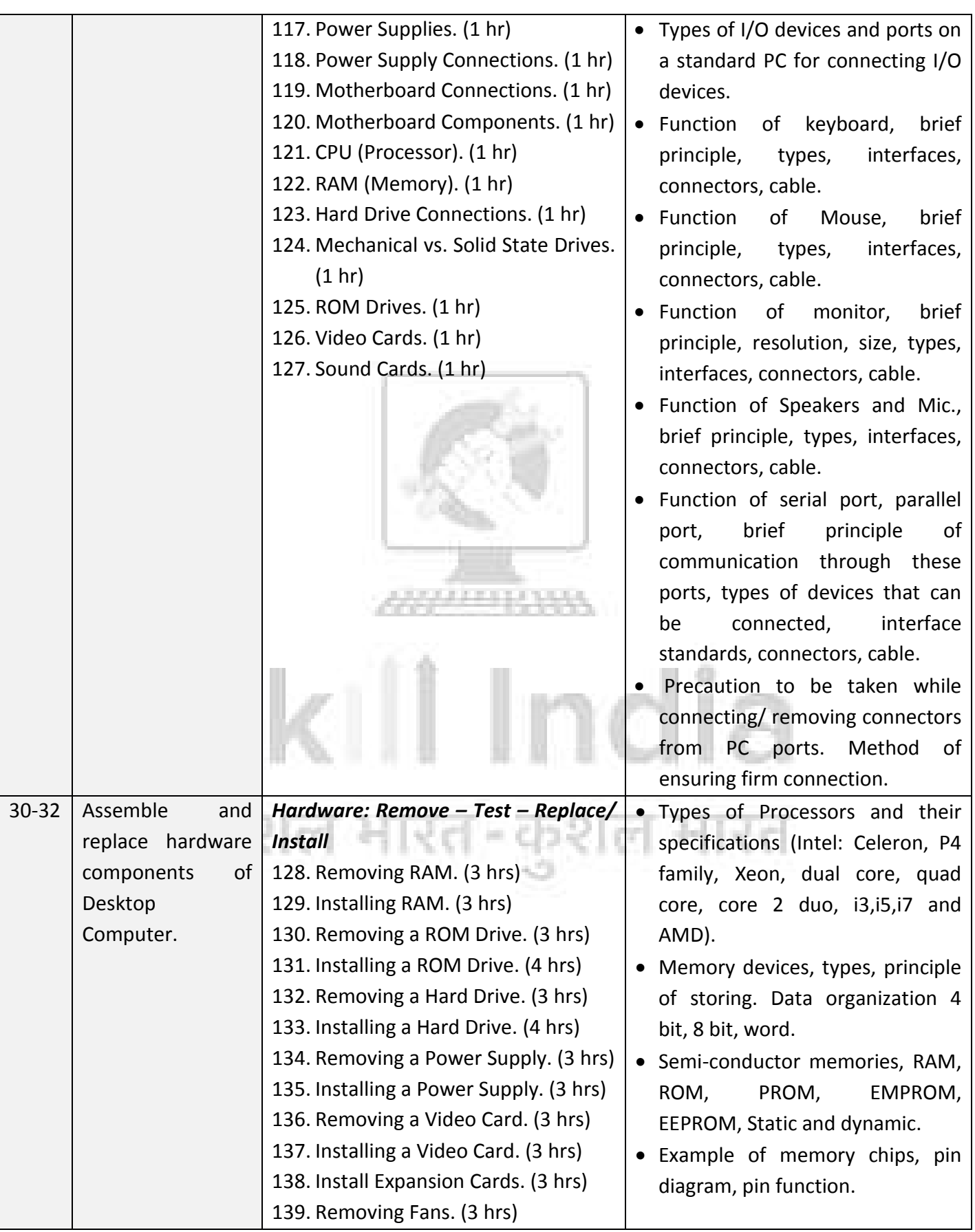

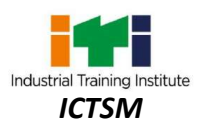

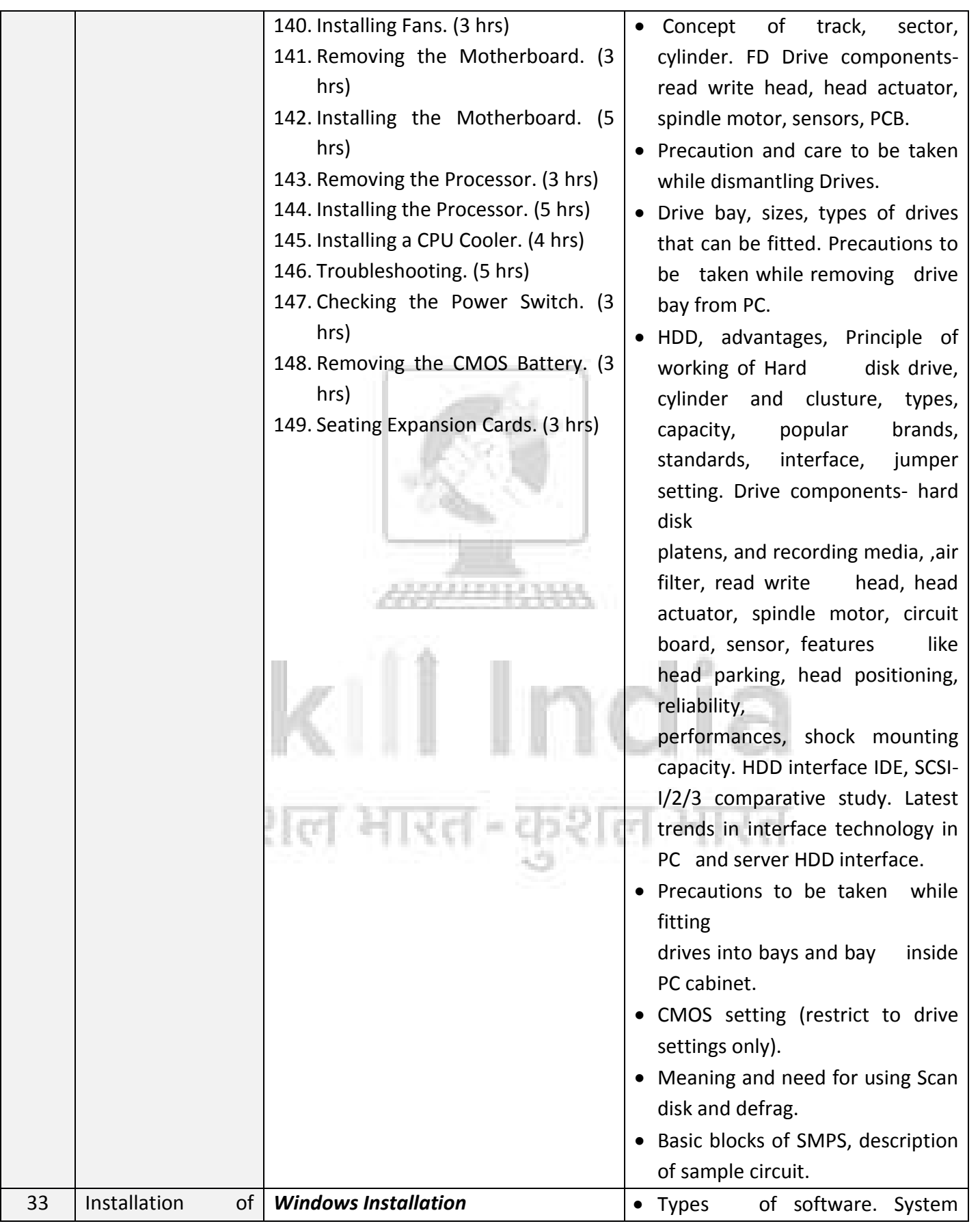

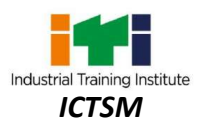

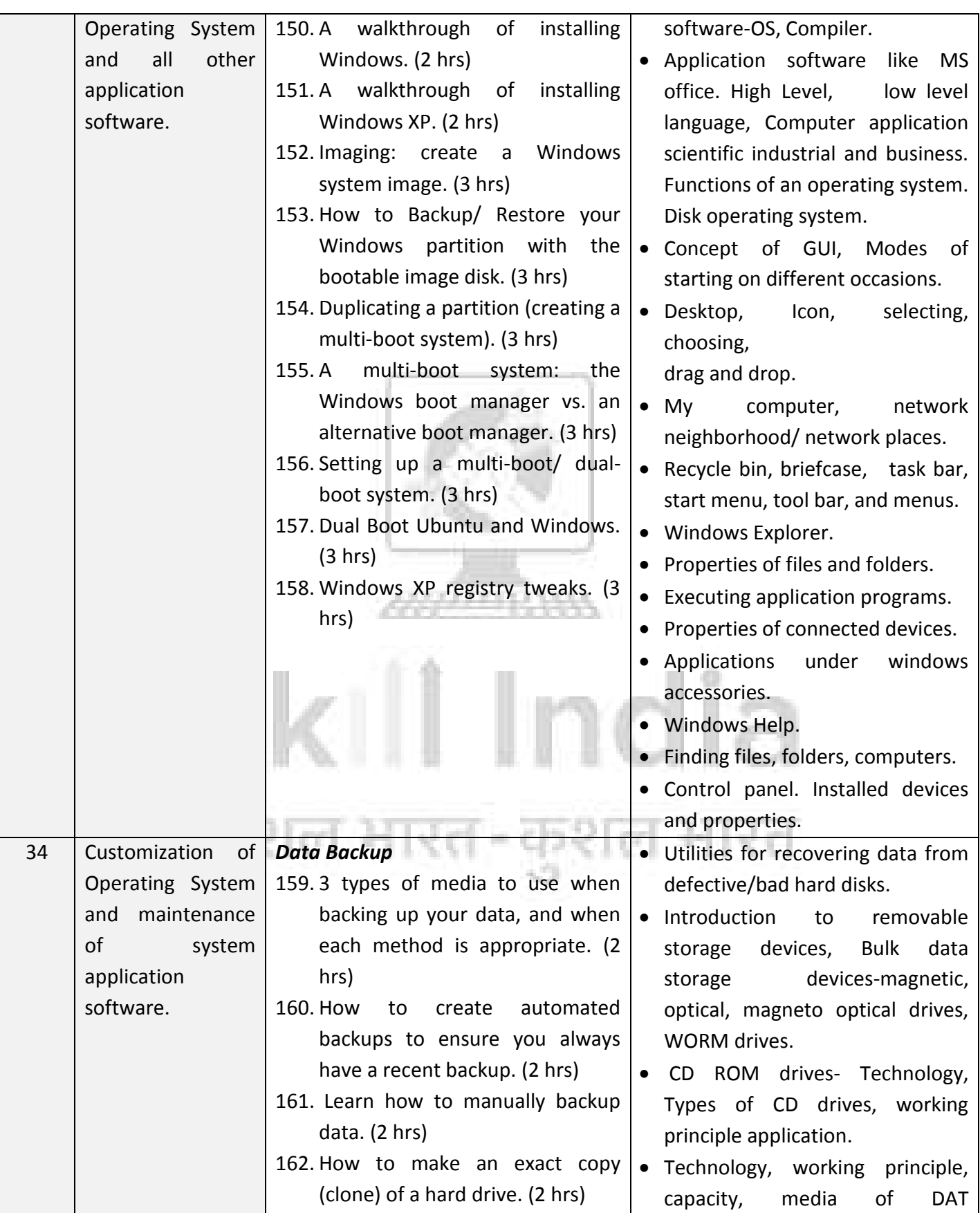

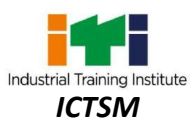

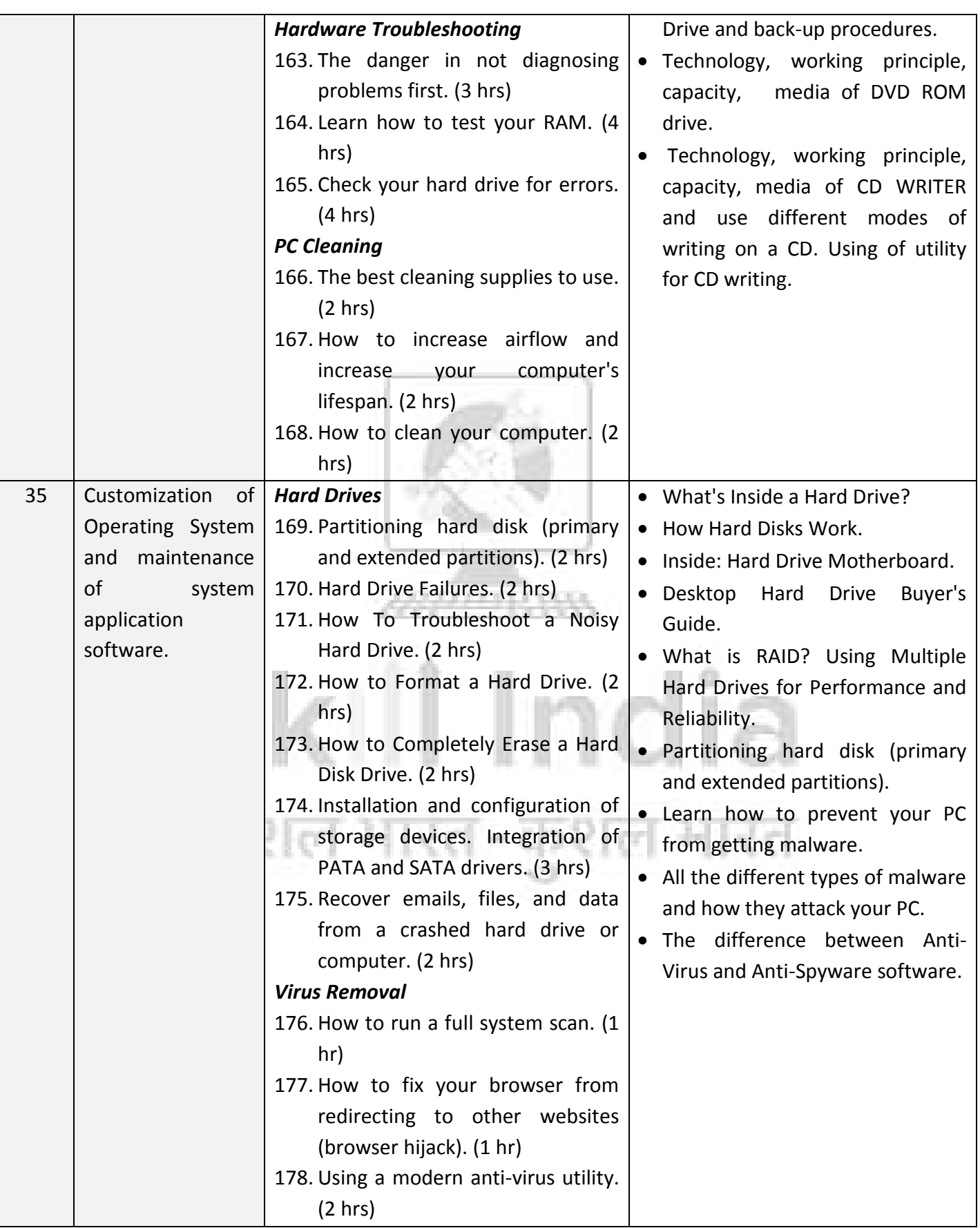

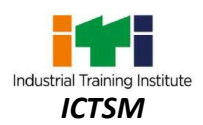

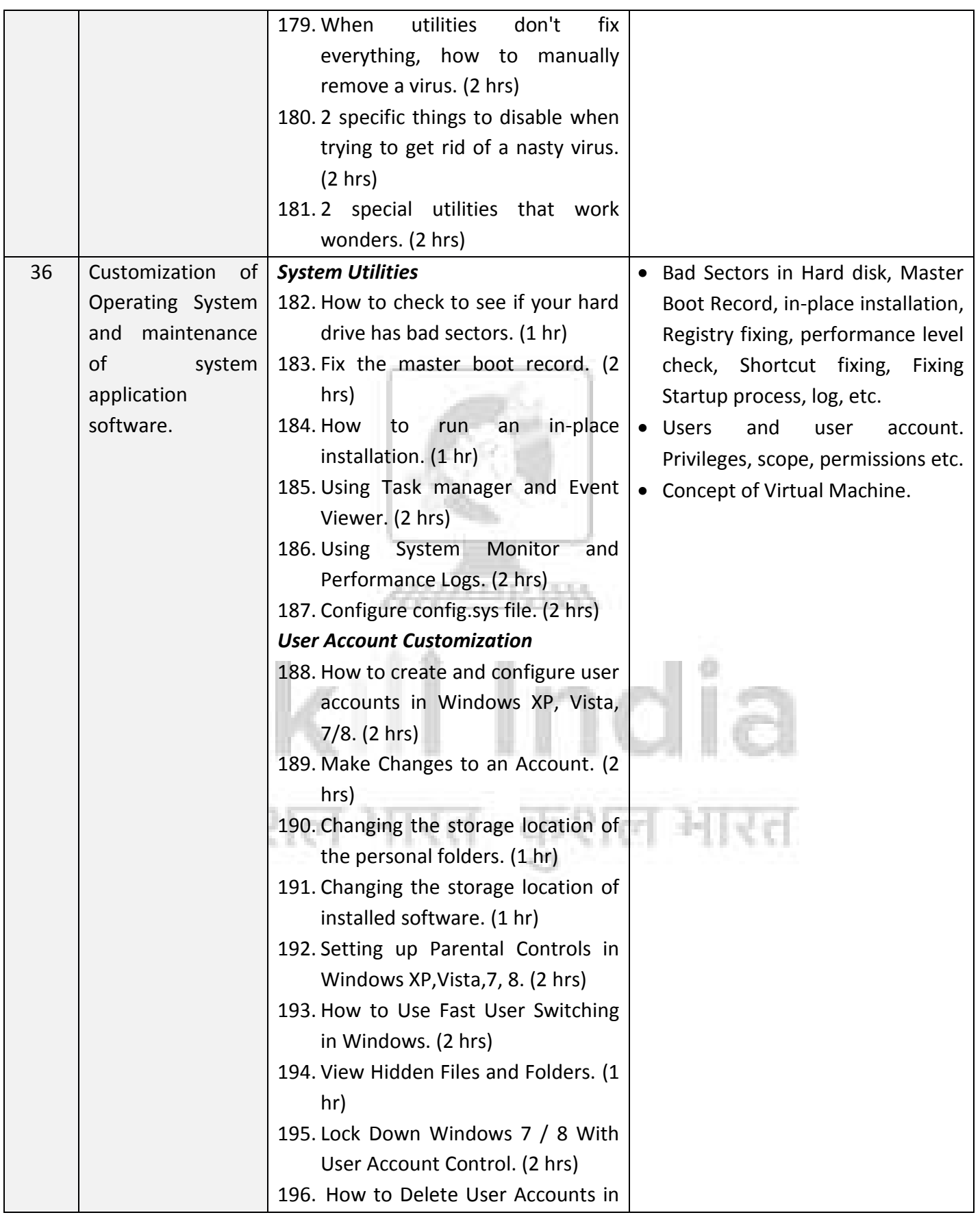

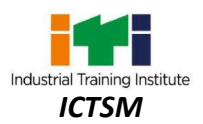

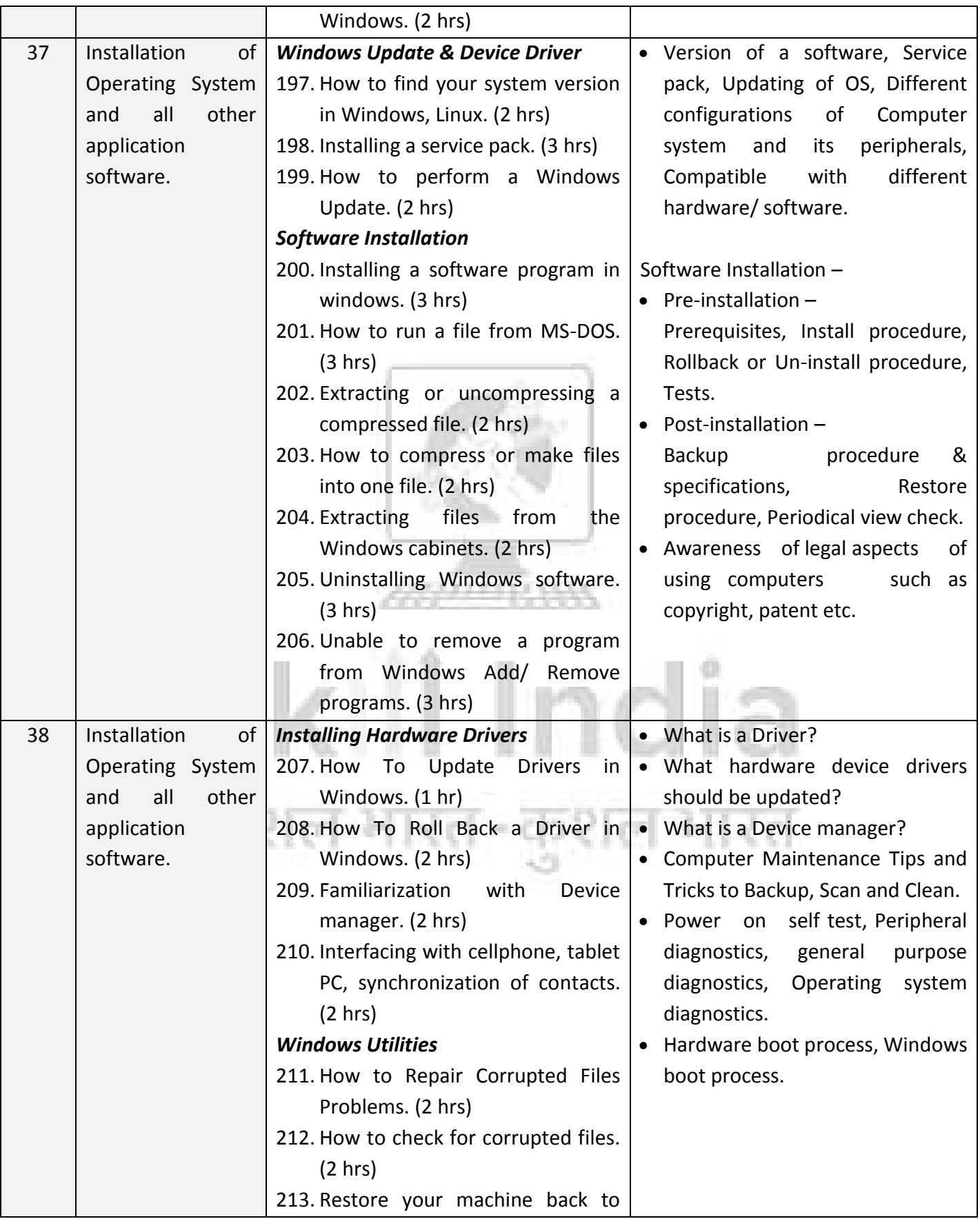

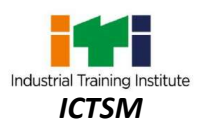

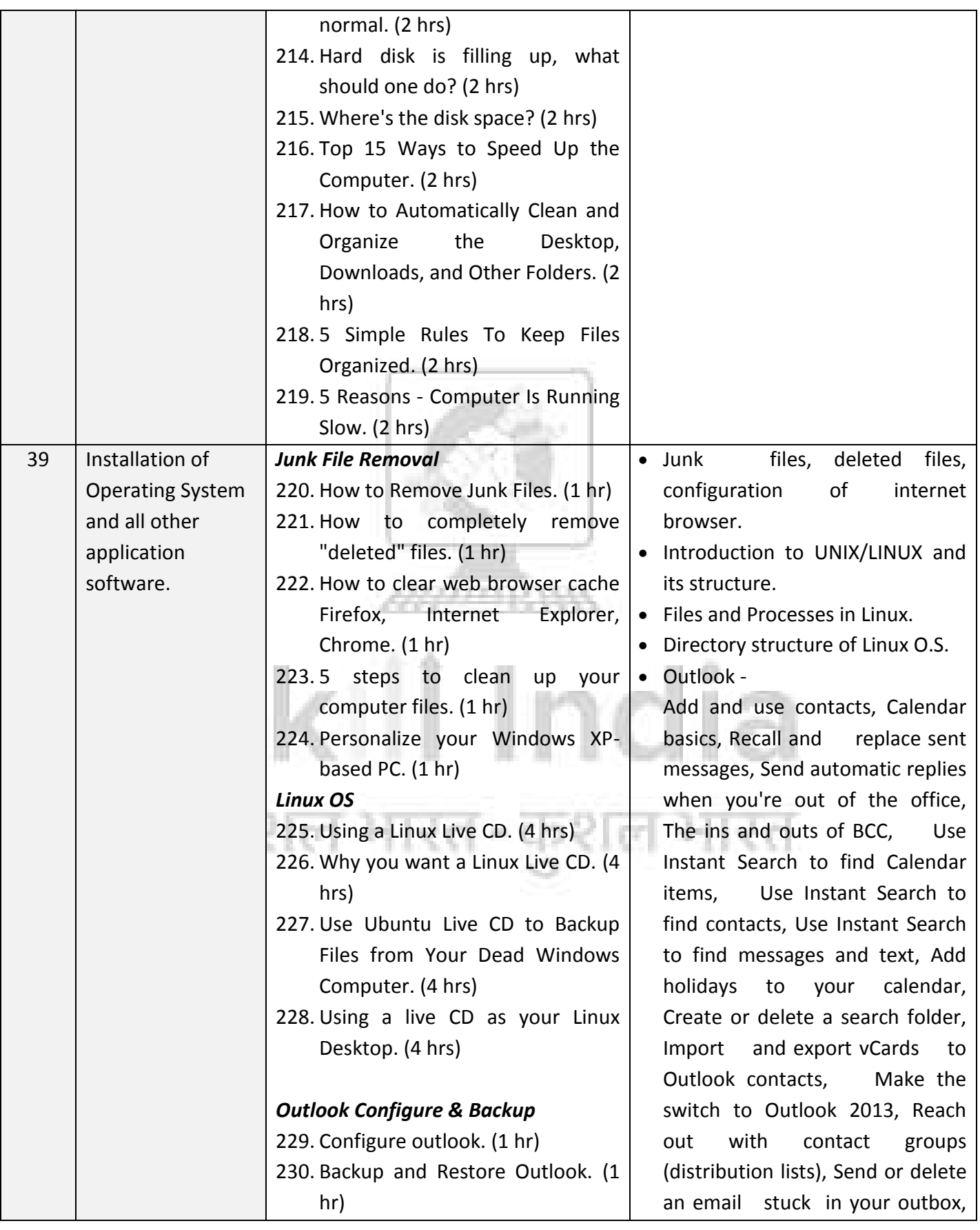

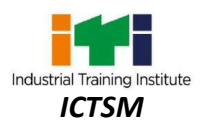

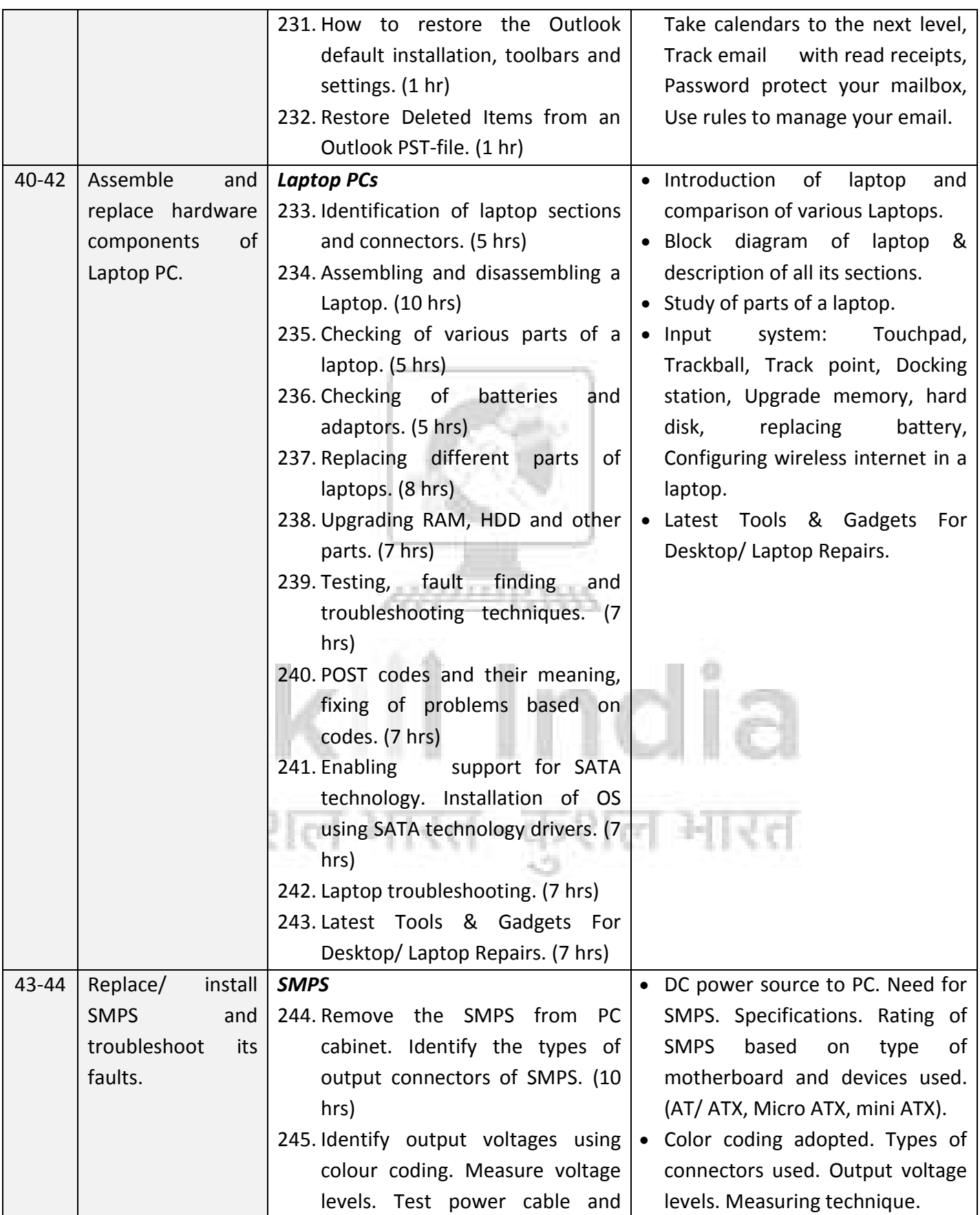

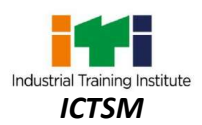

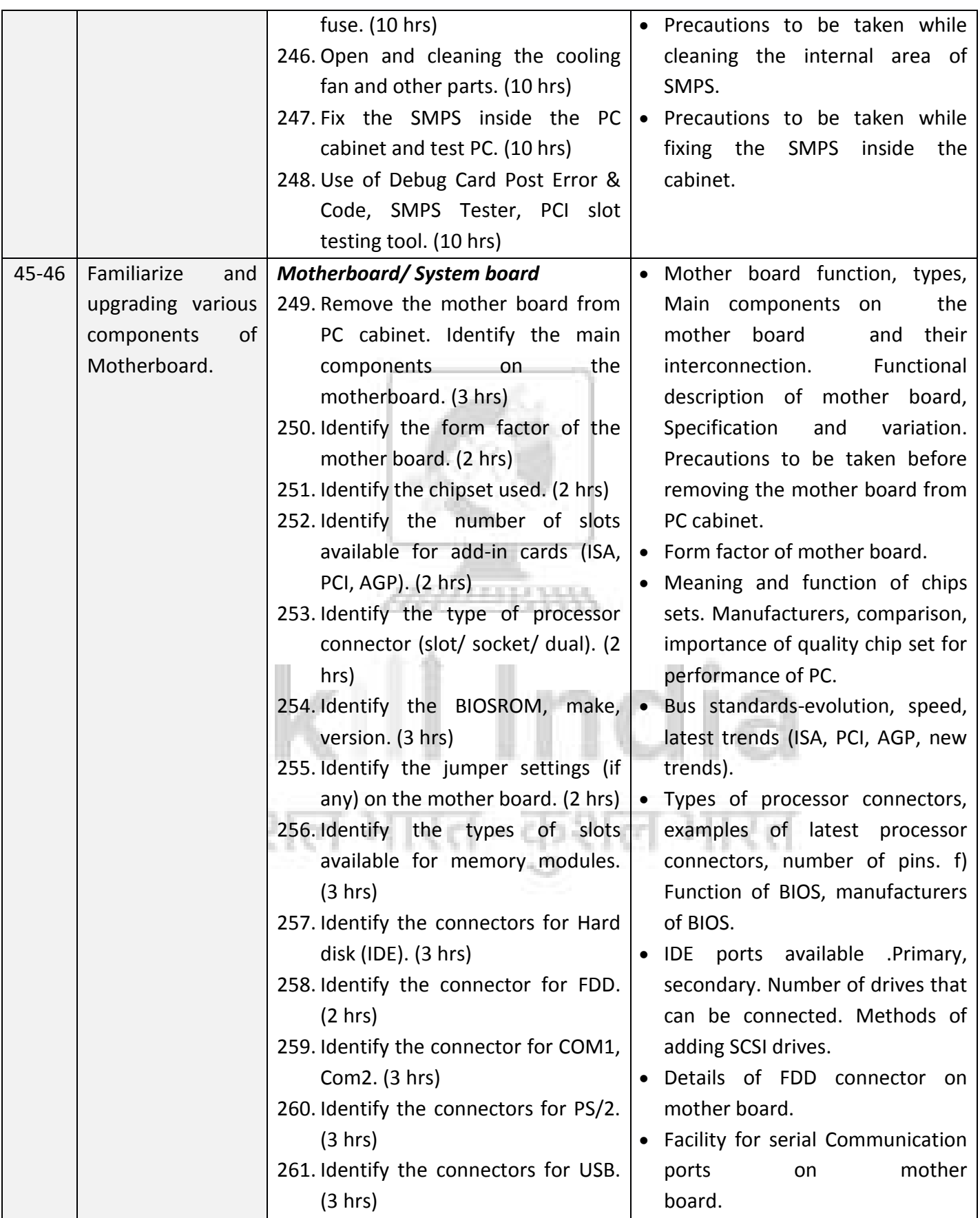

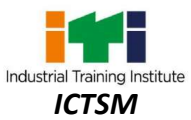

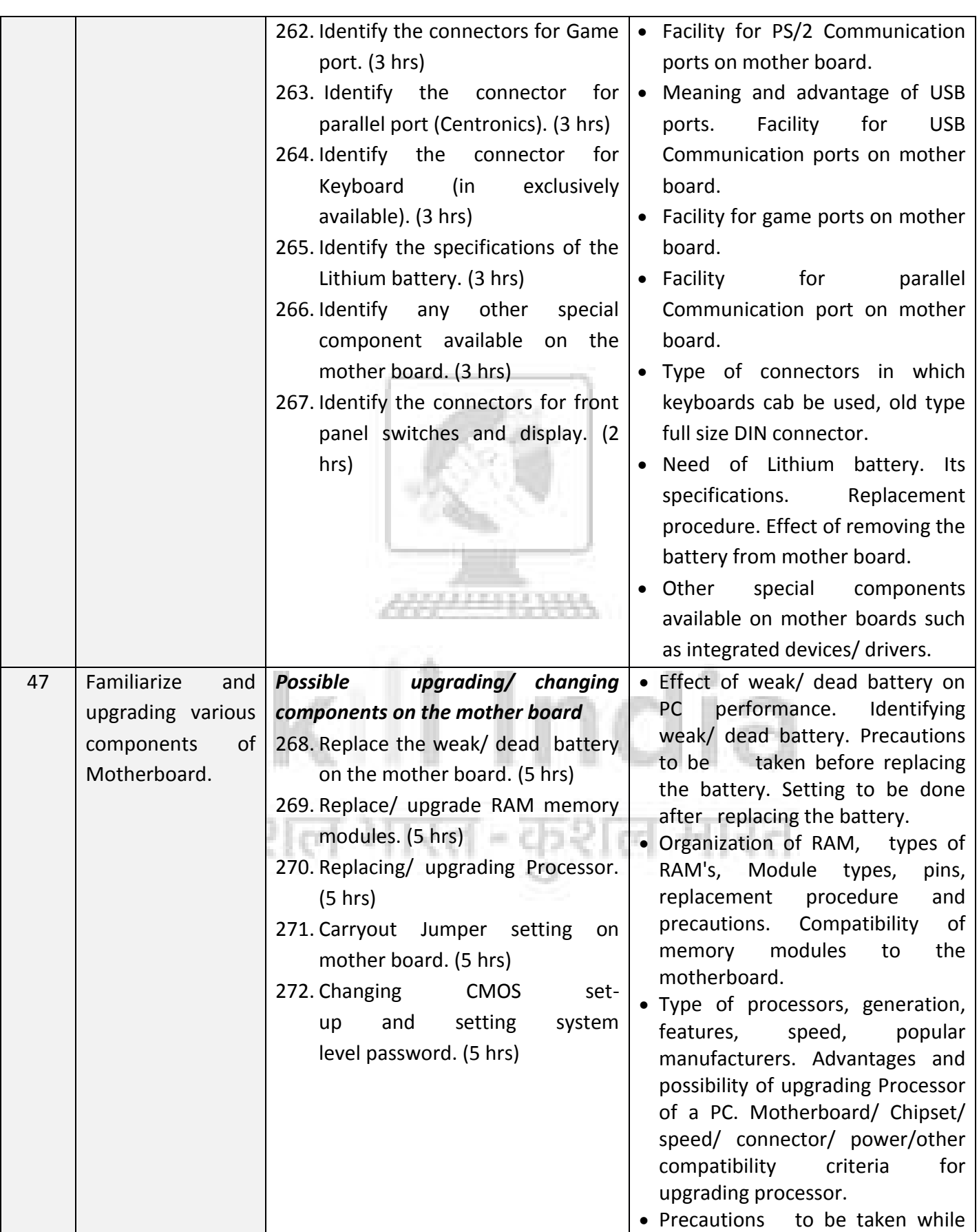

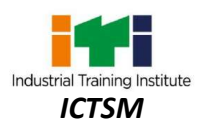

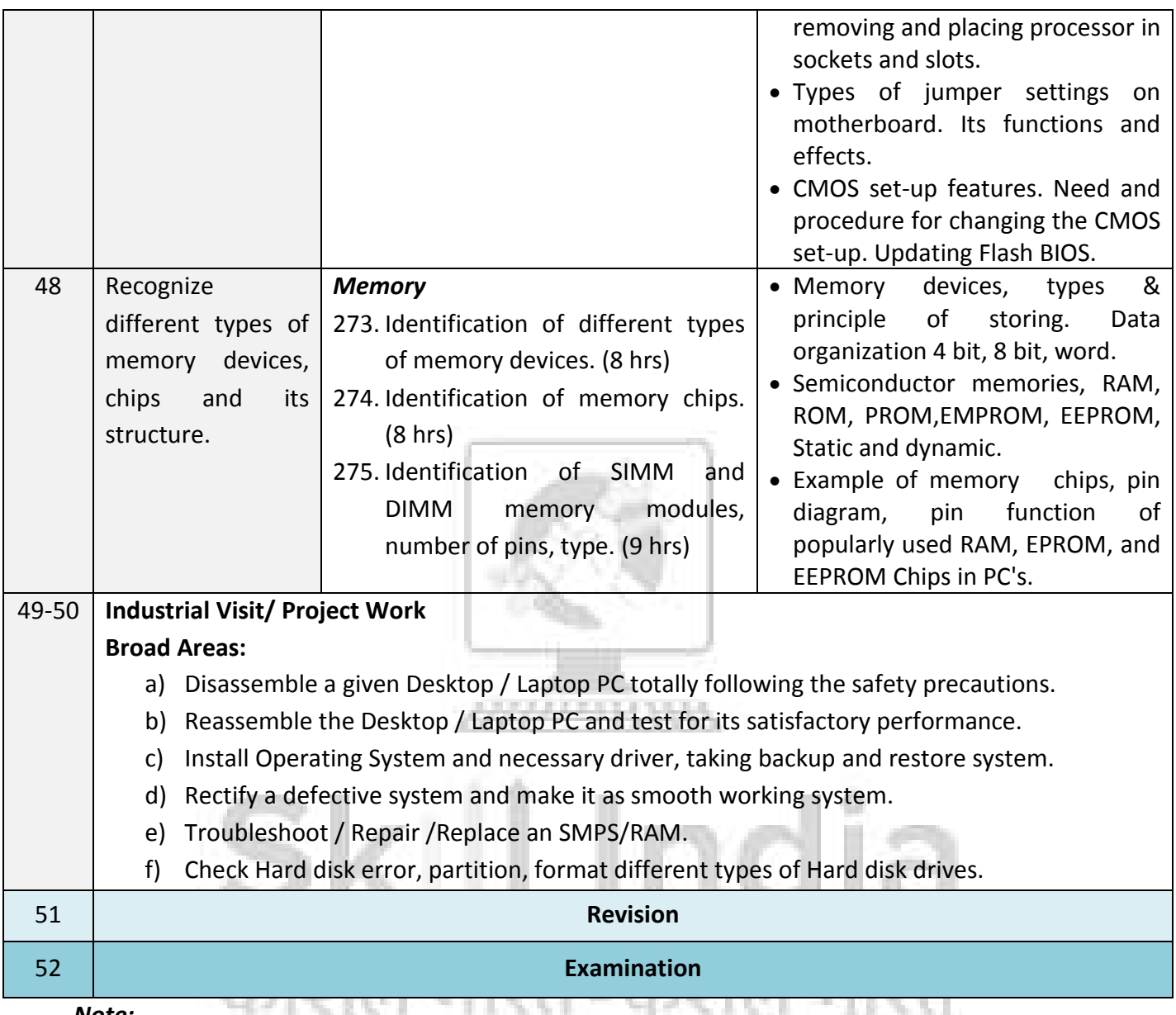

*Note: -*

- *1. Some of the sample project works (indicative only) are given at the mid and end of each year.*
- *2. Instructor may design their own projects and also inputs from local industry may be taken for designing such new projects.*
- *3. The project should broadly cover maximum skills in the particular trade and must involve some problem solving skill. Emphasis should be on Teamwork: Knowing the power of synergy/ collaboration, work to be assigned in a group (Group of at least 4 trainees). The group should demonstrate Planning, Execution, Contribution and Application of Learning. They need to submit a Project report after completion.*
- *4. If the instructor feels that for execution of specific project more time is required then he may plan accordingly in appropriate time during the execution of normal trade practical.*

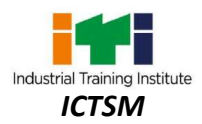

# **SYLLABUS – INFORMATION & COMMUNICATION TECHNOLOGY SYSTEM MAINTENANCE**

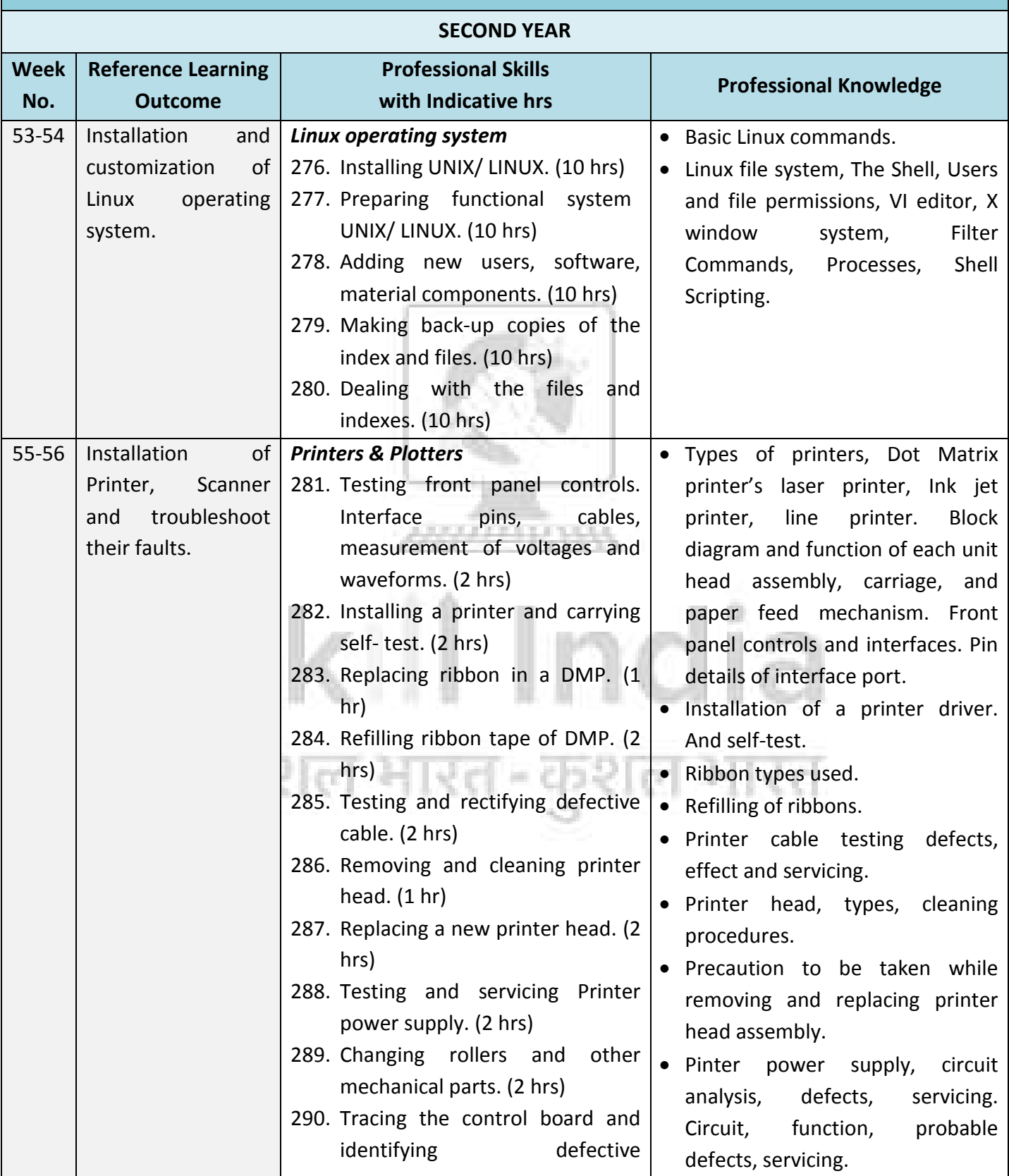

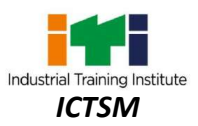

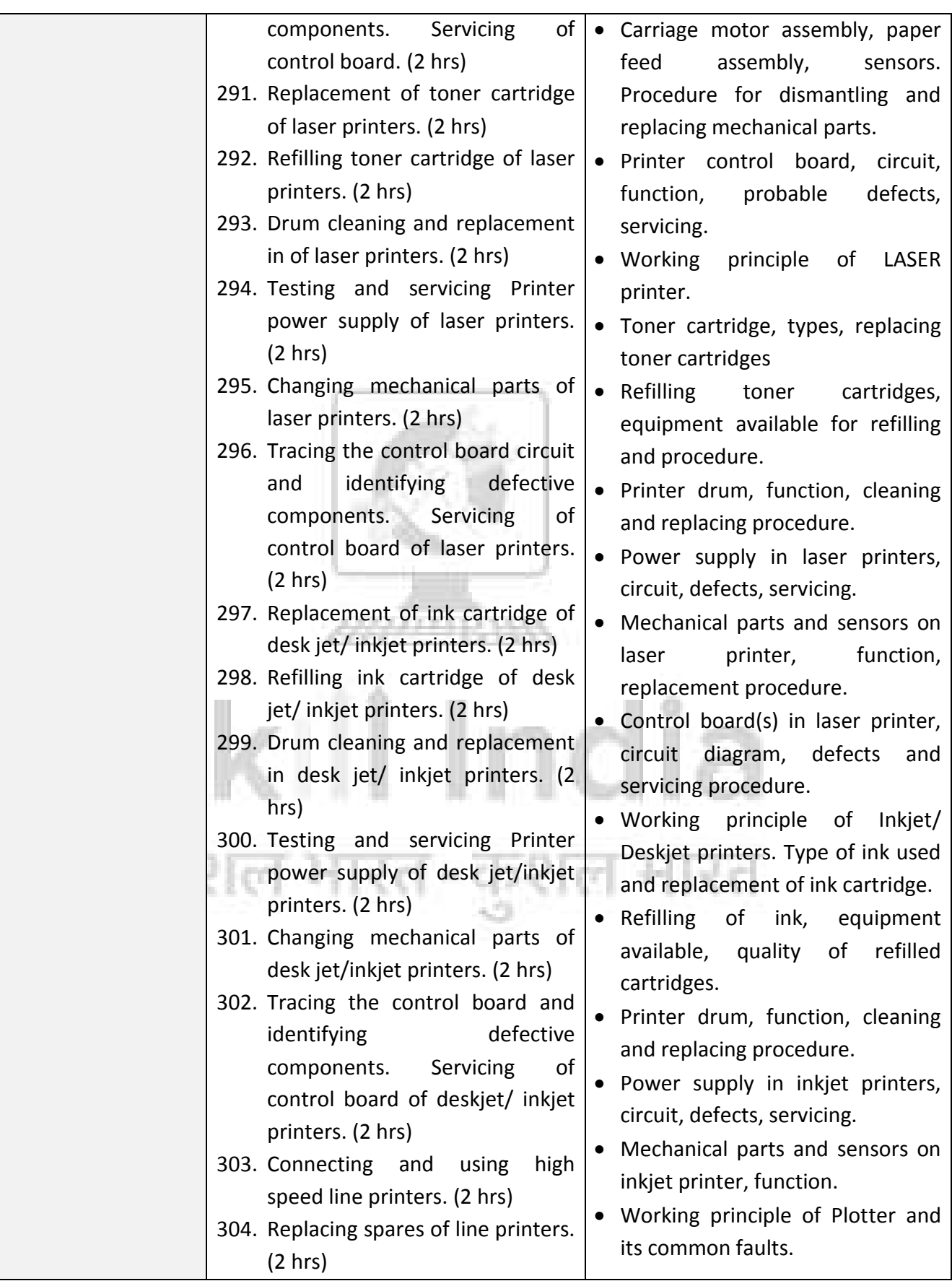

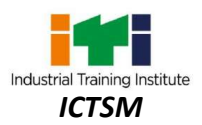

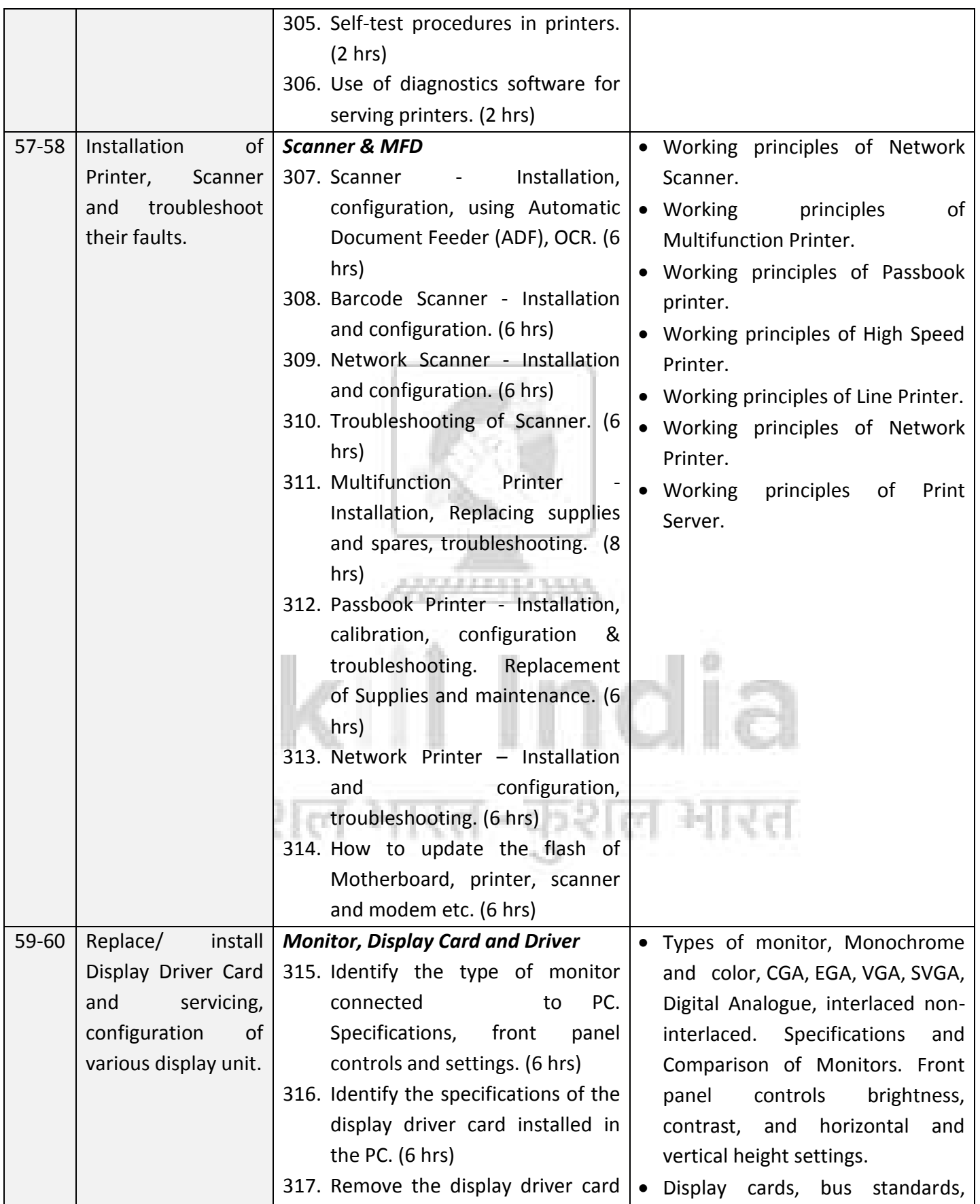

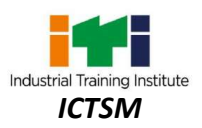

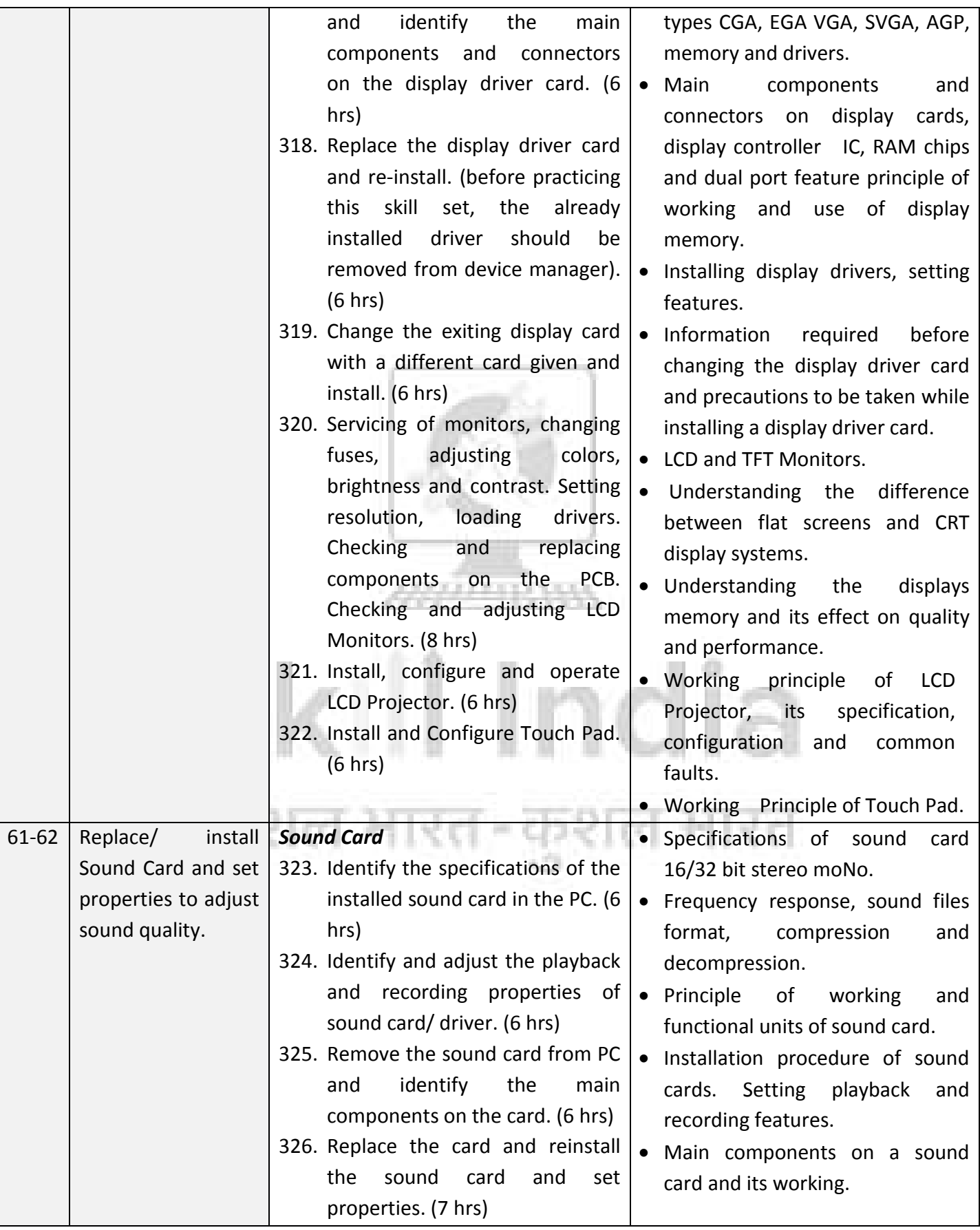

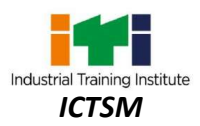

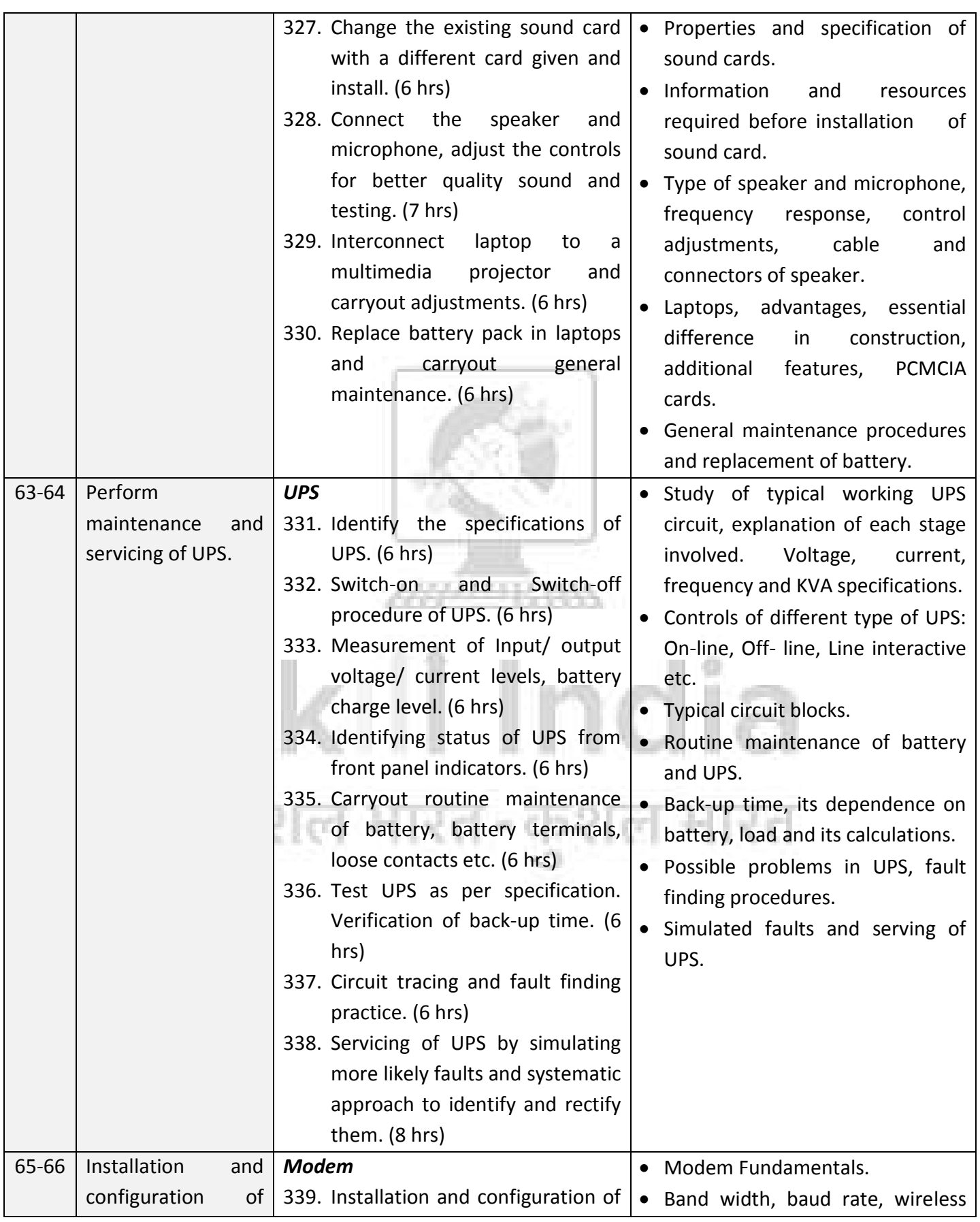

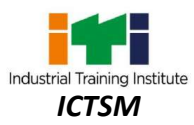

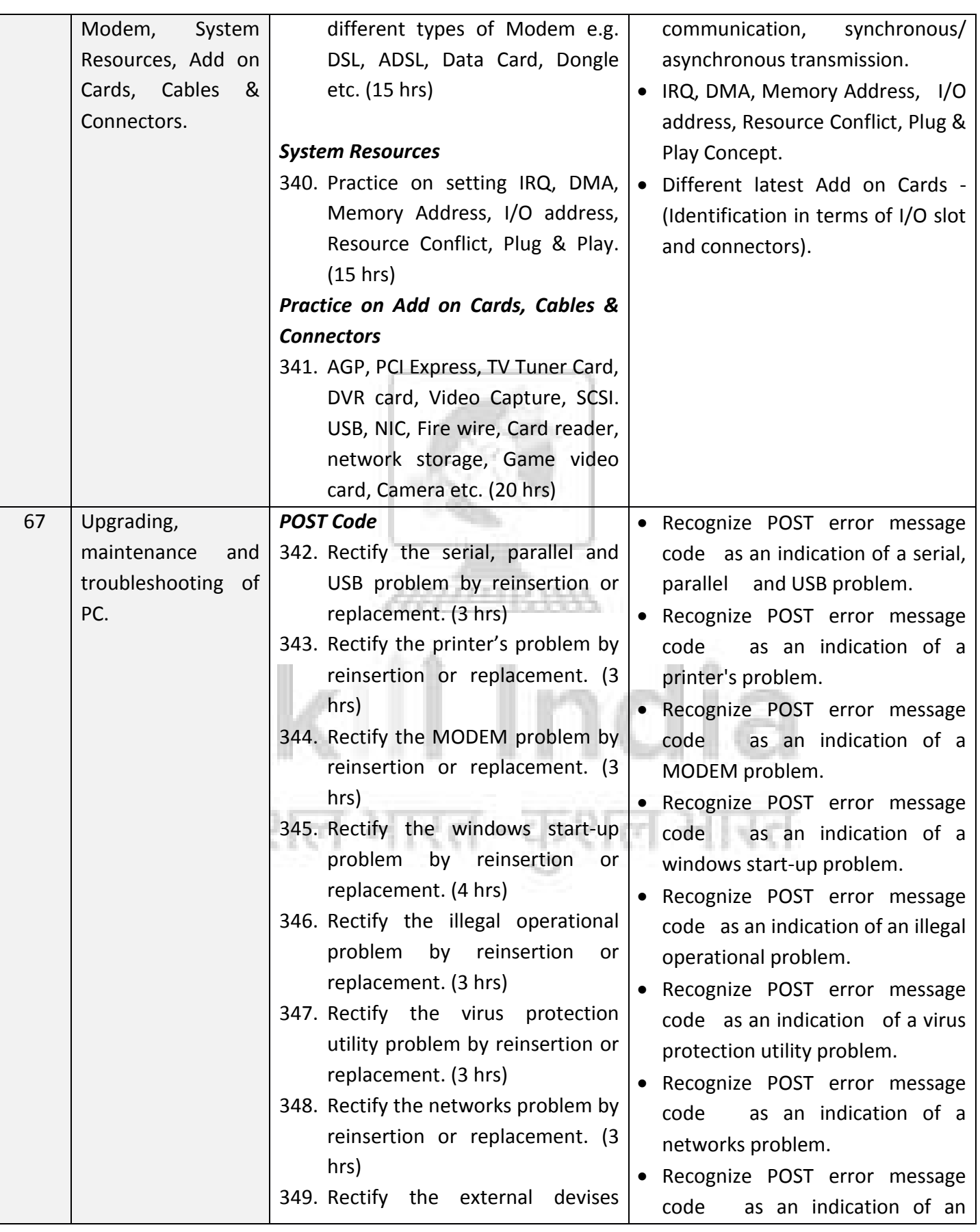

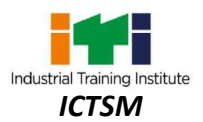

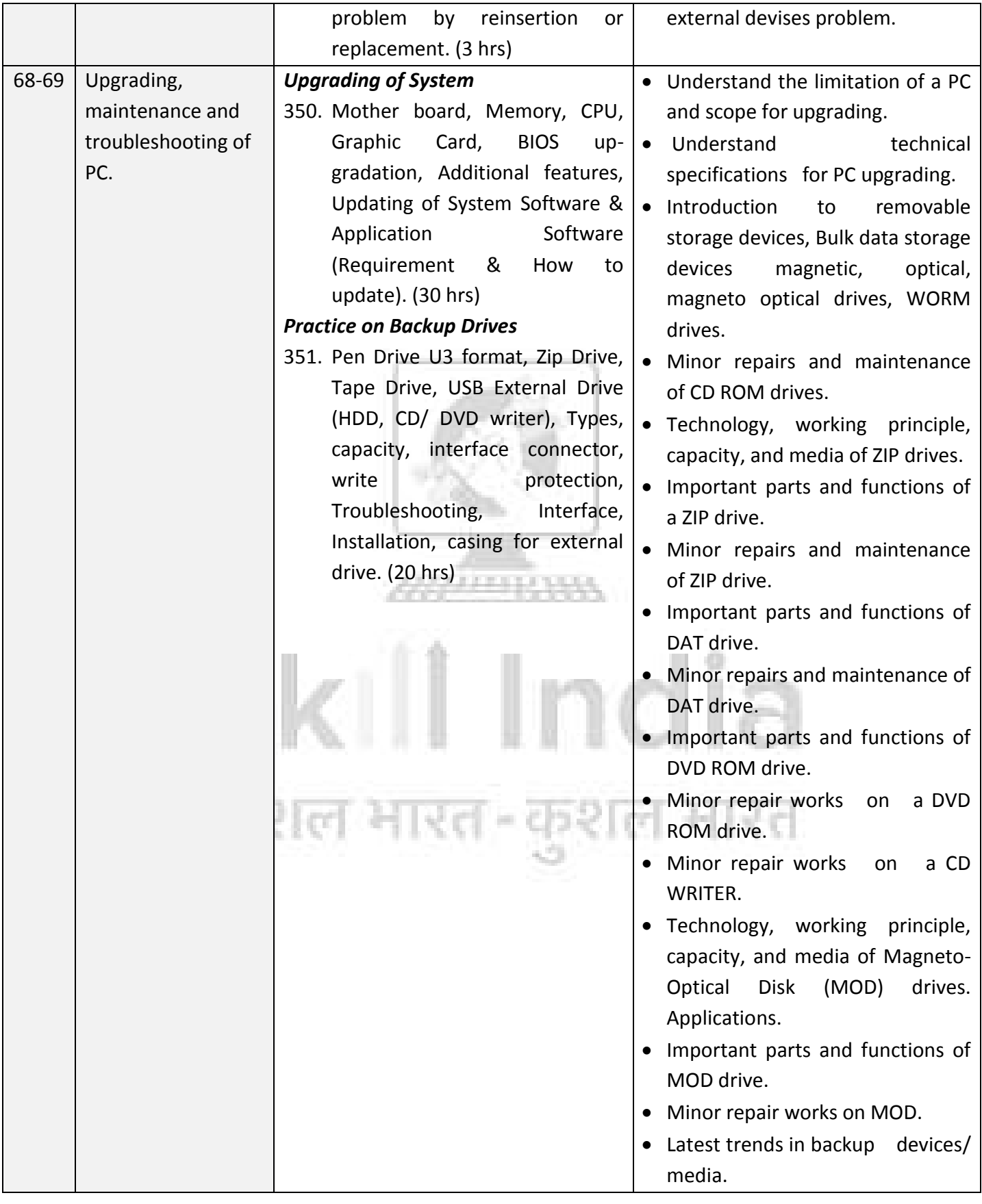

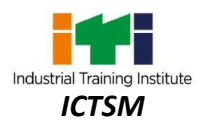

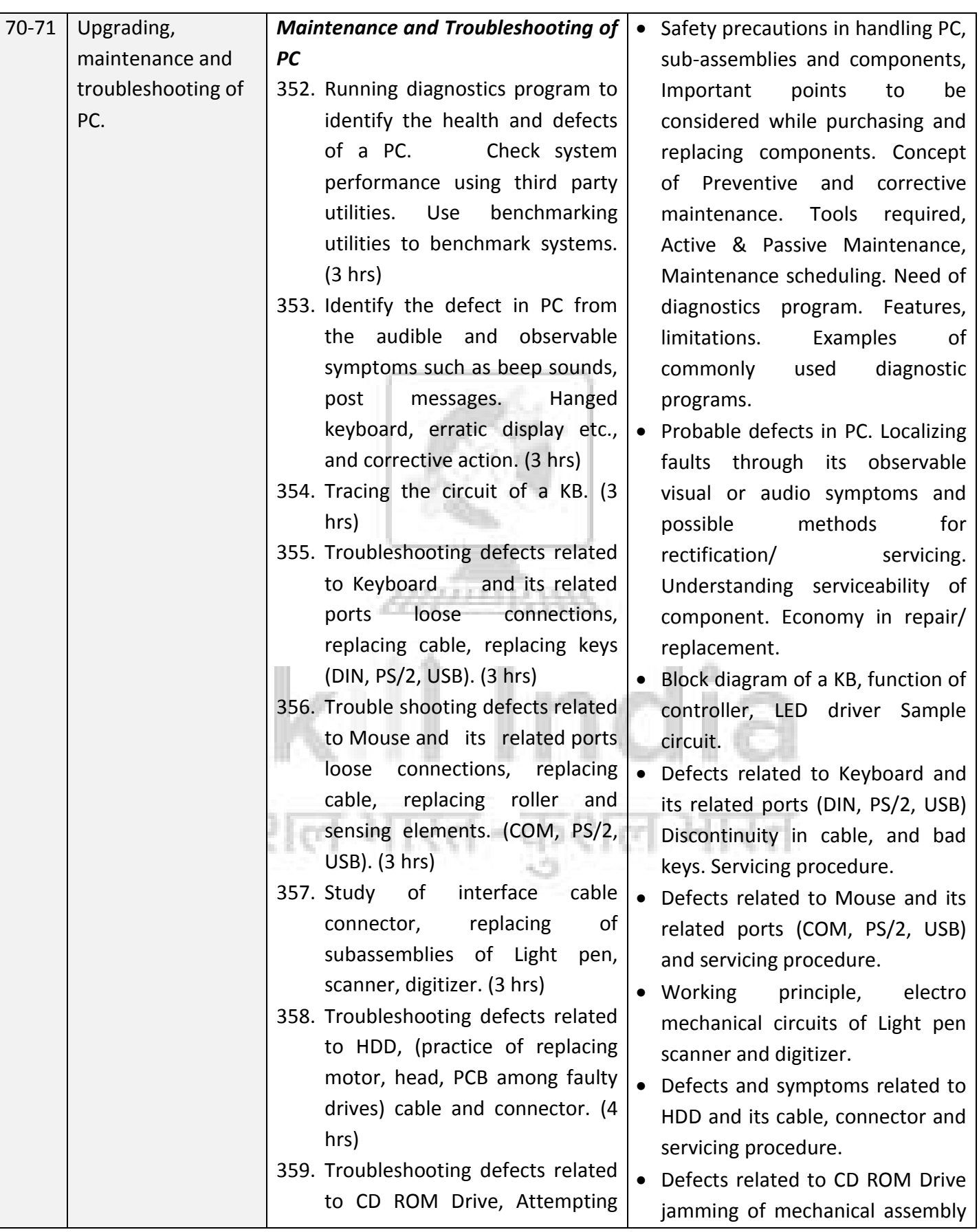

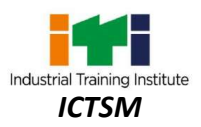

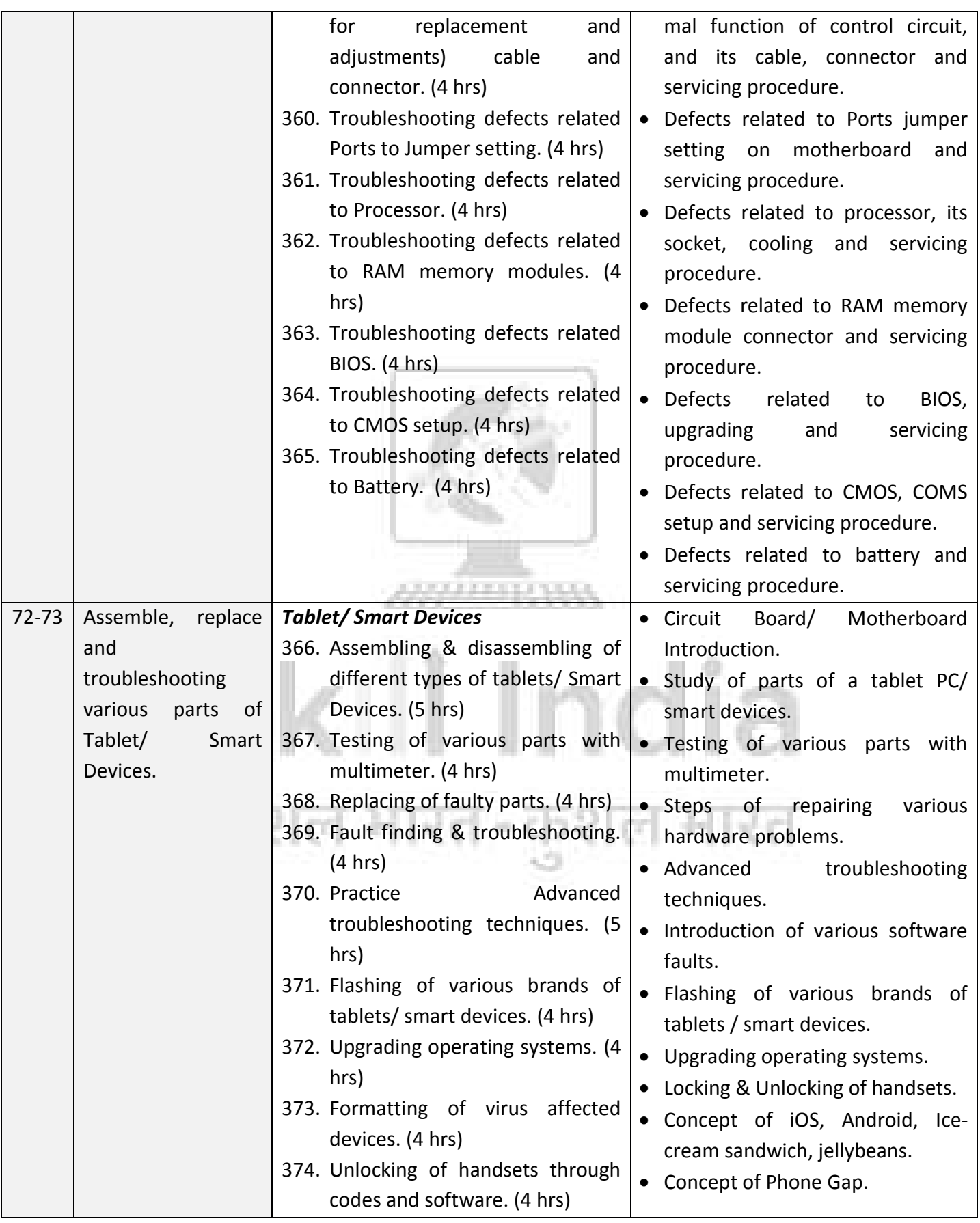

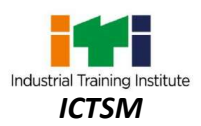

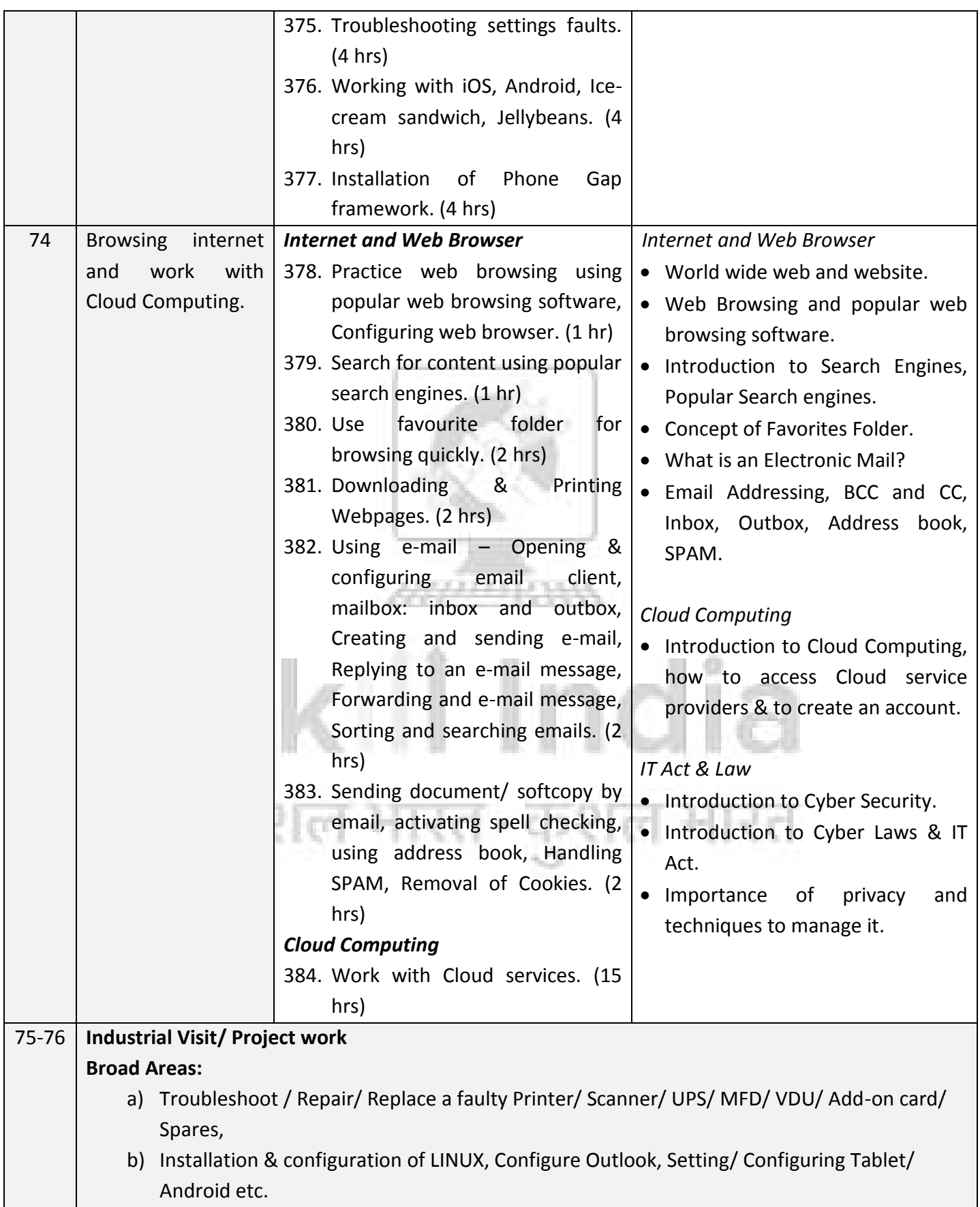

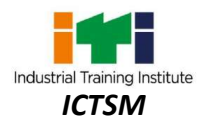

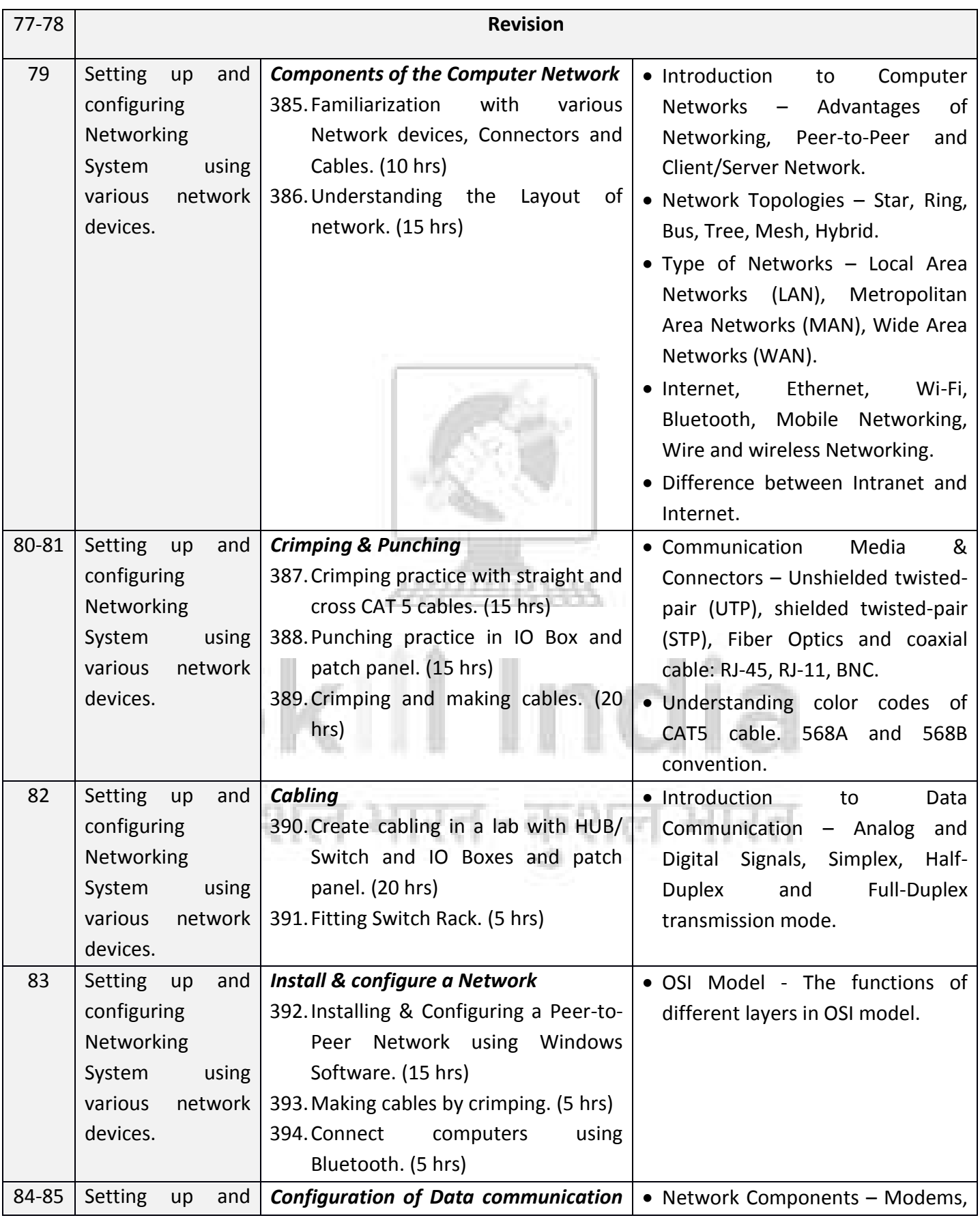

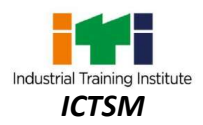

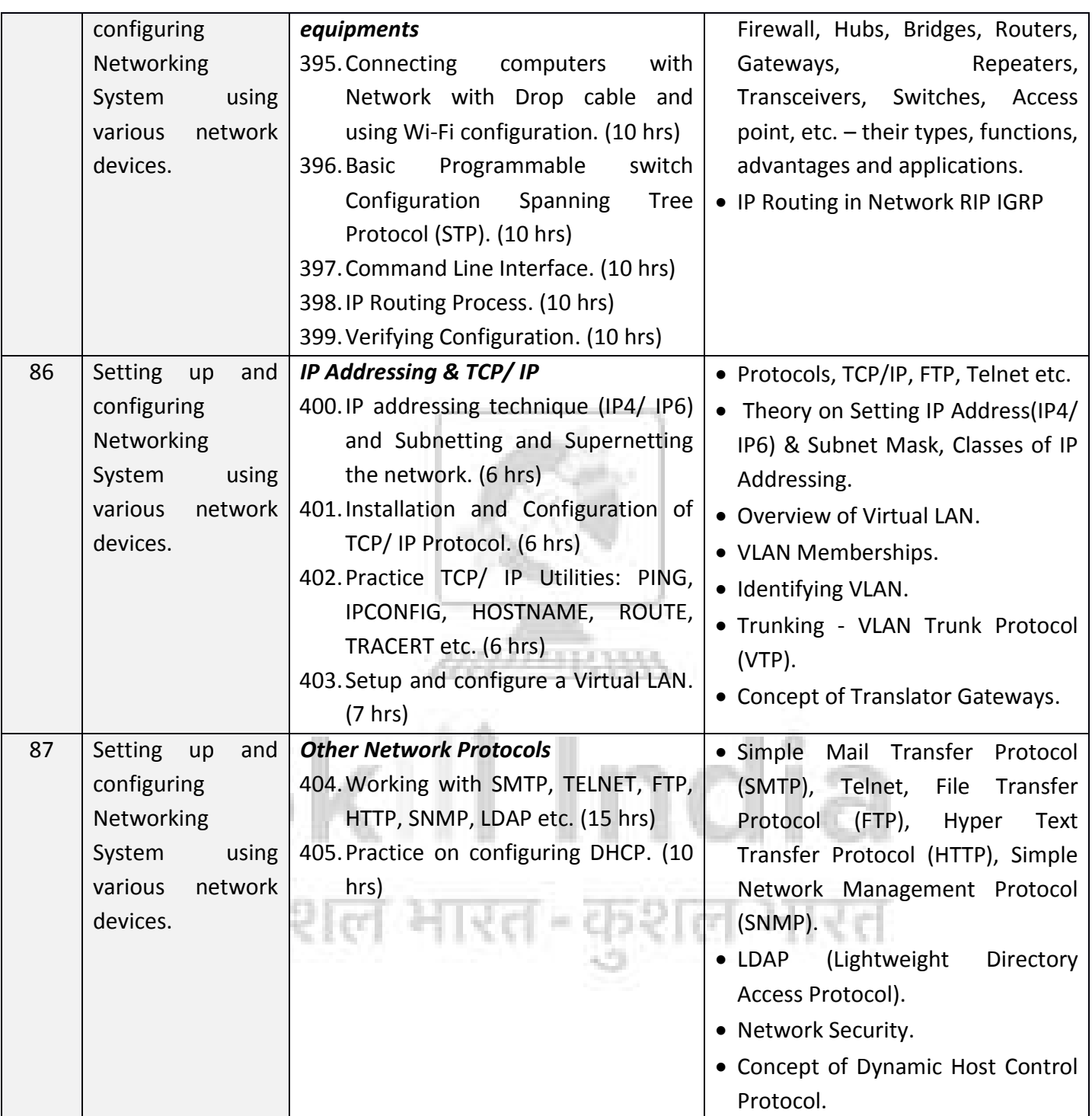

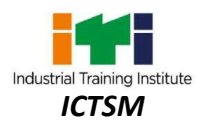

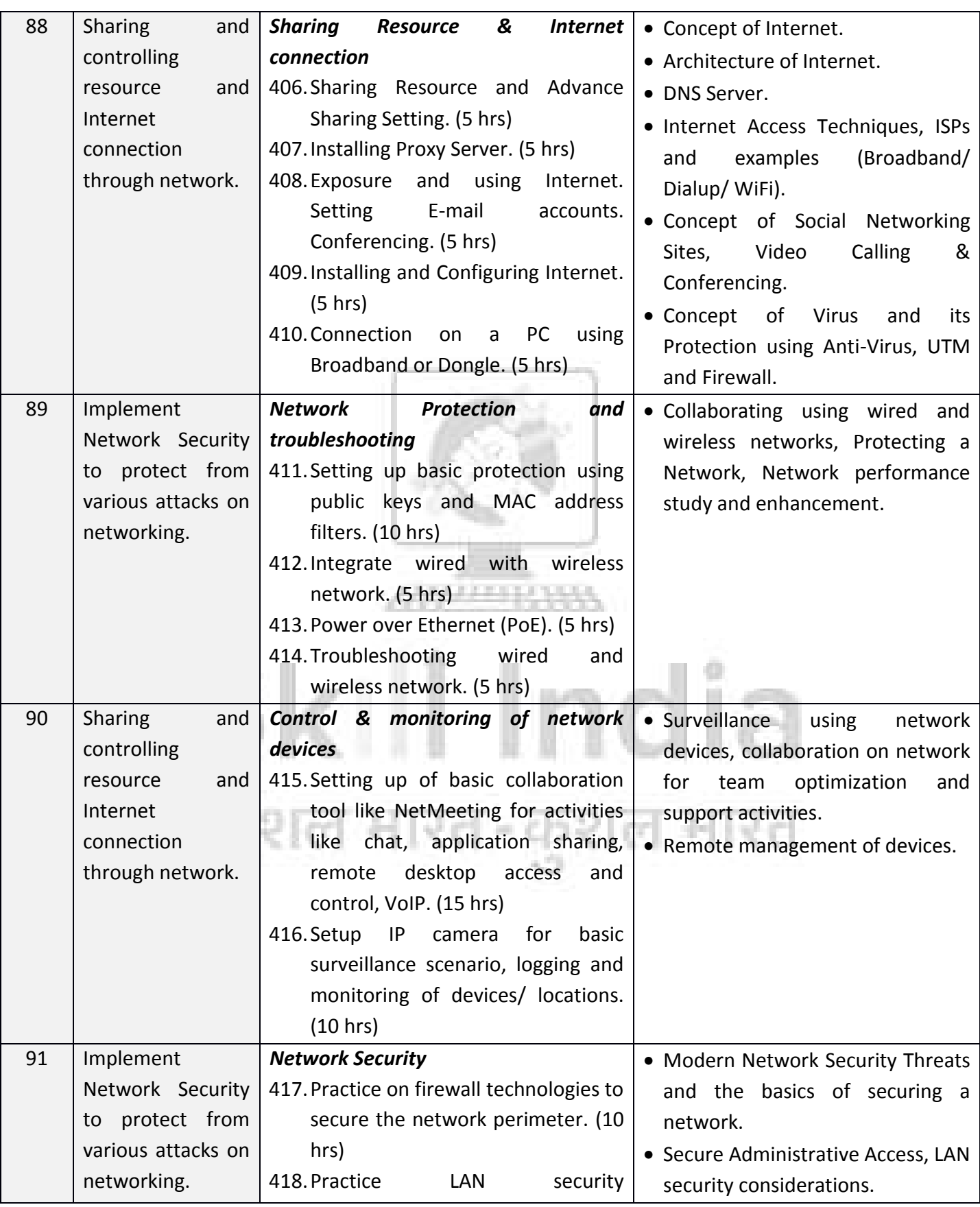

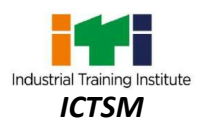

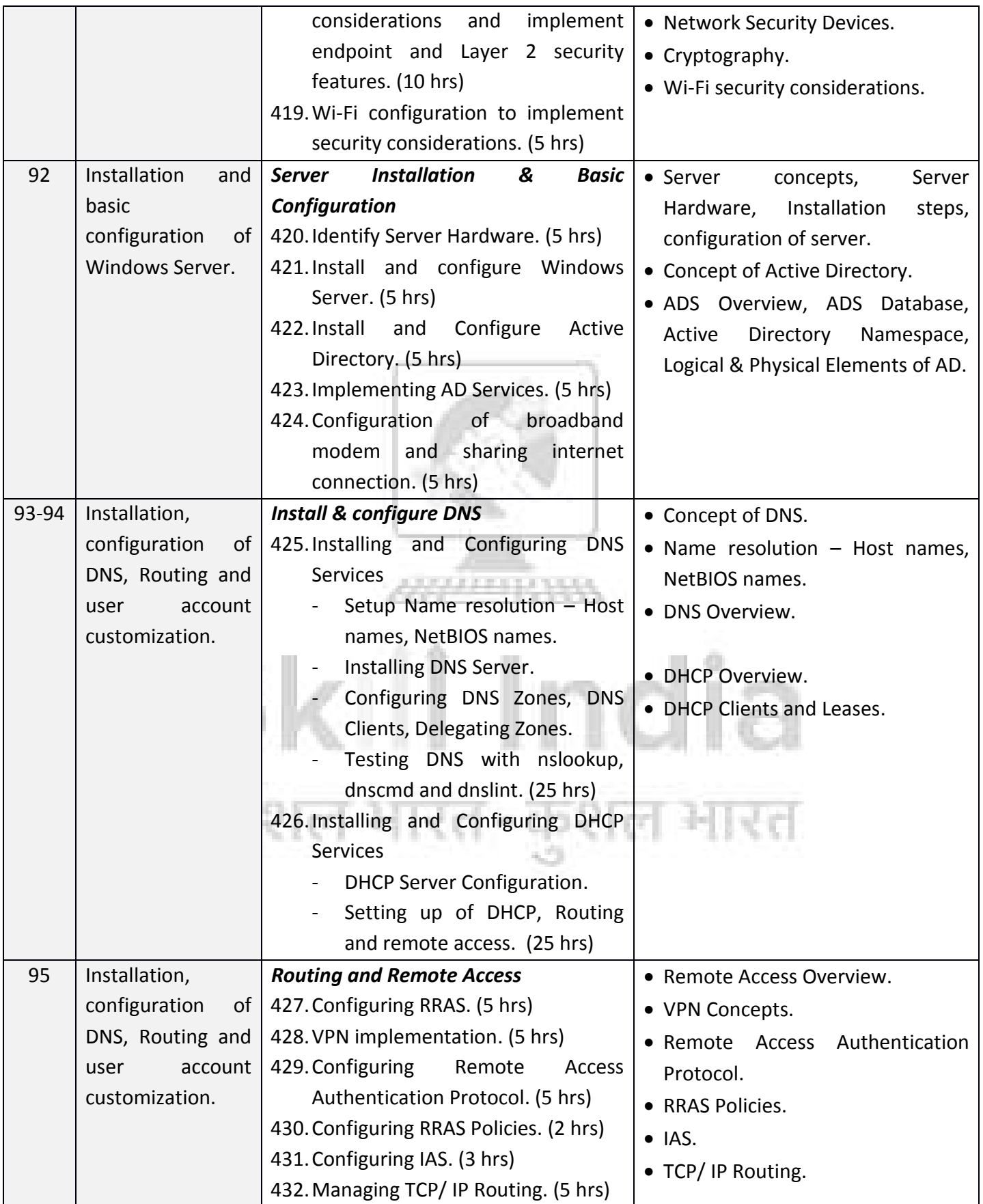

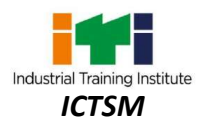

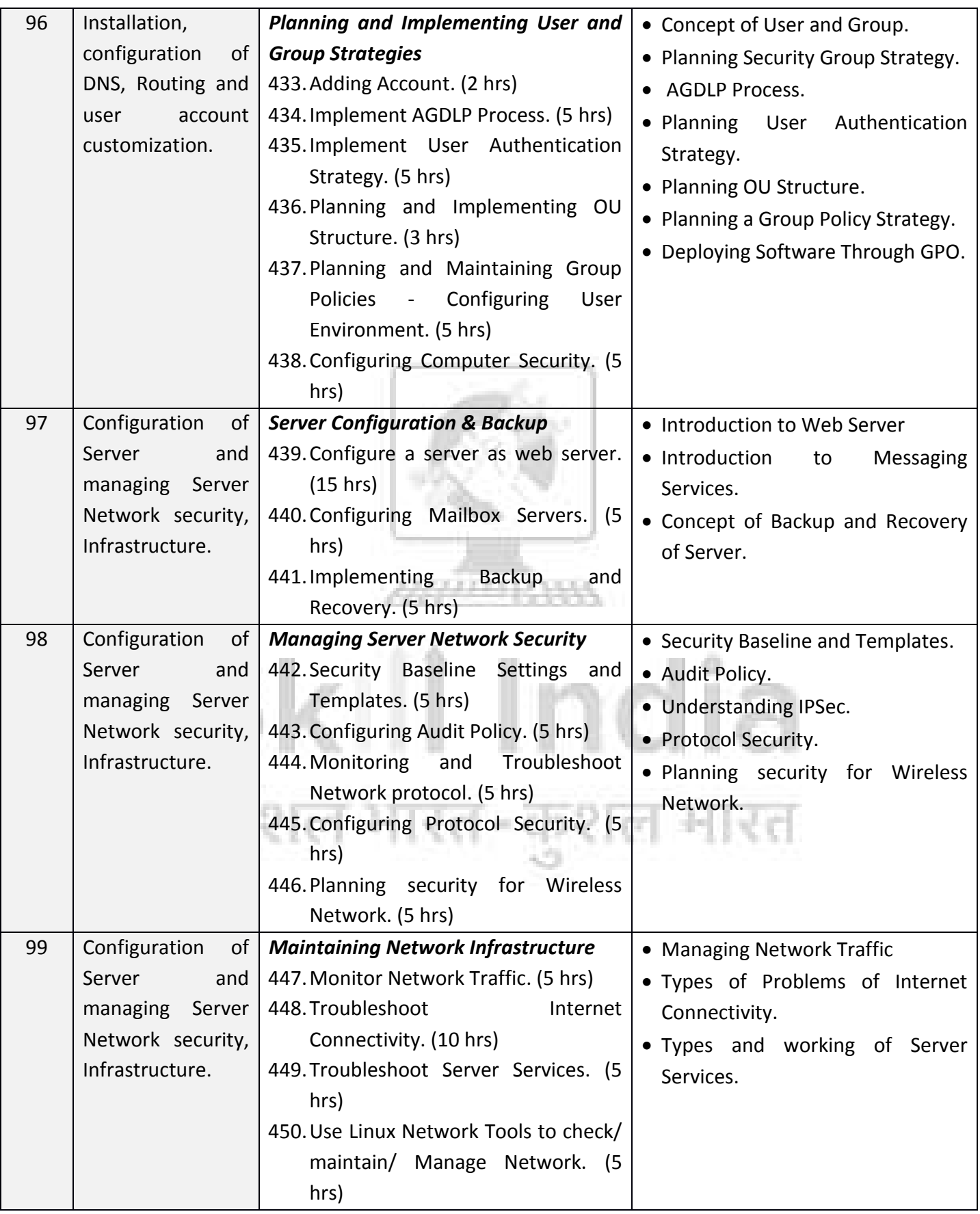

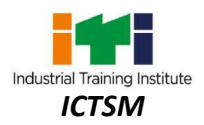

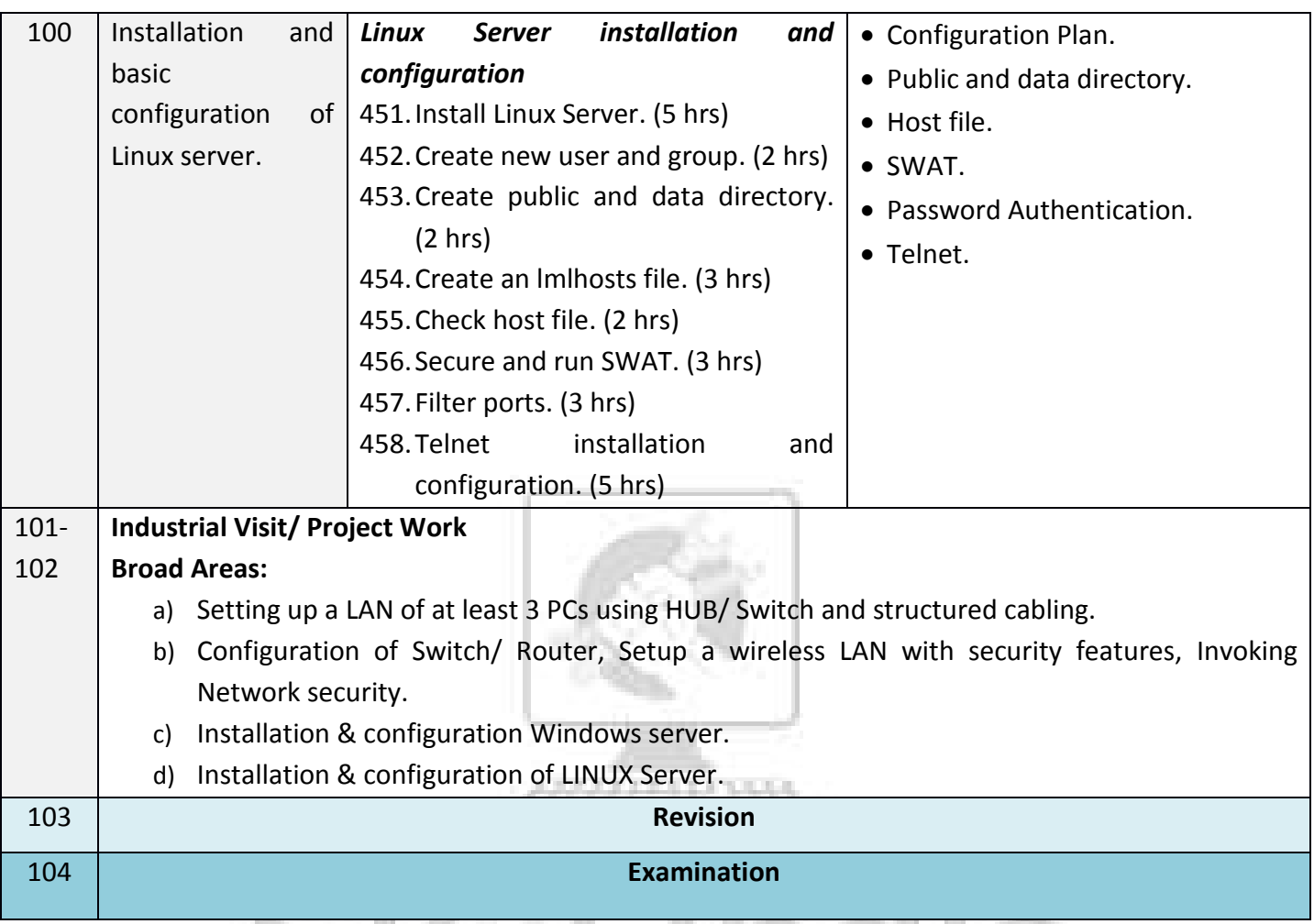

#### *Note: -*

- *1. Some of the sample project works (indicative only) are given at the mid and end of each year.*
- *2. Instructor may design their own projects and also inputs from local industry may be taken for designing such new projects.*
- *3. The project should broadly cover maximum skills in the particular trade and must involve some problem solving skill. Emphasis should be on Teamwork: Knowing the power of synergy/ collaboration, work to be assigned in a group (Group of at least 4 trainees). The group should demonstrate Planning, Execution, Contribution and Application of Learning. They need to submit a Project report after completion.*
- *4. If the instructor feels that for execution of specific project more time is required then he may plan accordingly in appropriate time during the execution of normal trade practical.*

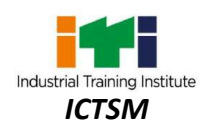

### **9.1 CORE SKILL – WORKSHOP CALCULATION & SCIENCE**

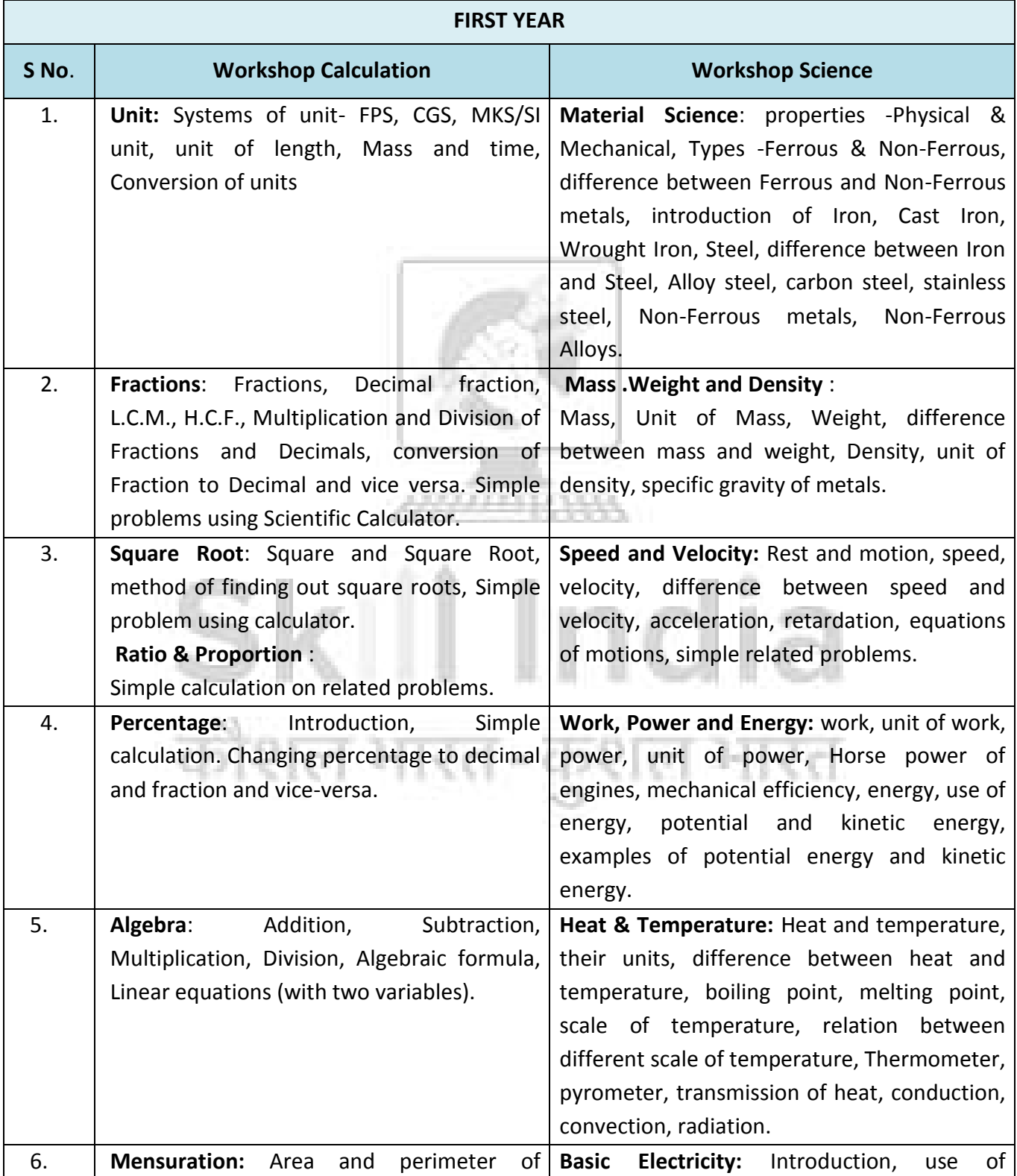

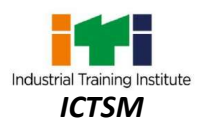

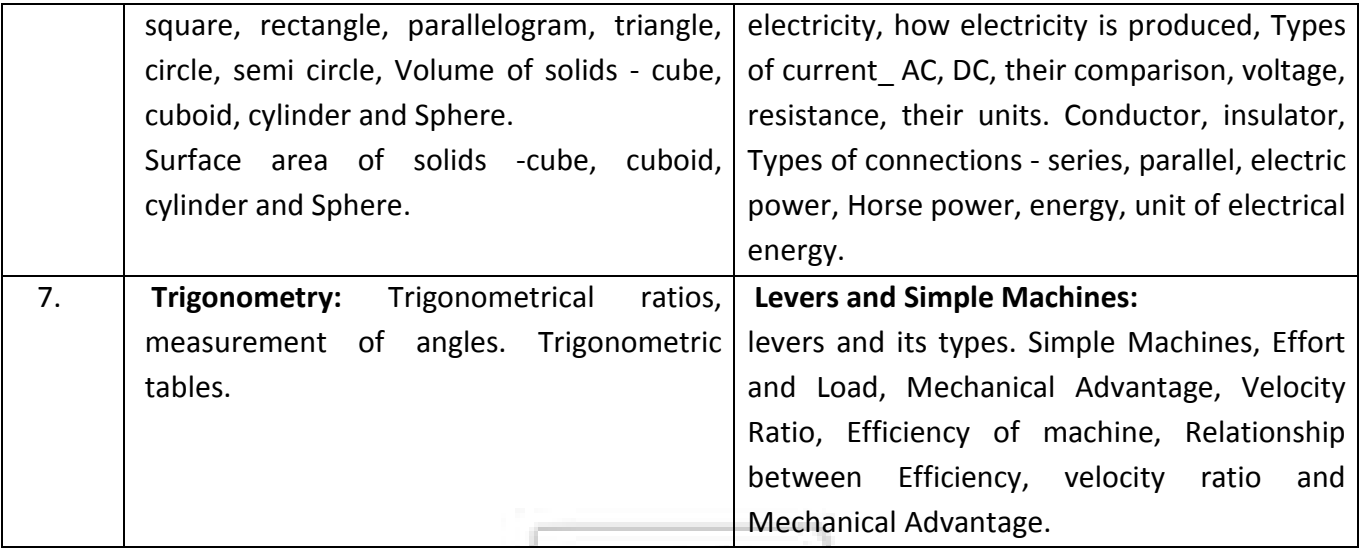

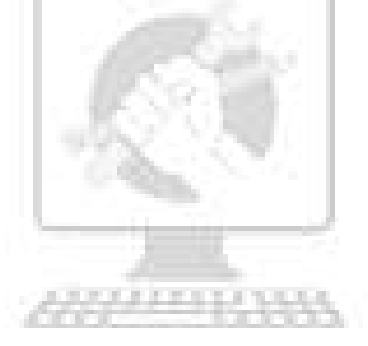

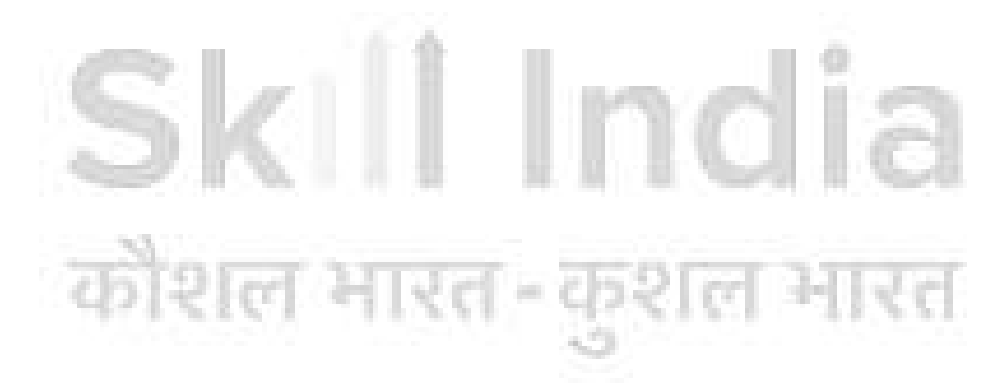

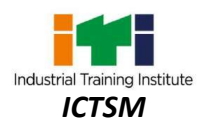

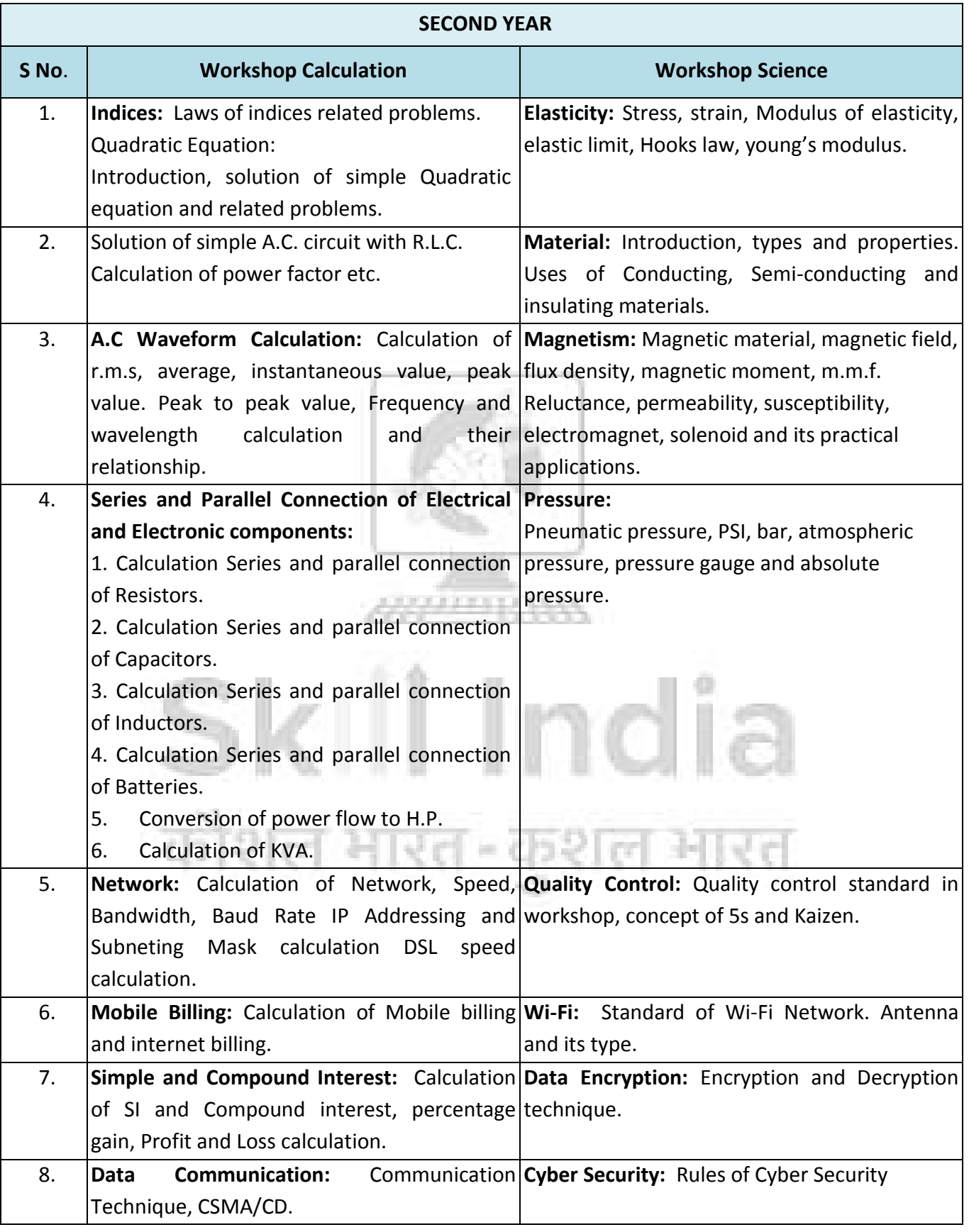

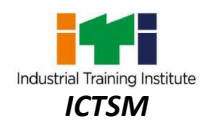

### **9.2 CORE SKILL - ENGINEERING DRAWING**

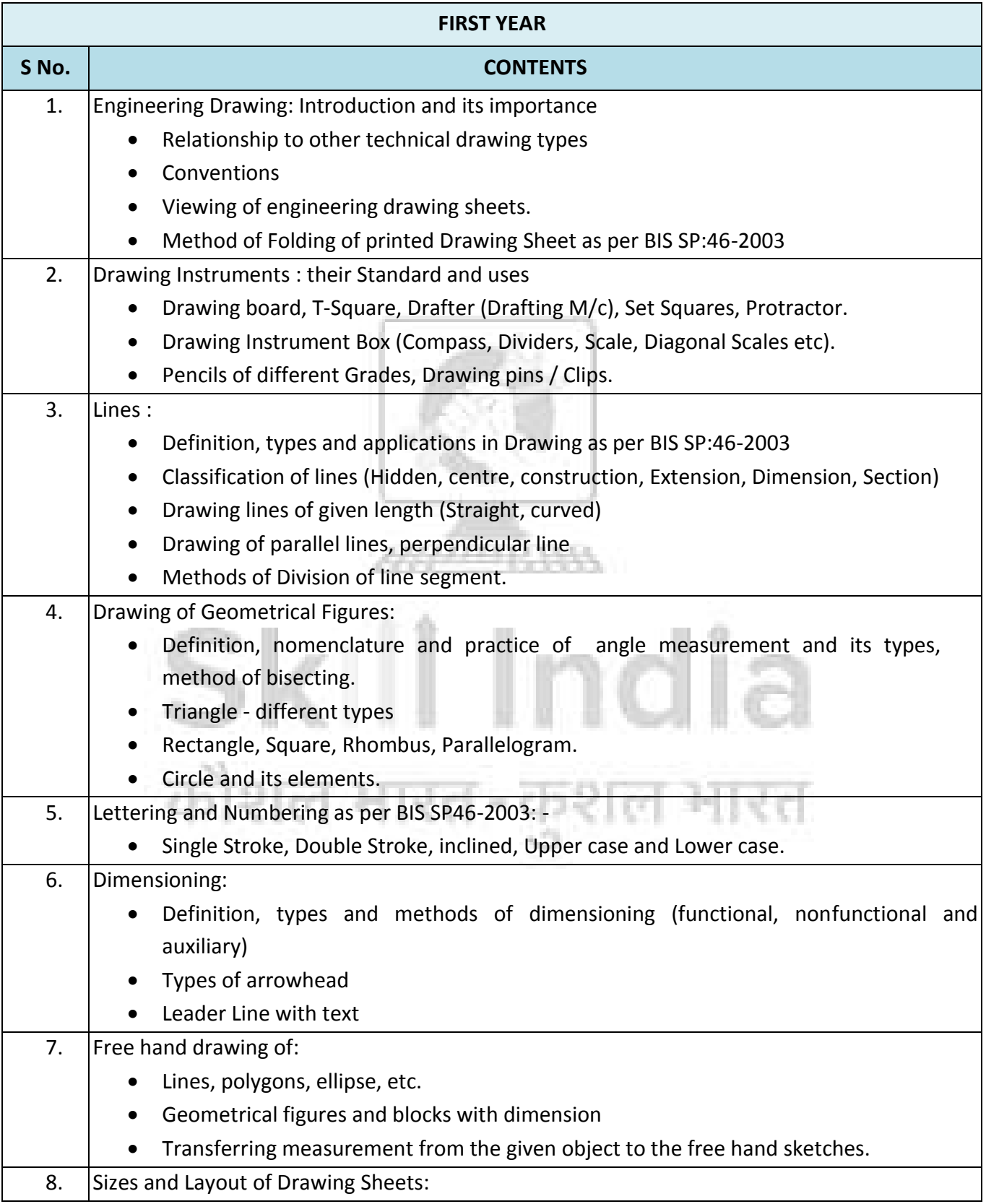

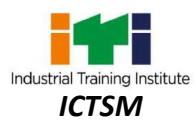

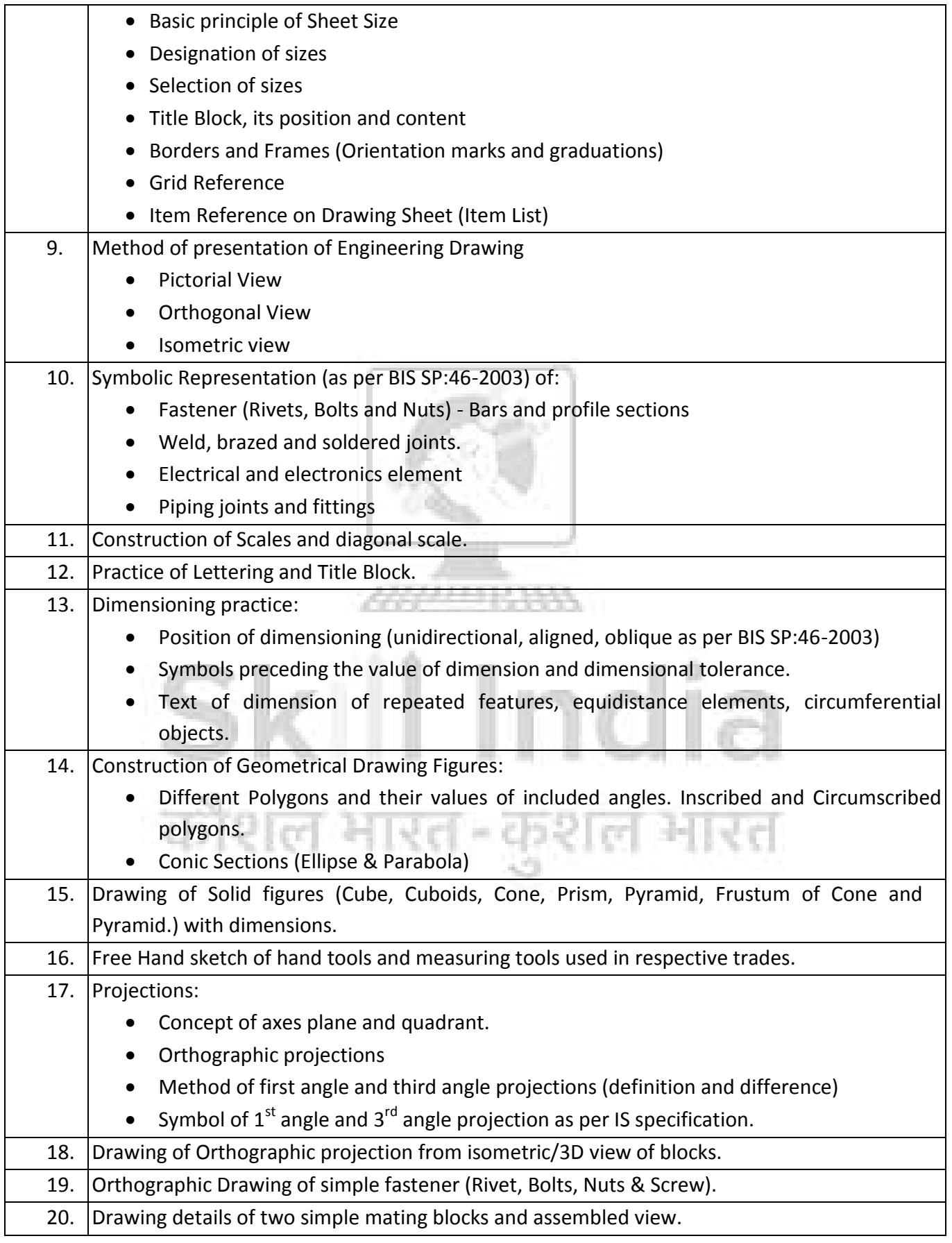

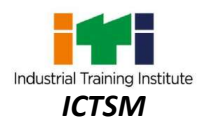

## **SECOND YEAR** 1. **Free Hand Sketching:** Tools used in Computer maintenance such as Crimping tools, Punching tools, Soldering iron etc. 2. **Block Diagrams:** Personal Computer, Monitor using CRT (Cathode Ray Tube) , LCD (Liquid Crystal Display) and LED (Light Emitting Diode), Scanner, UPS (Uninterrupted Power Supply), SMPS(Switch Mode Power Supply), Printers(Inkjet, Deskjet & Laser). 3. **Layout Diagrams:** Cables, Connectors, Expansion Cards, CPU, CPU Sockets, Motherboard. 4. **Polarity Diagram:**  Different types of computer RAM Modules. 5. **Pin layout:** Different types of cables & connectors used in computer system, & associated peripheral & network. 6. **Block Diagrams:** Network Topologies, OSI Model, TCP/IP Suite, Client-Server Network, Network Devices-Modem, Router, Switch, Repeater. 7. **Internal View:** Mobile, Laptop, Tablet PC. 8. **Conceptual Diagrams:** Bluetooth, Wi-Fi, Network Security, Internetworking, connection with LCD/LED Projector with computer. 9. **Internal Connections:** Lab Network, Method of connecting Network devices, LAN setup using Modem. 10. **Internet Setup Diagram:** Networking Block diagram of computers with different network components. Free hand sketches of straight & cross cables used in networking. • Setup diagram of modem-based internet connection. Setup diagram of Wi-Fi Internet connection.

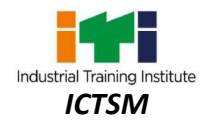

#### **9.3 CORE SKILL – EMPLOYABILITY SKILL**

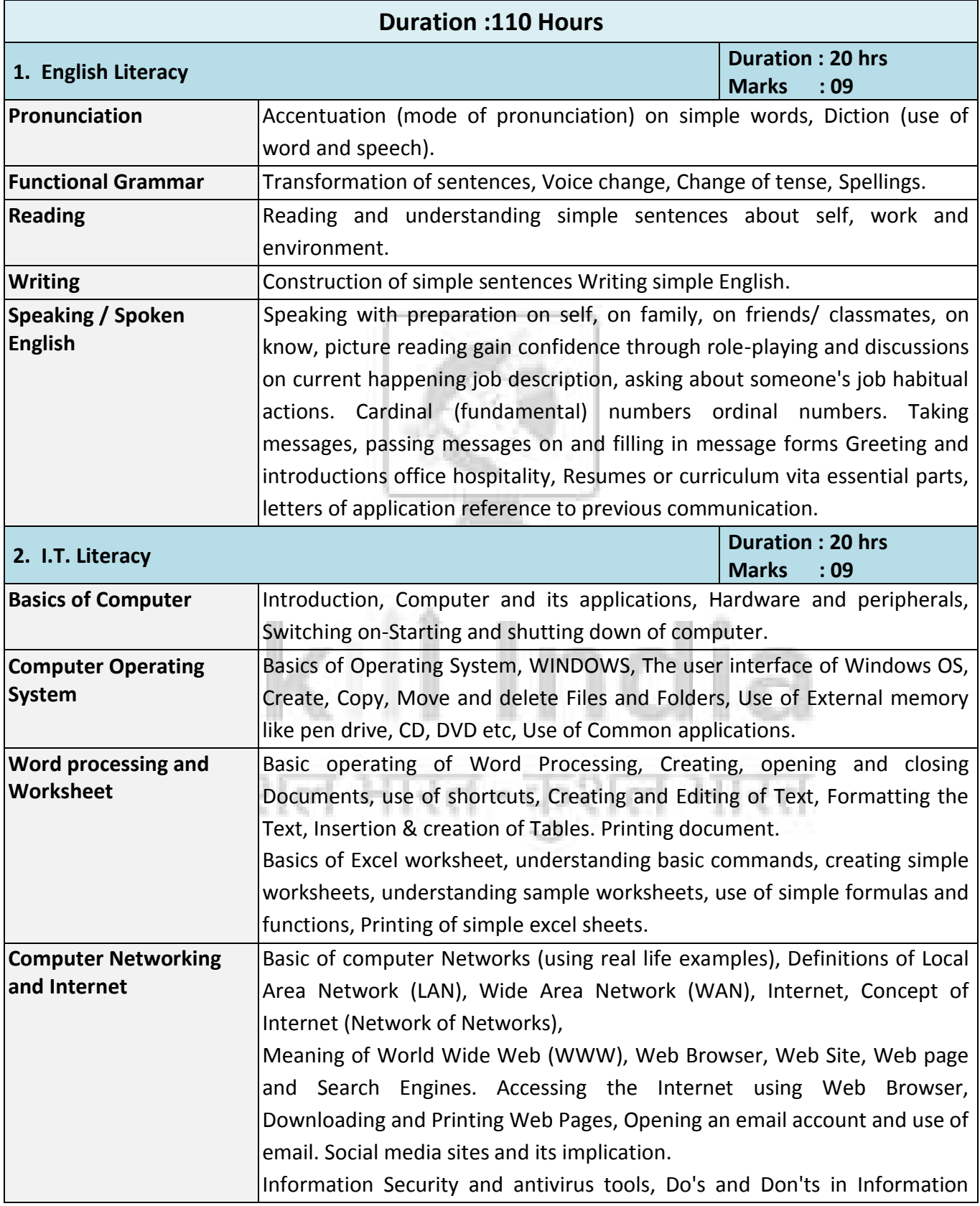

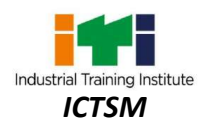

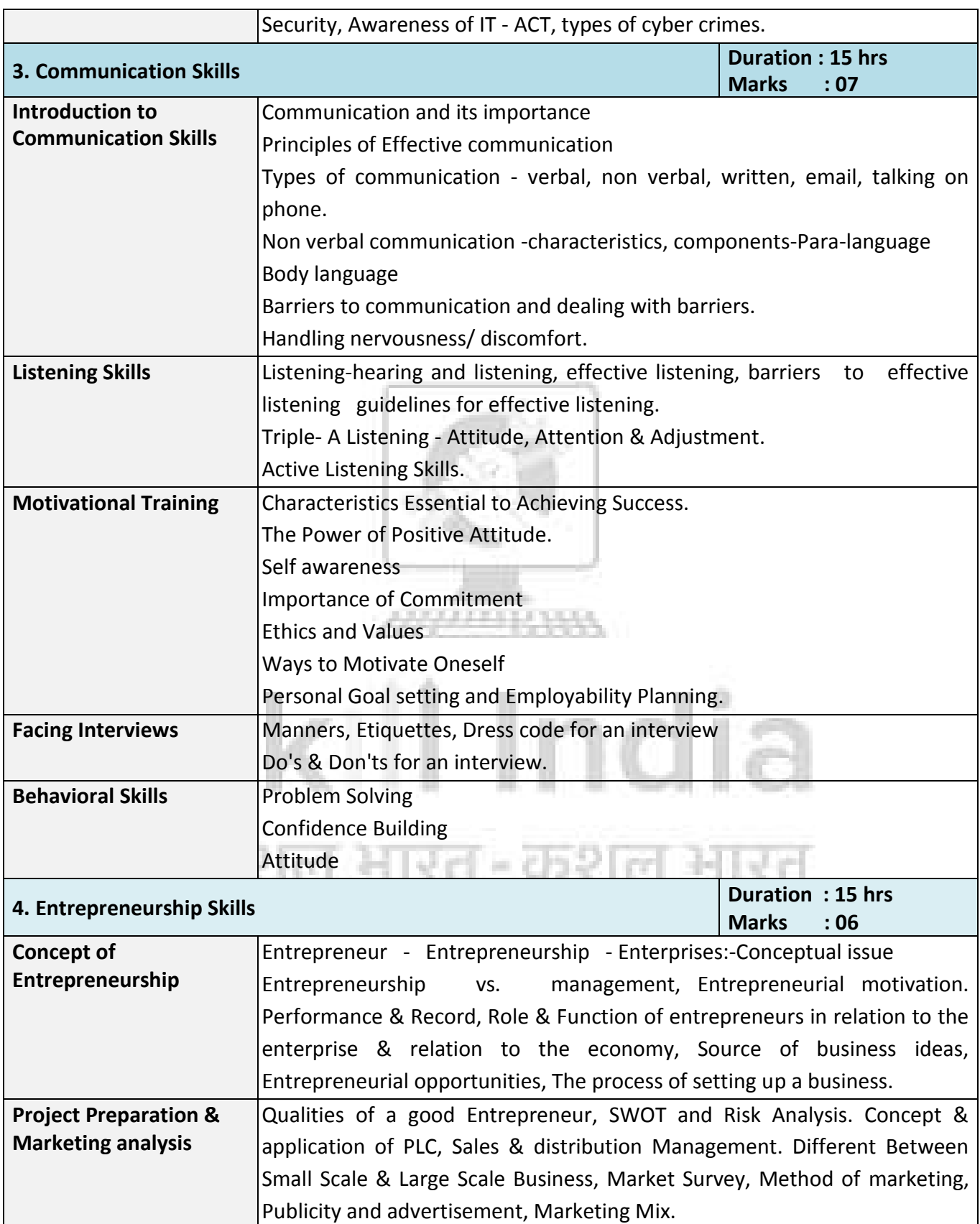

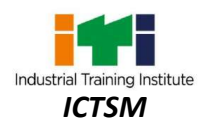

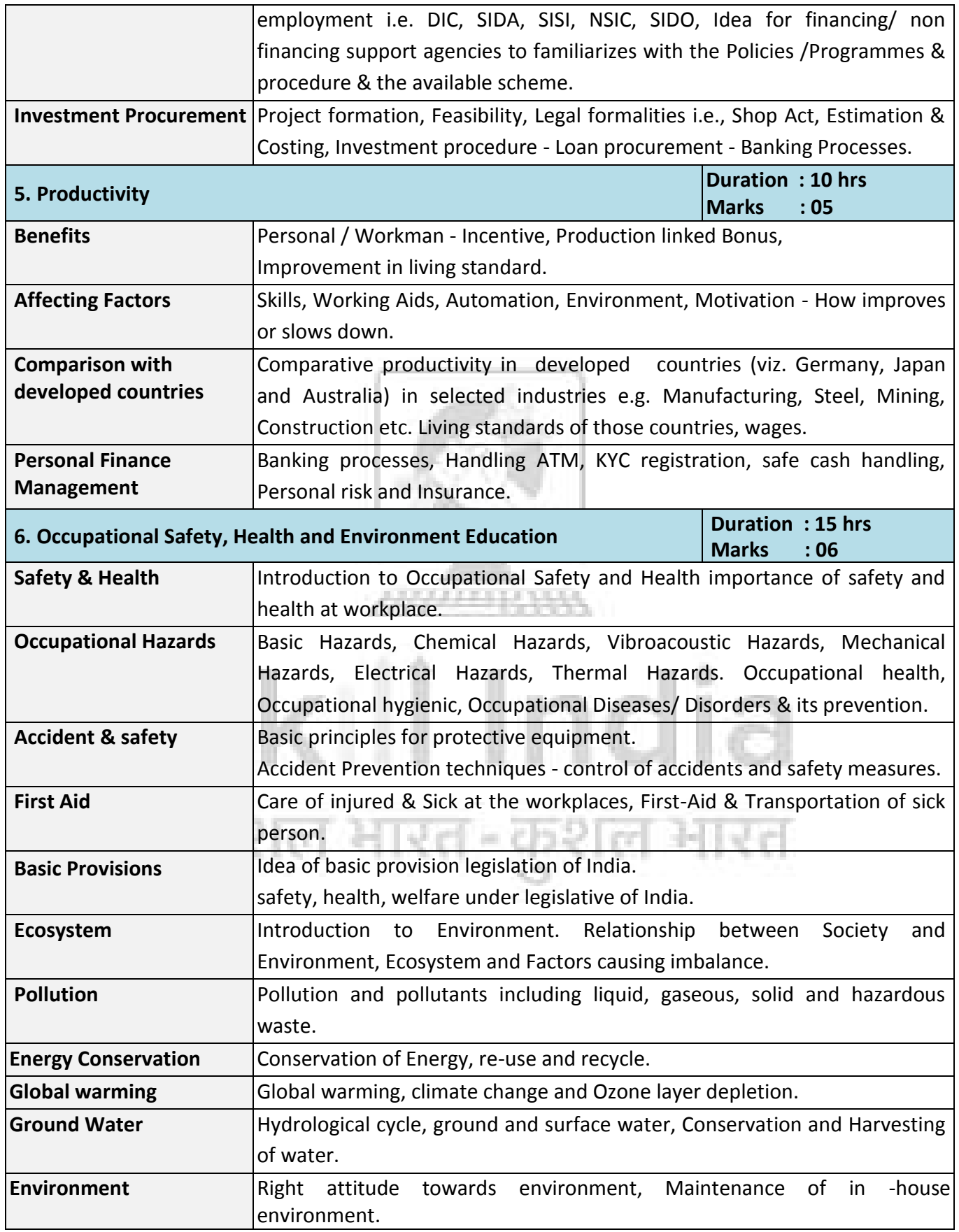
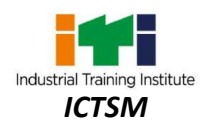

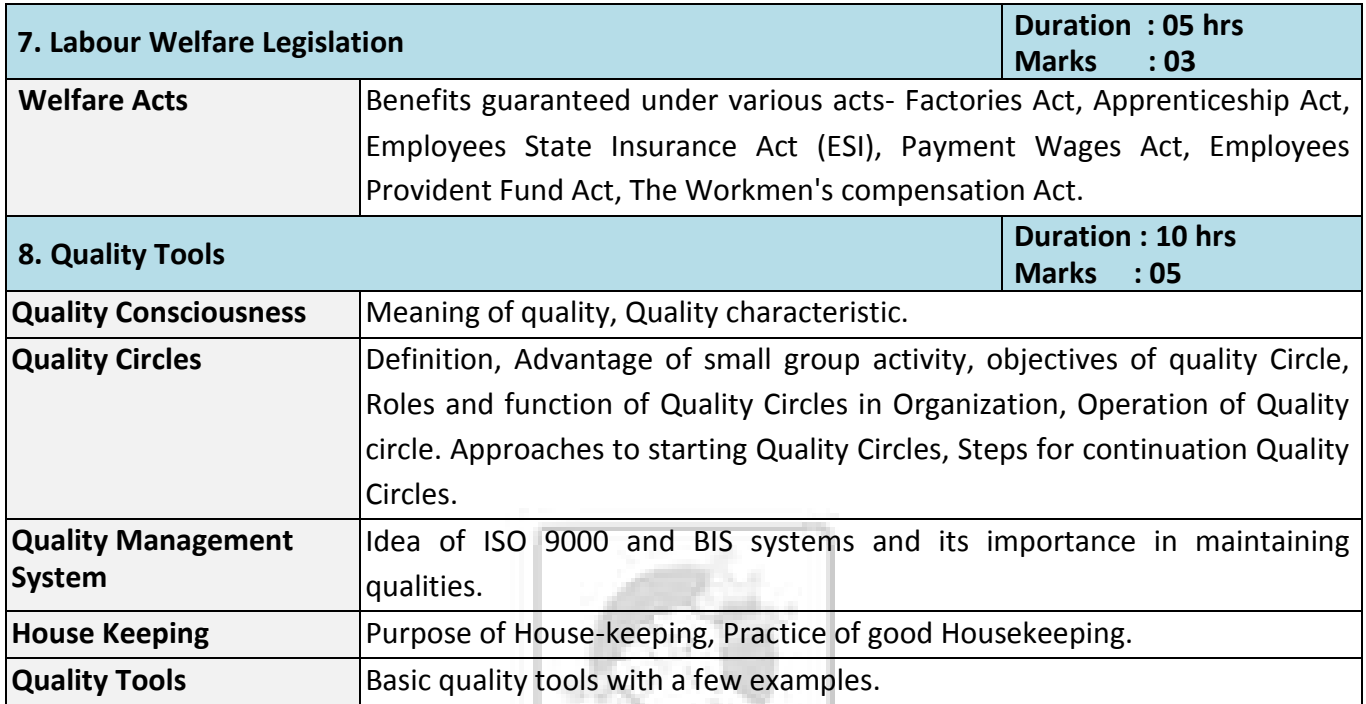

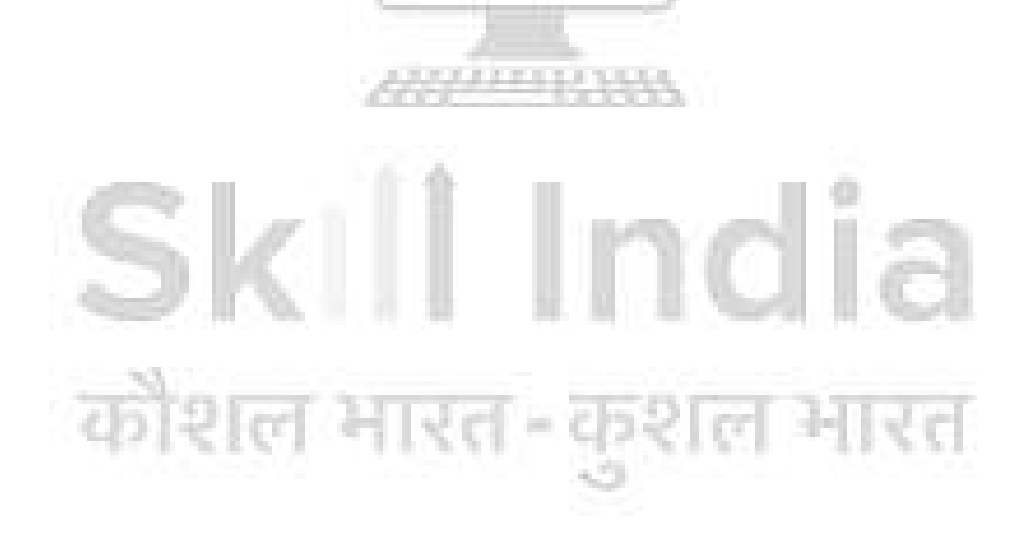

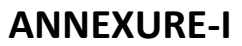

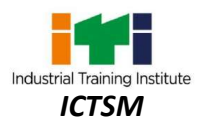

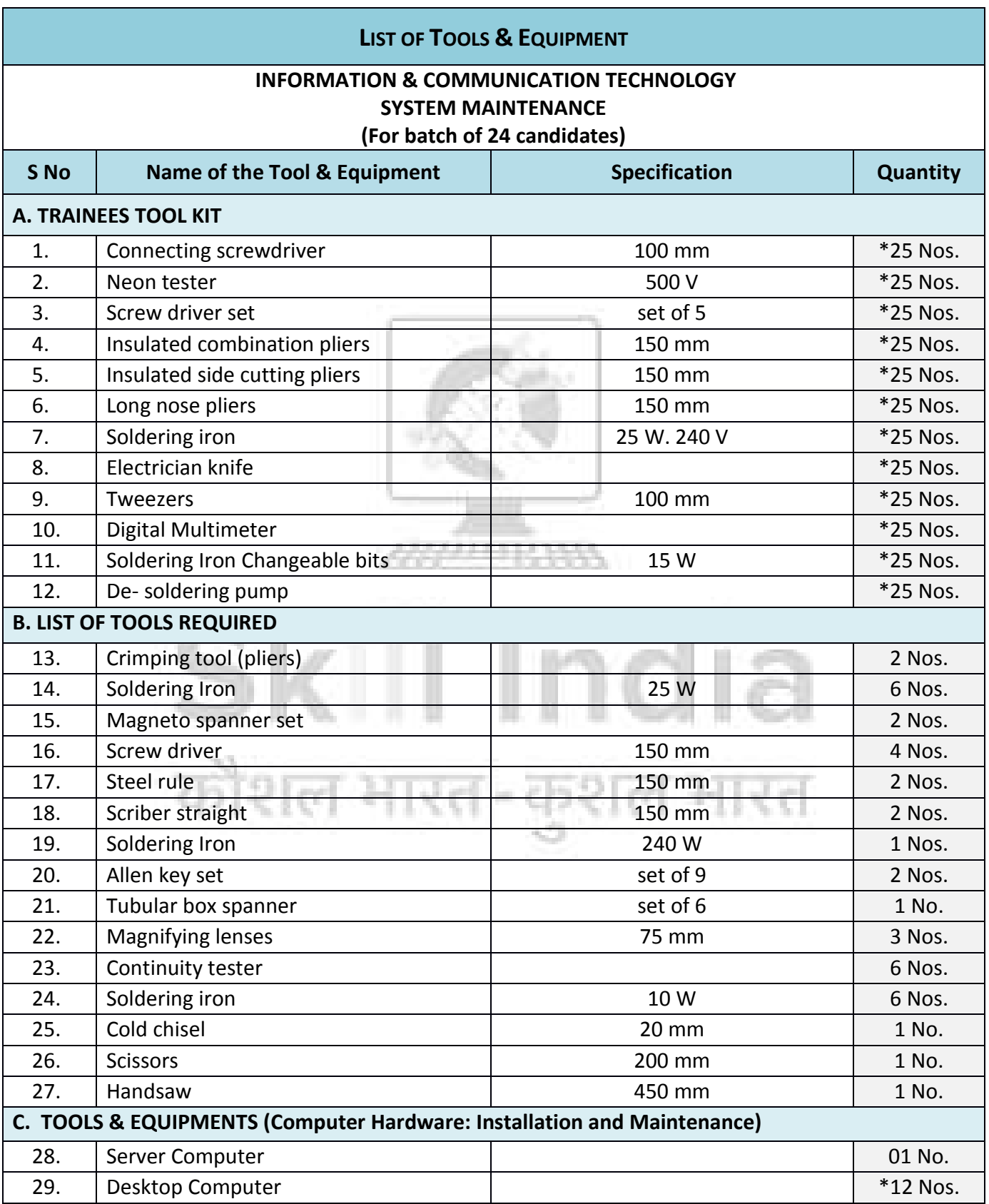

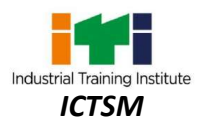

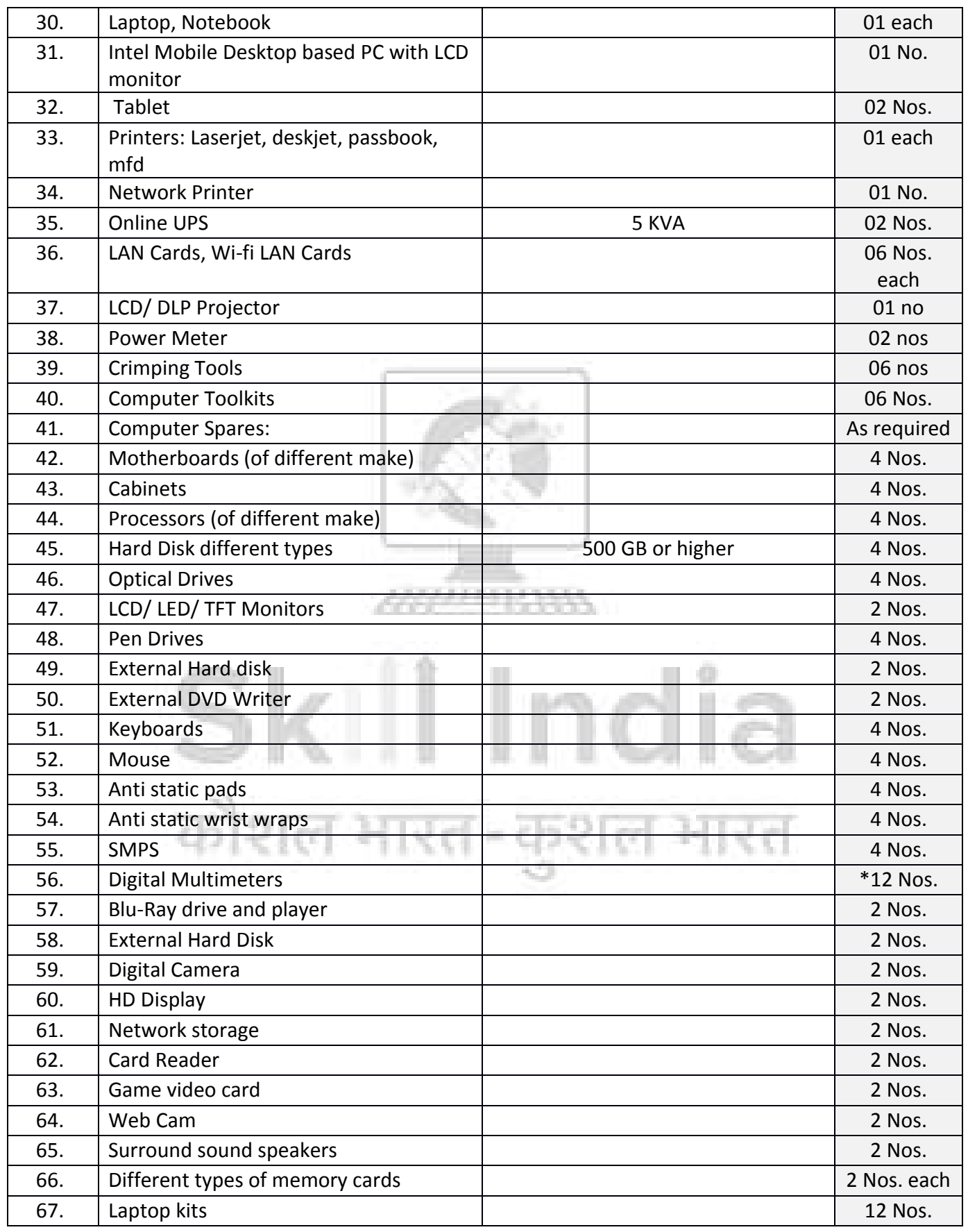

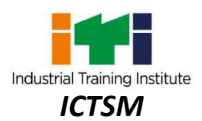

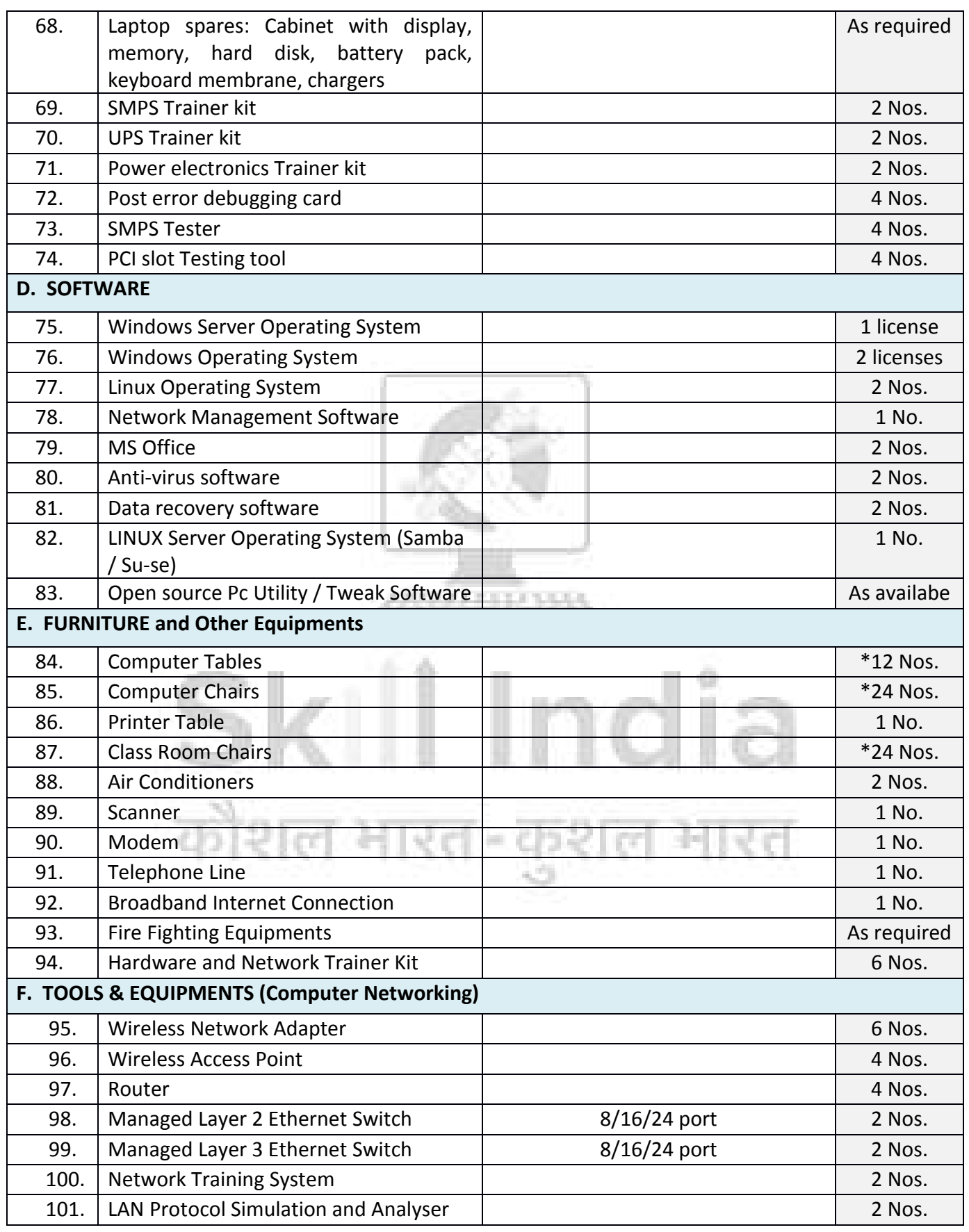

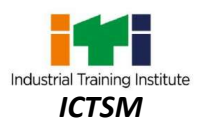

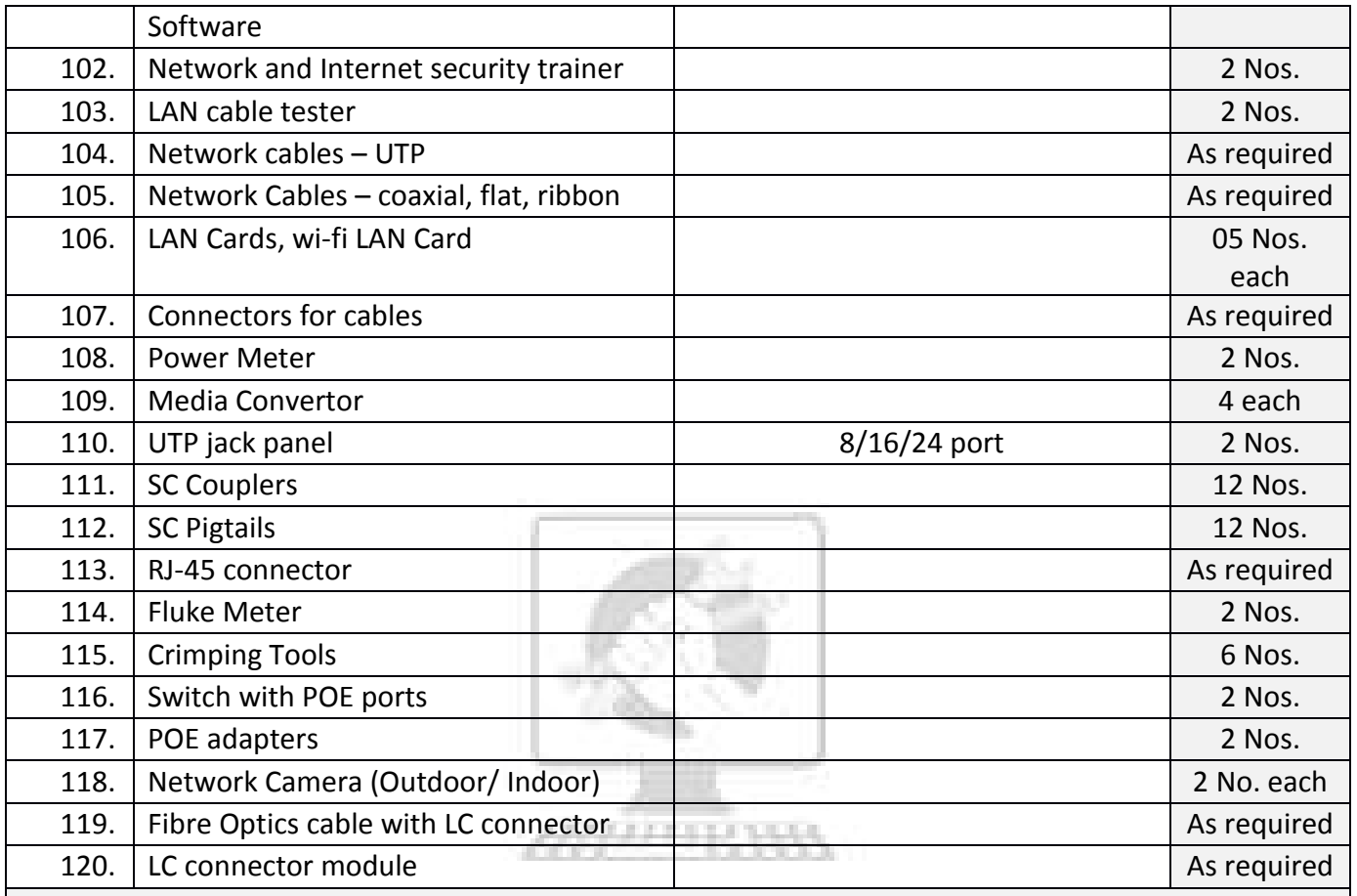

*Note: -*

- 1. Quantity marked with \* has been increased as per the batch size.<br>2. Internet facility is desired to be provided in the class room.
- Internet facility is desired to be provided in the class room.
- 3. *All the tools and equipment are to be procured as per BIS specification.*

कोशल भारत-कुशल भ

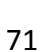

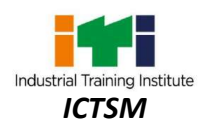

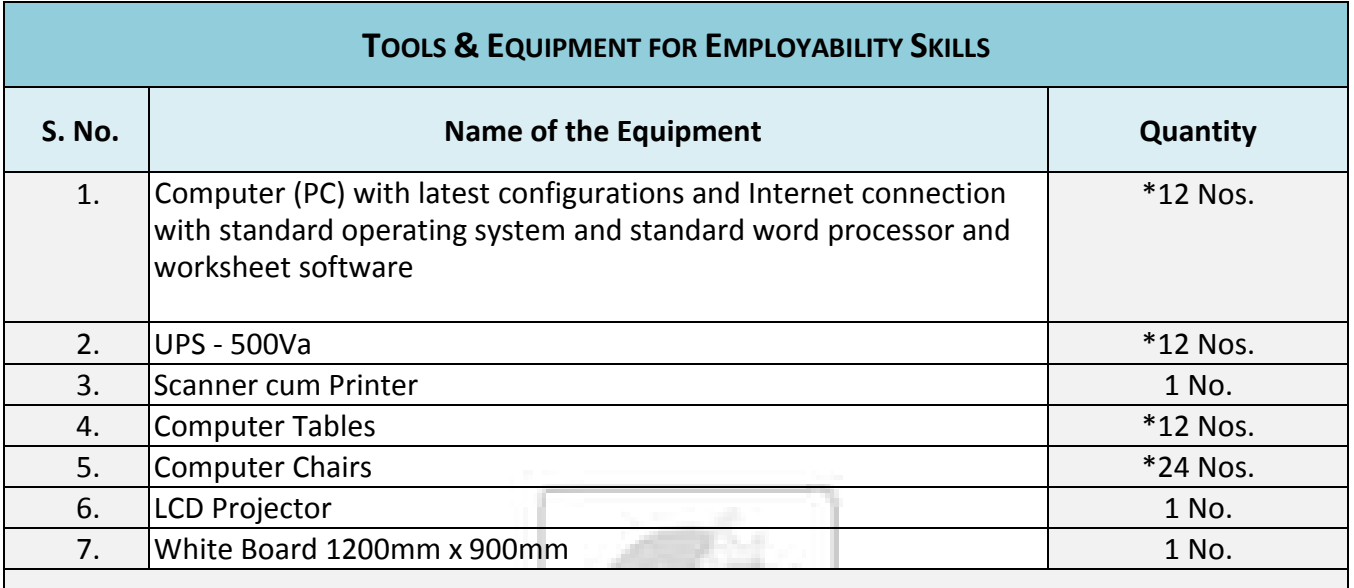

*Note: -* **Above Tools & Equipment are not required, if Computer LAB is available in the institute.**

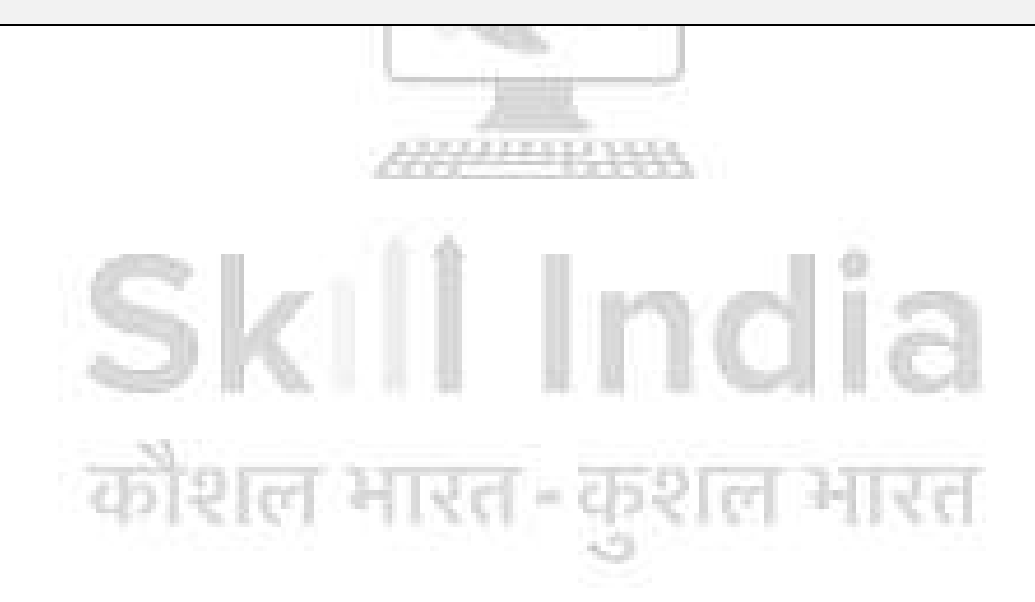

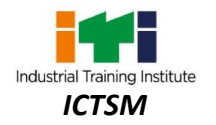

## **FORMAT FOR INTERNAL ASSESSMENT**

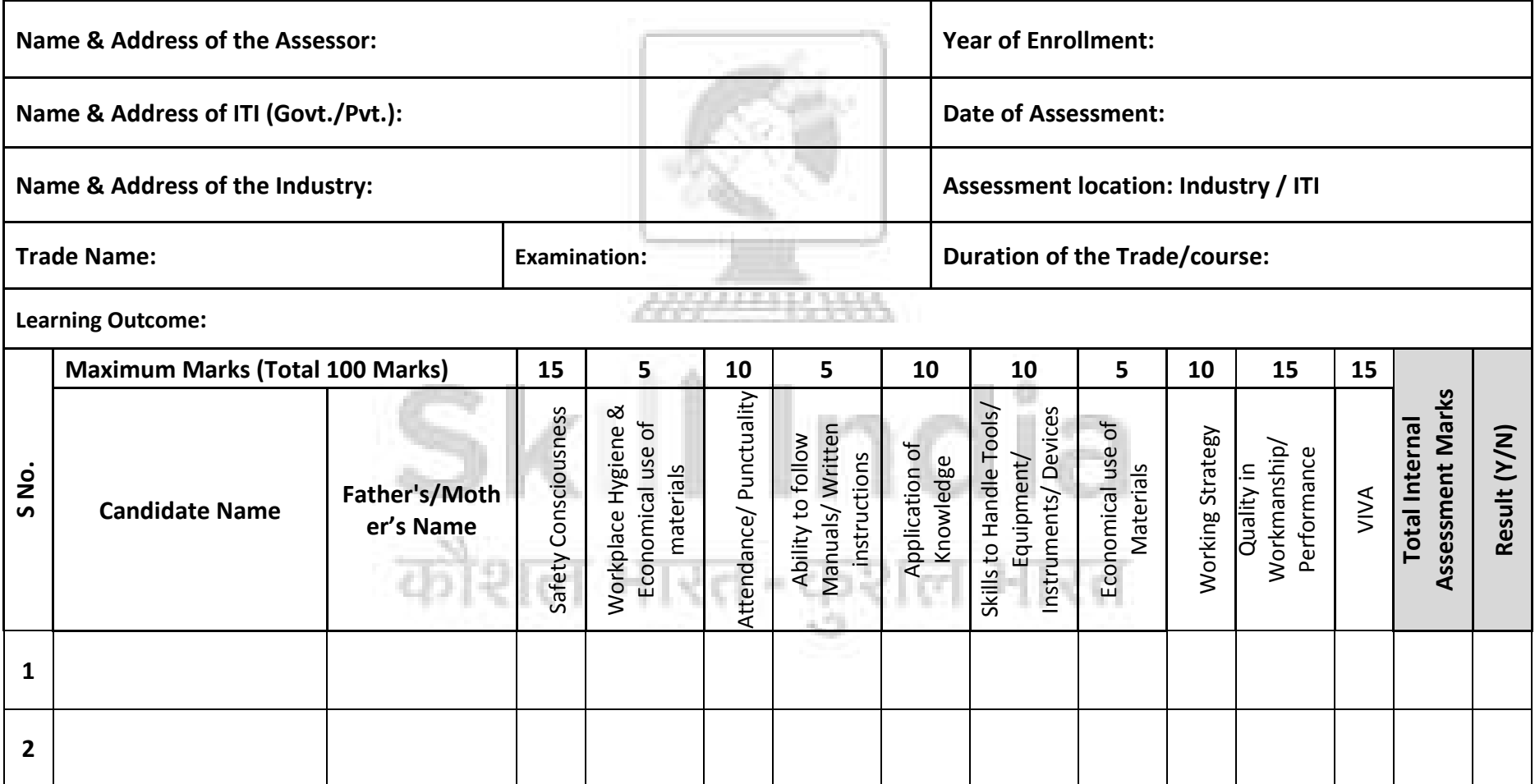